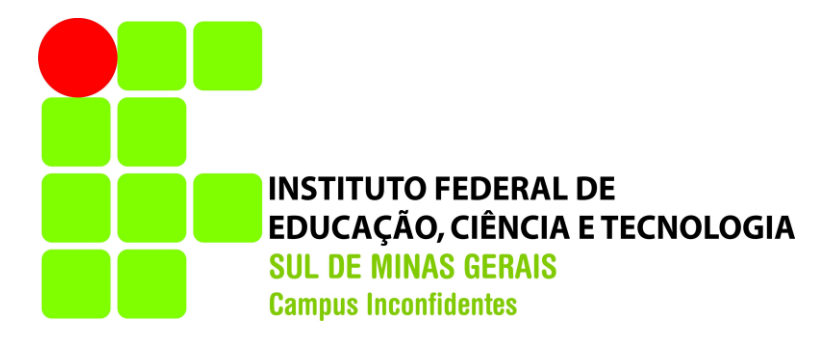

# **GABRIEL FRANCISCO MACHADO ALVES**

# **AVALIAÇÃO DA TÉCNICA DE POSICIONAMENTO ABSOLUTO PRECISO STARFIRETM (DGPS)**

**INCONFIDENTES-MG**

**2016**

#### **GABRIEL FRANCISCO MACHADO ALVES**

### **AVALIAÇÃO DA TÉCNICA DE POSICIONAMENTO ABSOLUTO PRECISO STARFIRETM (DGPS)**

Trabalho de Conclusão de Curso apresentado como pré-requisito de conclusão do curso de Graduação em Engenharia de Agrimensura e Cartográfica no Instituto Federal de Educação, Ciência e Tecnologia do Sul de Minas Gerais – *Campus* Inconfidentes, para obtenção do título de Bacharel em Engenharia de Agrimensura e Cartográfica.

Orientador: Prof. Esp. Paulo Augusto Ferreira Borges

## **INCONFIDENTES-MG**

**2016**

### **GABRIEL FRANCISCO MACHADO ALVES**

# **AVALIAÇÃO DA TÉCNICA DE POSICIONAMENTO ABSOLUTO PRECISO STARFIRETM (DGPS)**

**Data de aprovação: \_\_\_\_de\_\_\_\_\_\_\_\_\_\_\_\_\_\_\_\_\_\_\_\_2016**

**Orientador: Prof. Esp. Paulo Augusto Ferreira Borges IFSULDEMINAS –** *Campus* **Inconfidentes**

**\_\_\_\_\_\_\_\_\_\_\_\_\_\_\_\_\_\_\_\_\_\_\_\_\_\_\_\_\_\_\_\_\_\_\_\_\_\_\_\_\_\_\_\_\_\_**

**Prof. Dr. Angelo Marcos Santos Oliveira IFSULDEMINAS –** *Campus* **Inconfidentes**

**\_\_\_\_\_\_\_\_\_\_\_\_\_\_\_\_\_\_\_\_\_\_\_\_\_\_\_\_\_\_\_\_\_\_\_\_\_\_\_\_\_\_\_\_\_\_**

**Prof. Dr. João Batista Tavares Junior IFSULDEMINAS –** *Campus* **Inconfidentes**

**\_\_\_\_\_\_\_\_\_\_\_\_\_\_\_\_\_\_\_\_\_\_\_\_\_\_\_\_\_\_\_\_\_\_\_\_\_\_\_\_\_\_\_\_\_\_**

#### **AGRADECIMENTOS**

Agradeço primeiramente a Deus e a Nossa Senhora de Aparecida, por sempre estar à frente dos meus afazeres, guiando meus passos e minha vida.

Aos meus pais, José Francisco e Lucilene, pelo apoio e incentivo ao longo de toda minha caminhada, por sonharem junto comigo, pelo amor e exemplo de vida que representam para mim.

Agradeço também as minhas irmãs, Talita e Poliana, por sempre estarem ao meu lado, me incentivando a caminhar.

Ao meu irmão Diego, pela sua amizade, pelo apoio, pelos conselhos, pelo exemplo de profissionalismo, pelos incentivos e por transmitir seus conhecimentos.

Agradeço também a minha namorada Raquel, pela amizade, pelo carinho, dedicação, companheirismo e compreensão.

Agradeço ao professor e orientador, Paulo Augusto Ferreira Borges pela atenção, paciência, dedicação, pelos ensinamentos que me proporcionou, pelo exemplo de profissional que é, ajudando-me da melhor maneira possível na realização deste trabalho. Minha eterna gratidão.

Ao professor Julierme Wagner da Penha, pela amizade, pelas oportunidades que me proporcionou, pelos conselhos. Minha eterna gratidão.

Aos professores João Batista Tavares Junior, Angelo Marcos Santos Oliveira, Mosar Faria Botelho, Marlei Rodrigues Franco, Miguel Isaac Toledo del Pino, Jean Paulo Alberti de Freitas, pelos conselhos, pelas oportunidades, pelos conhecimentos.

A todos os professores do setor de Agrimensura e Cartografia, que de alguma maneira contribuíram para minha formação acadêmica.

Agradeço também aos meus amigos Hugo Deleon e Leonardo Fiore, pela amizade, parceria e companheirismo durante toda esta jornada. Sabemos que não foi fácil, mas juntos a tornamos menos complicada.

Aos colegas do Curso de Engenharia de Agrimensura e Cartográfica, pelo companheirismo, e também por contribuírem de alguma maneira com minha pessoa.

Ao Instituto Federal de Educação, Ciência e Tecnologia do Sul de Minas Gerais – *Campus* Inconfidentes, pelo acolhimento, pelas amizades, e por ter proporcionado todas as condições necessárias à minha formação.

À empresa Alezi Teodolini, por fornecer os equipamentos necessários à execução deste trabalho.

De modo final, agradeço a todas as pessoas, de que alguma forma, contribuíram para minha formação pessoal e acadêmica.

"Buscar as coisas do Alto. Não podemos ter medo de sonhar com grandes ideais. Triste de quem se acomoda e se apequena com reduzidos propósitos. A vida é feita de grandes projetos. O ser humano é chamado para grandes ideais. Os grandes sonhos nos dão força para superarmos os pequenos e grandes obstáculos."

(Padre Léo)

#### **RESUMO**

Receptores GNSS são ferramentas seguras, altamente produtivas para realização de observações aos satélites, possibilitando a determinação de coordenadas geodésicas sobre a superfície terrestre. As tecnologias e ferramentas disponíveis no mercado são de essencial importância no desenvolvimento eficiente dos projetos de engenharia e áreas correlatas. Neste trabalho o objetivo foi avaliar a acurácia e precisão obtida no posicionamento absoluto preciso (*Precise* DGPS), fazendo uso do receptor GNSS da *NavCom* SF-3040, a partir do sistema de correção global StarFire<sup>TM</sup>. As coordenadas de referência foram obtidas através do IBGE (Instituto Brasileiro de Geografia e Estatística – Rede SATGPS). Para isso, foram observados 8 (oito) vértices. Para fins de análise, as coordenadas dos vértices pertencentes à rede SAT-GPS foram consideradas como verdadeiras. Em todos os vértices, foram realizados duas séries de observações, onde uma foi utilizada o sistema de inicialização rápida e a outra o sistema de inicialização por convergência, com coletas de tempos de 1, 5, 10, 30 e 60 segundos. A acurácia e precisão dos valores obtidos foram determinadas por meio de cálculos das discrepâncias nos eixos (Este, Norte e Altitude Geométrica) e com base nos RMS e erros planimétricos calculados. Também foi realizada um posicionamento cinemático em ambas inicializações, sendo cada vértice observado pelo tempo de 5 minutos, com taxa de gravação de 1 em 1 segundo, resultando em 300 observações por eixo. Posteriormente foram aplicados os testes estatísticos como média, mediana, moda, desvio padrão, curtose, assimetria, determinados os valores de mínimo e máximo e também aplicado o teste de normalidade Shapiro-Wilk. Em seguida, foram gerados para ambas as inicializações, histogramas de frequência referente a cada eixo como também os gráficos Quantil – Quantil (QQ – Plot), e assim verificando visualmente o comportamento dos dados obtidos. Ao avaliar as observações obtidas durante os experimentos em relação aos valores tomados como verdadeiros, obtidos através das monografias do site do IBGE, pode-se concluir que os resultados apresentaram acurácia planimétrica aproximada de 10 cm. Em relação à dispersão entre os valores observados (precisão) obteve-se erros aproximados de 5 cm. Concluiu-se que o uso da técnica de posicionamento avaliada é tecnicamente possível quando aplicada em levantamentos onde não requer precisão milimétrica.

**Palavras-chave:** GNSS, *NavCom*, Posicionamento Preciso, Correção Diferencial.

#### **ABSTRACT**

GNSS receivers are safe tools, highly productive for conducting observations to satellites, enabling the determination of geodetic coordinates on the earth's surface. The technologies and tools available in the market are of essential importance in the efficient development of engineering projects and related areas. In this work the objective was to evaluate the accuracy and precision obtained in precise absolute positioning (Precise DGPS), making use of GNSS NavCom SF-3040 receiver from the global correction system StarFire<sup>TM</sup>. The reference coordinates were obtained from the IBGE (Brazilian Institute of Geography and Statistics – SAT-GPS Network). For this, we observed 8 (eight) vertices. For analysis purposes, the coordinates of the vertices belonging to the SAT-GPS network were considered as true. In all vertices they were carried out two sets of observations, where one was used the quick boot system and the other by the convergence boot system, with sampling times of 1, 5, 10, 30 and 60 seconds. The accuracy and precision of the obtained values were determined by calculation of the discrepancies in the axes (East, North and Geometric Altitude) and based on RMS and calculated planimetric errors. Also kinematic positioning was performed on both boots, each vertex observed by time of 5 minutes, with recording rate of 1 in 1 second, resulting in 300 axle observations. It was later applied statistical tests such as mean, median, mode, standard deviation, kurtosis and asymmetry, determined the minimum and maximum values, and also used the normality test Shapiro-Wilk. Then they were generated for both startups, frequency histograms for each axis as well as the graphics Quantil - Quantil (QQ - Plot), and so visually checking the behavior of the data. When evaluating the observations obtained during the experiments in relation to the values taken as true, obtained through the monographs of the IBGE website, it can be concluded that the results presented approximate planimetric accuracy of 10 cm. In relation to the dispersion between the observed values (accuracy), approximate errors of 5 cm were obtained. It was concluded that the use of the evaluated positioning technique is technically possible when applied in surveys where it does not require millimetric precision.

**Keywords:** GNSS, NavCom, Precise Positioning; Differential Correction.

# **LISTA DE FIGURAS**

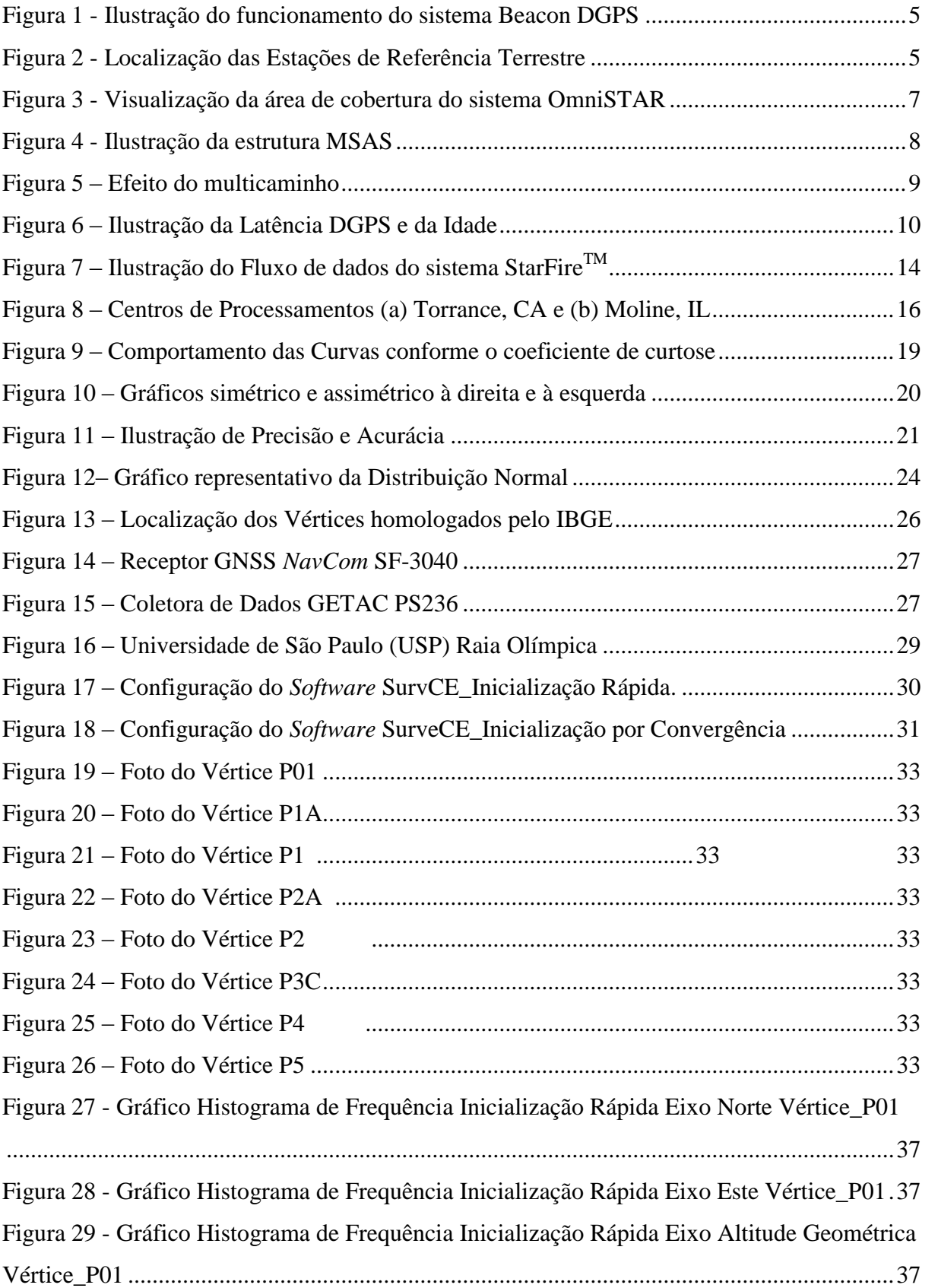

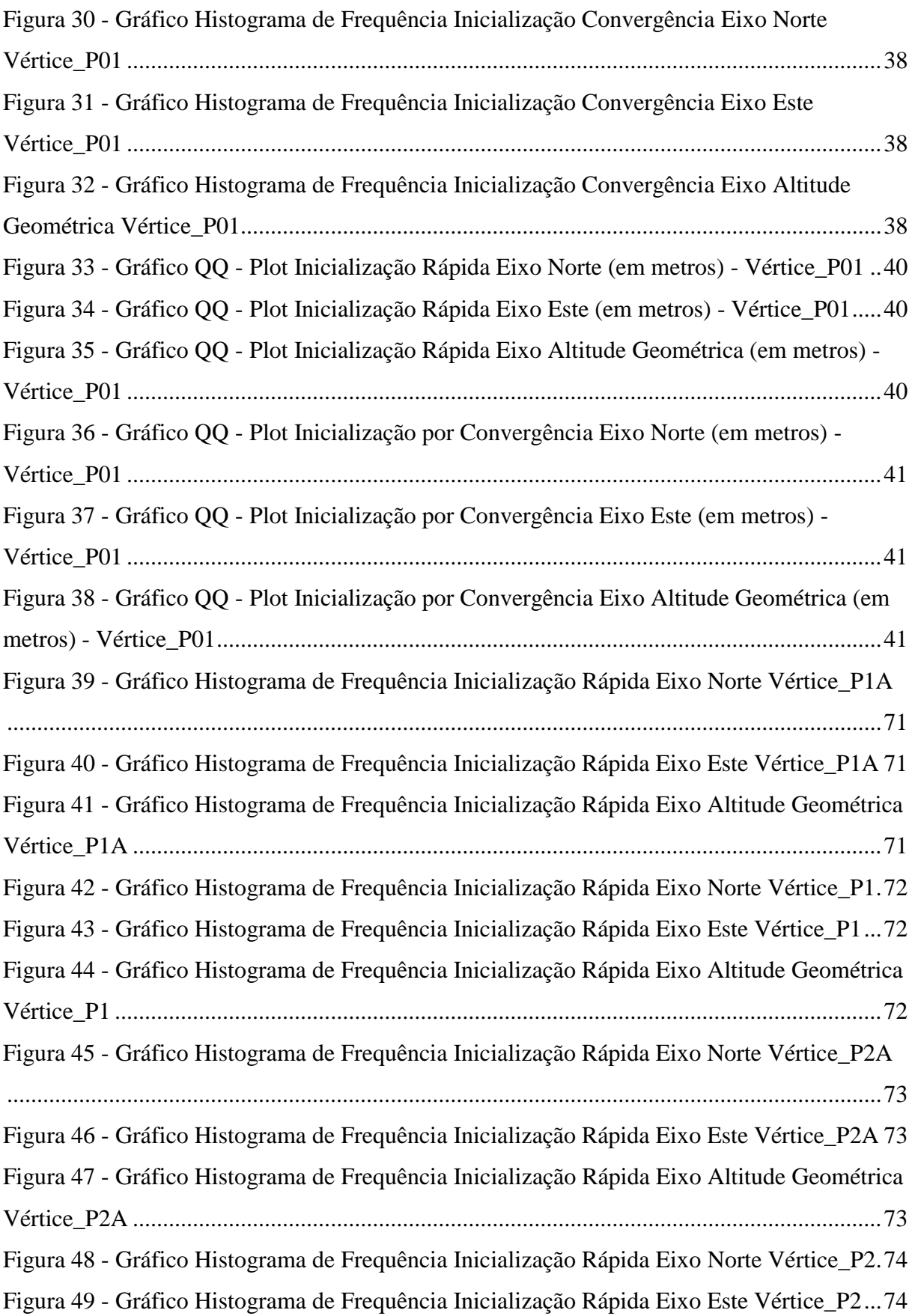

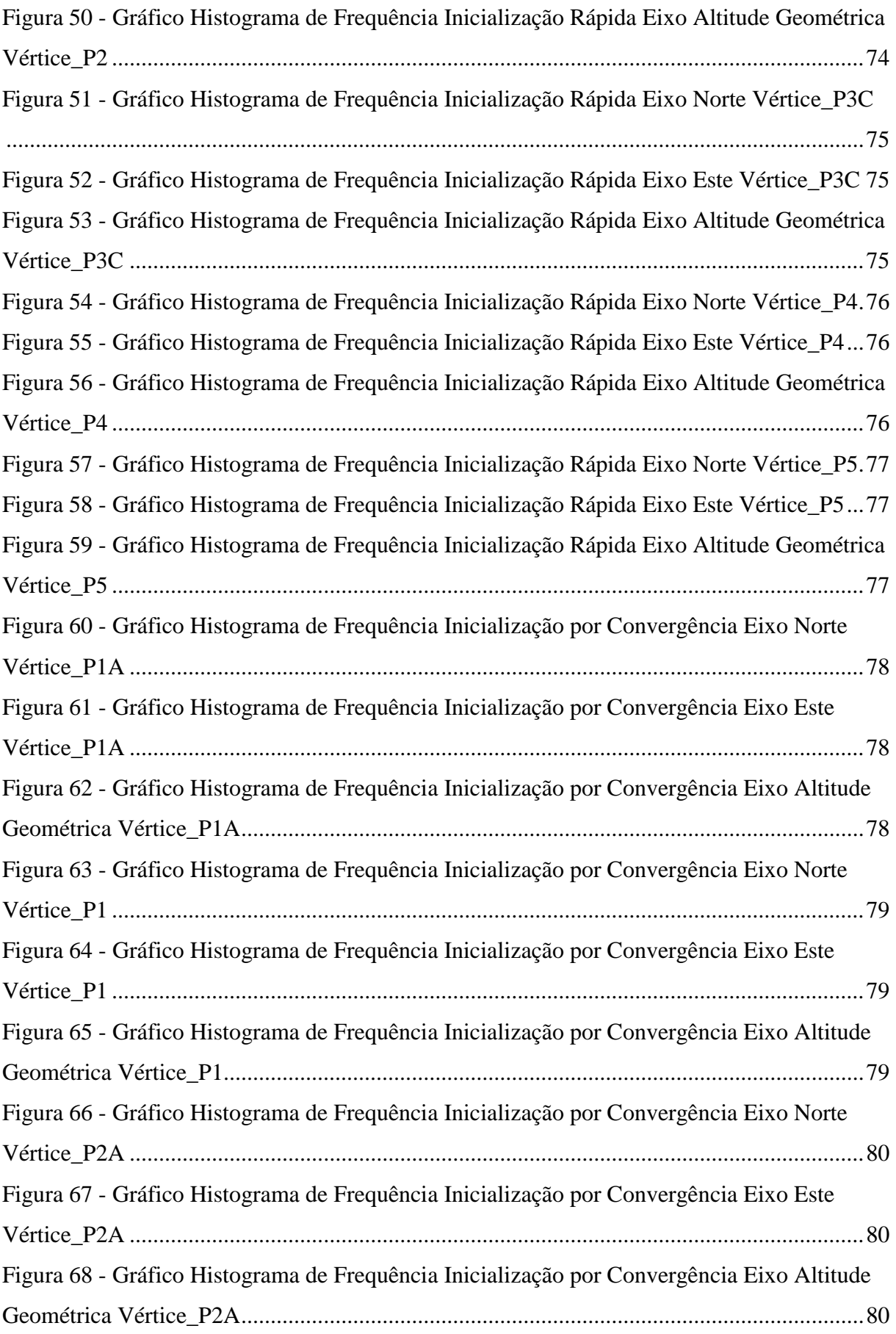

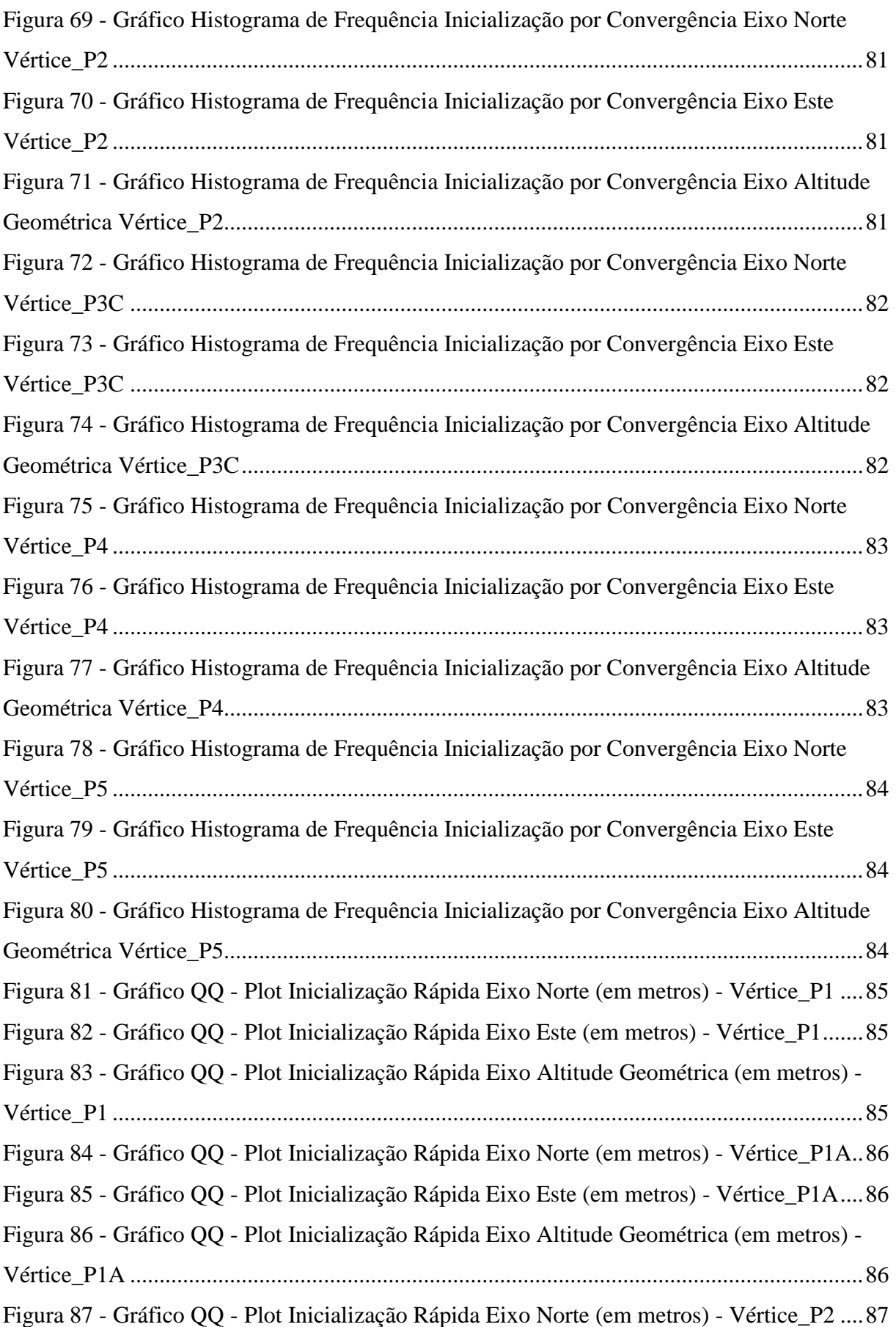

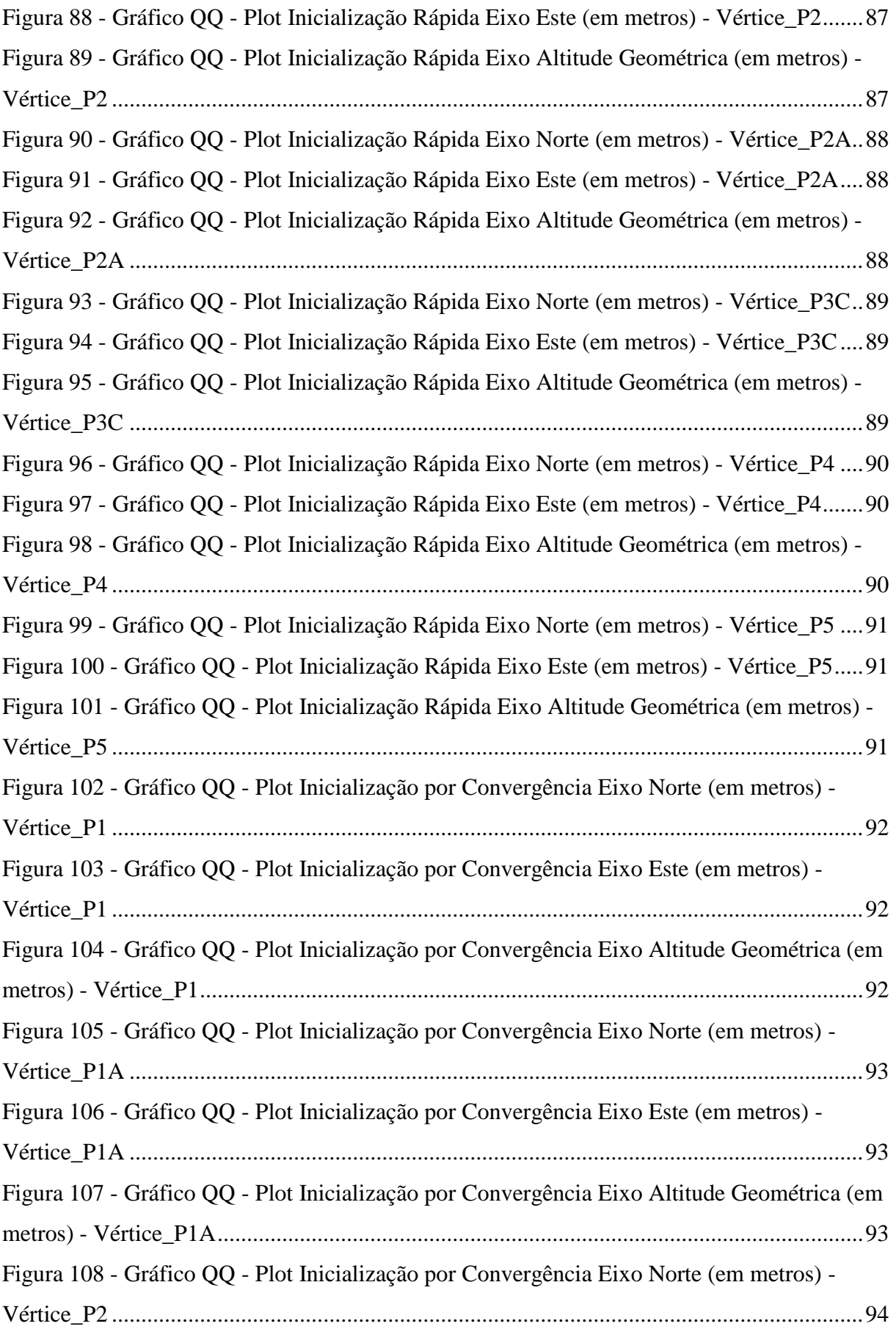

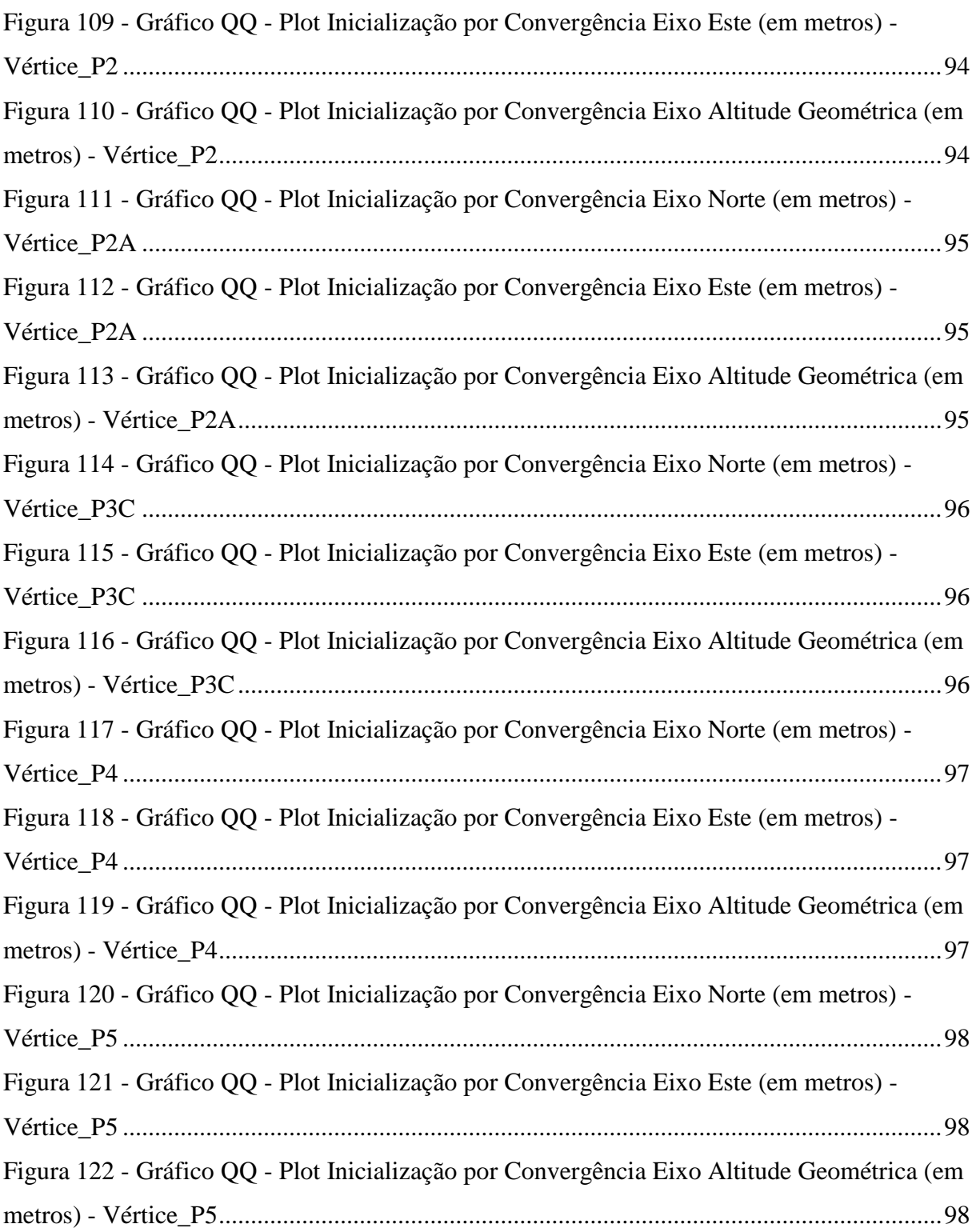

# **LISTA DE TABELAS**

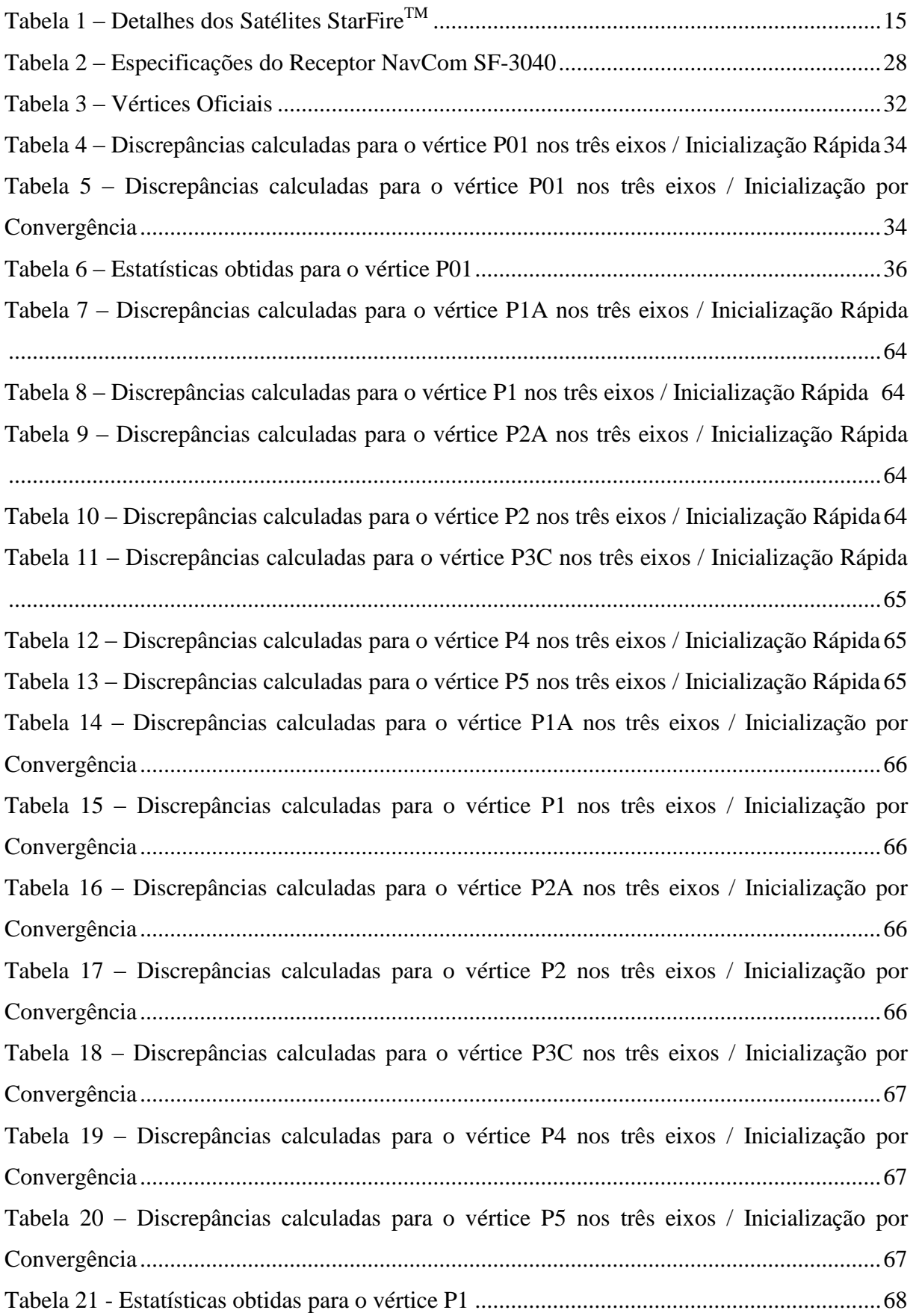

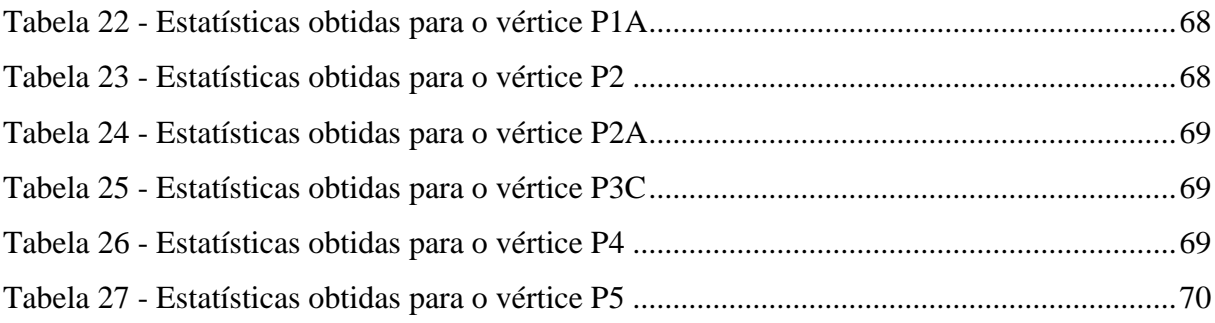

# **LISTA DE SIGLAS**

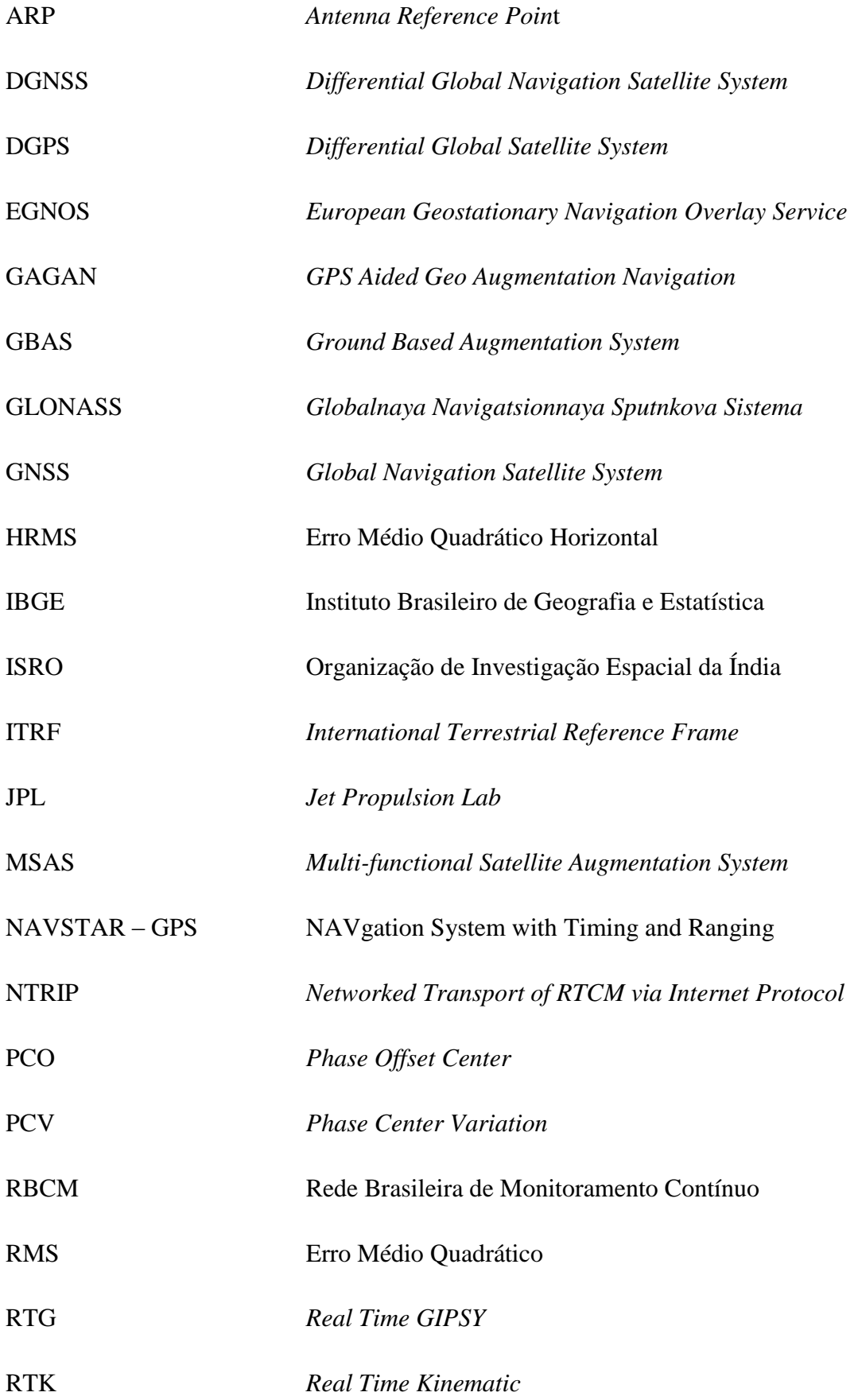

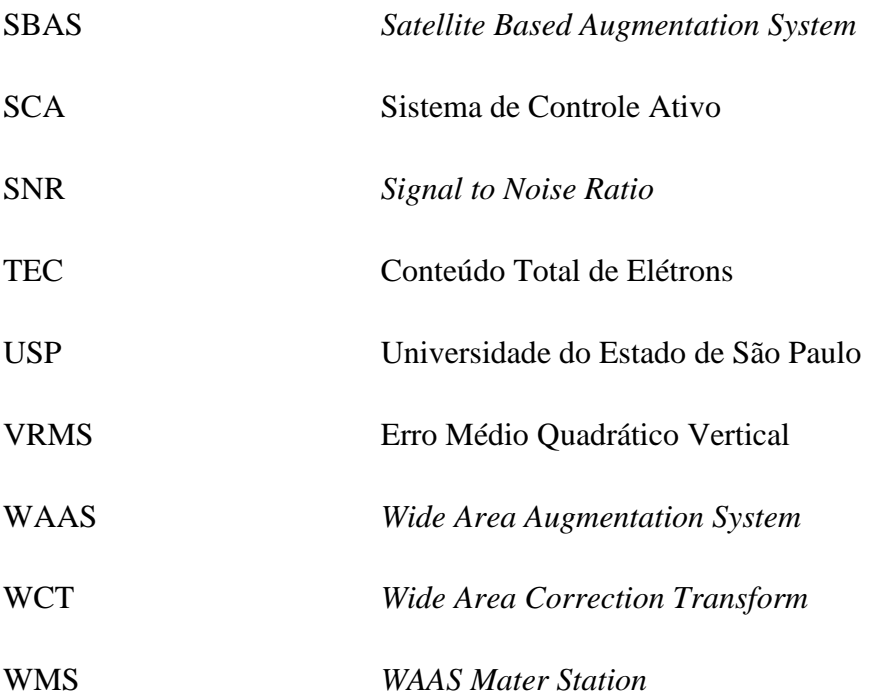

# **SUMÁRIO**

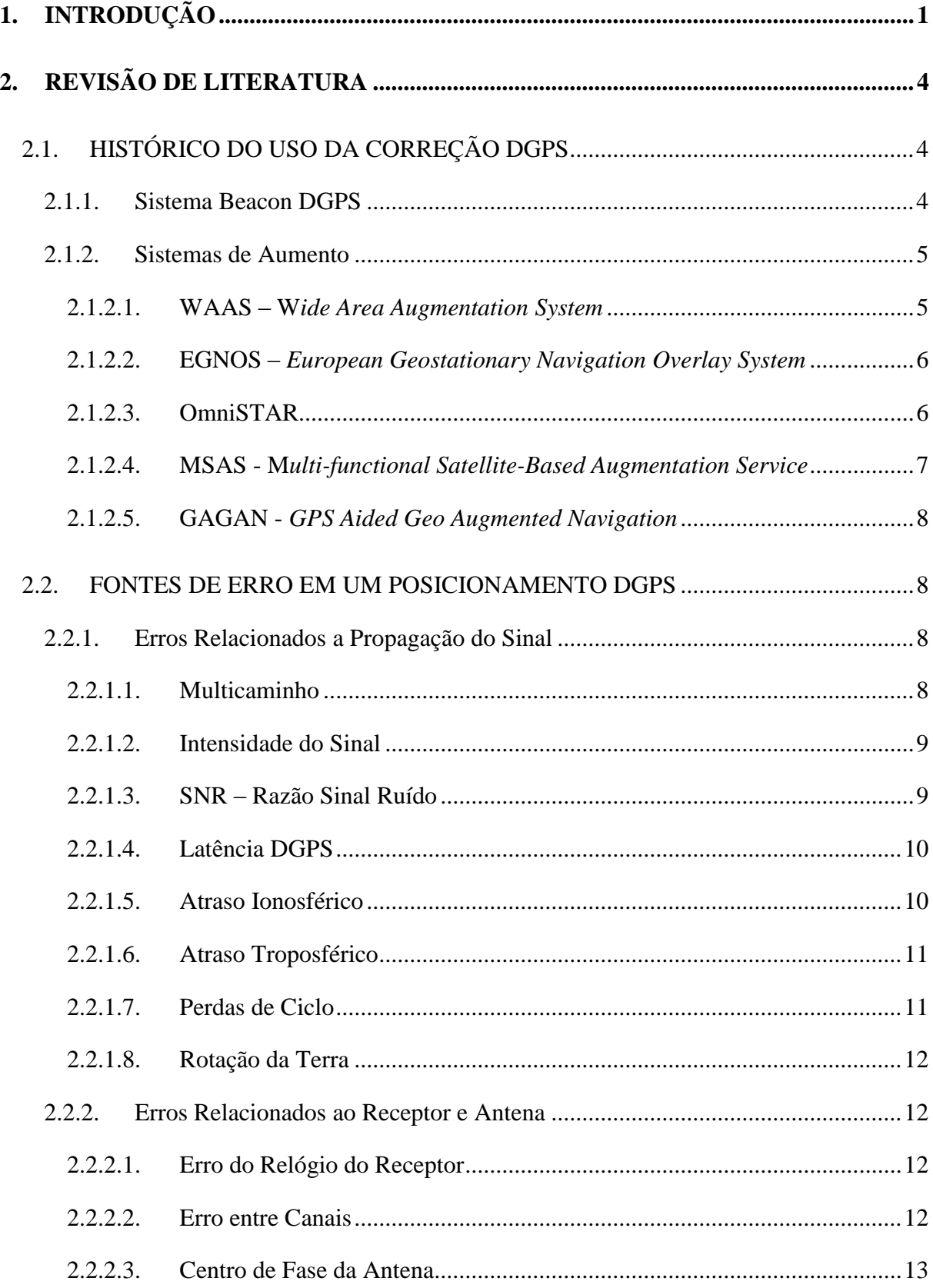

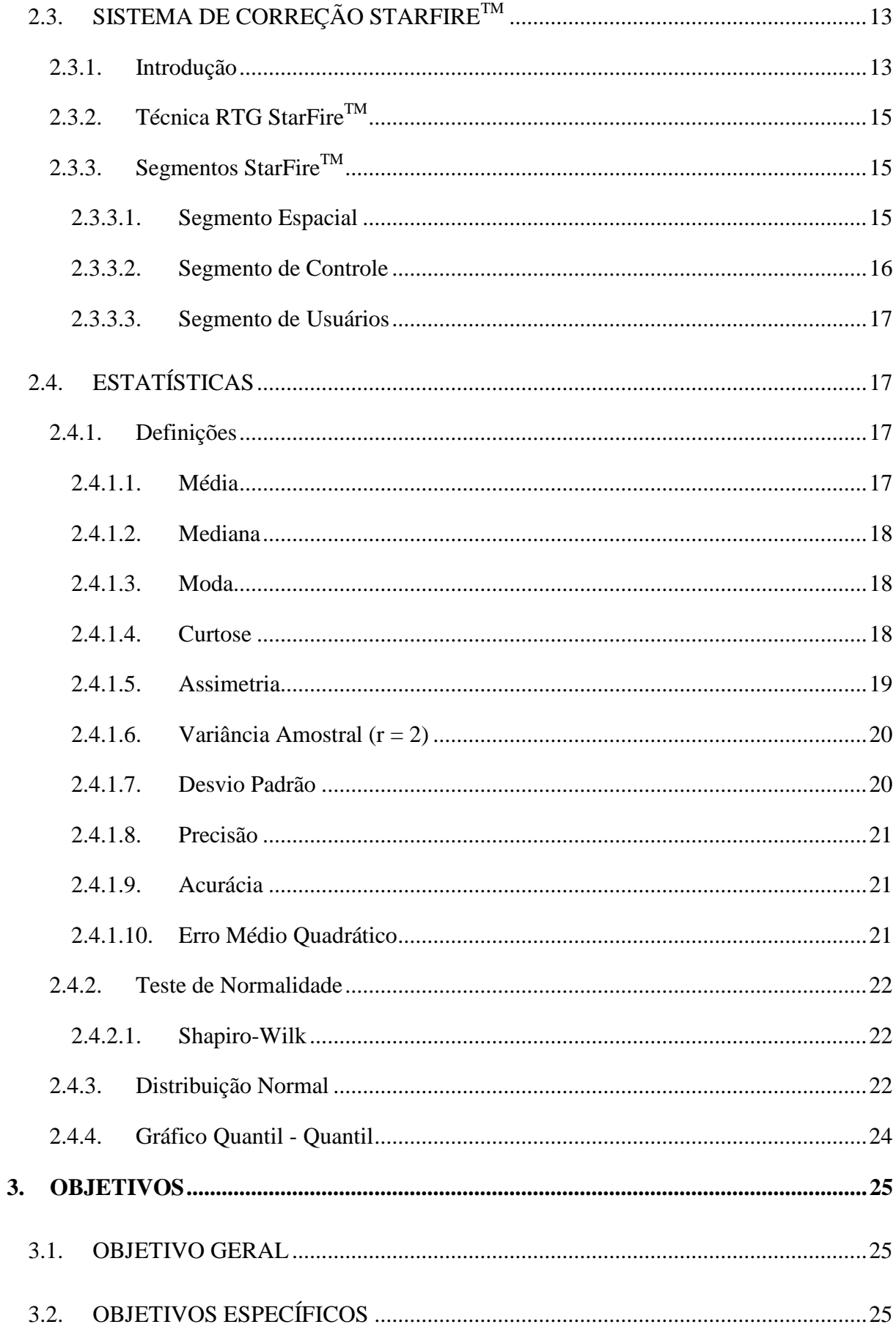

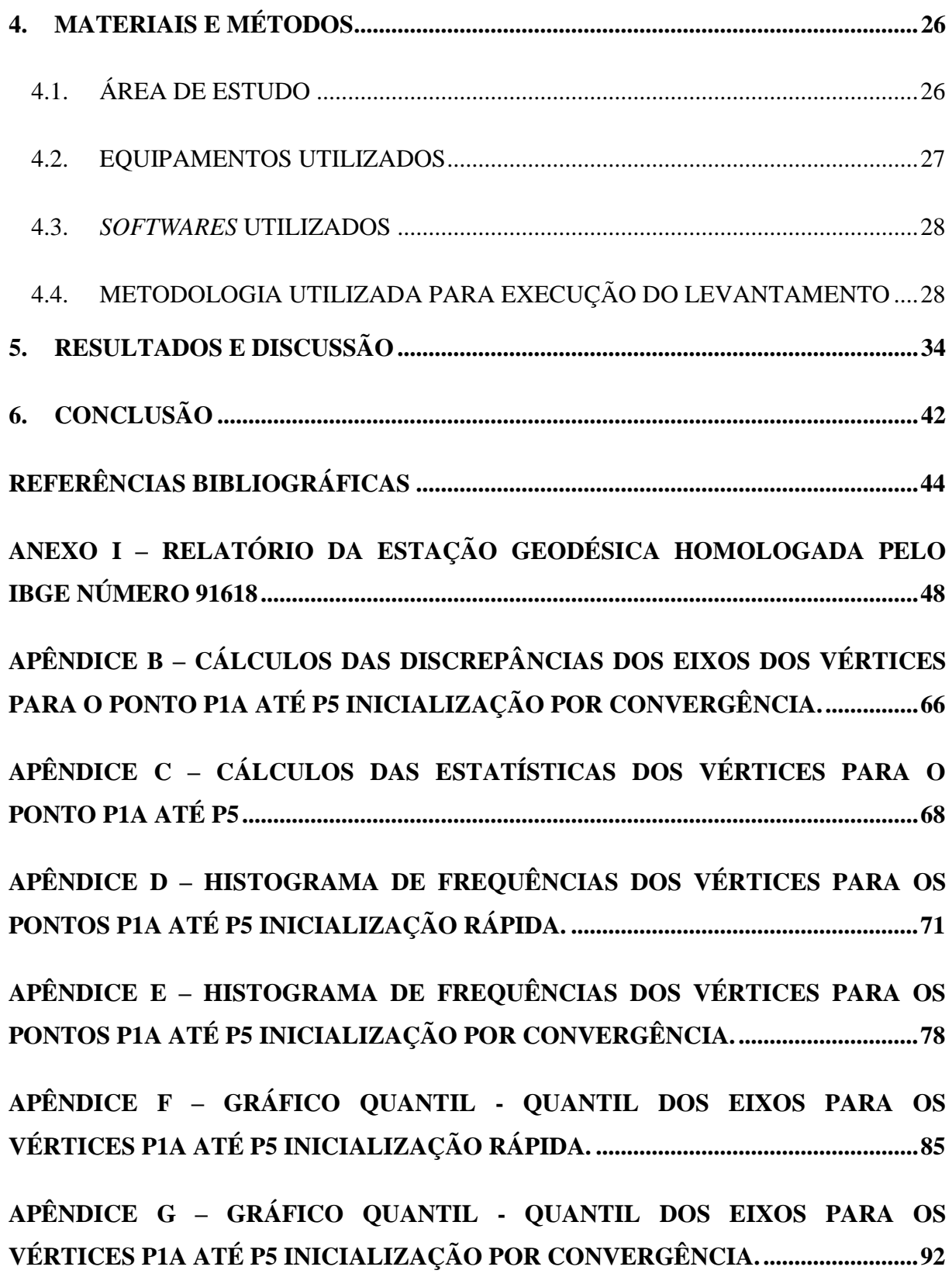

## <span id="page-20-0"></span>**1. INTRODUÇÃO**

Posicionar um objeto nada mais é do que lhe atribuir coordenadas. Embora atualmente esta seja uma tarefa que pode ser realizada com relativa simplicidade, utilizandose, por exemplo, satélites artificiais apropriados para esse fim, determinar posições, limites, alinhamentos, áreas e implantar projetos vêm desafiando o homem há muito tempo (MONICO, 2008).

Nas últimas décadas, a geodésia deixou de observar astros verdadeiros e passou a observar satélites artificiais, fazendo com que a execução de parte dos serviços de topografia clássica passasse a utilizar o sistema GNSS. A sigla GNSS (*Global Navigation Satellite System*) é uma denominação genérica que contempla sistemas de navegação com cobertura global, associadas a uma série de infraestruturas espaciais (SBAS – *Satellite Based Augmentation System*) e terrestre (GBAS – *Ground Based Augmentation System*) que proporcionam melhor precisão e confiabilidade.

Dentre os sistemas englobados pelo GNSS podemos citar o sistema americano NAVSTAR-GPS (*NAVigation System with Timing and Ranging – Global Positioning System*), mais conhecido como GPS, o sistema russo GLONASS (*Globalnaya Navigatsionnaya Sputnikovaya Sistema*), o sistema europeu Galileo - e o sistema chinês Compass/Beidou (*China's Compass Navigation Satelite System*).

Com a observação de satélites artificiais, fez-se necessária a criação de novos métodos de posicionamento (posicionamento absoluto preciso, posicionamento por ponto

preciso, posicionamento relativo em tempo real utilizando-se as técnicas NTRIP, RTK em Rede etc.), assim, é necessário definir, antes de ir a campo, a técnica de levantamento GNSS, a precisão e acurácia necessárias, compatíveis com a aplicação do projeto a ser executado. Desde então, tem ocorrido um contínuo crescimento no número de usuários dessa tecnologia para a obtenção de dados espaciais em pontos da superfície terrestre ou próximos a ela (GUANDALINI, 2012).

No que concerne ao posicionamento utilizando GNSS, independente do estado do objeto, ele pode ser realizado pelos métodos absoluto, quando as coordenadas estão relacionadas diretamente ao geocentro, e relativo, no caso em que as coordenadas são determinadas com relação a um referencial materializado por um ou mais vértices com coordenadas conhecidas (MONICO, 2008).

No posicionamento relativo, a posição de um ponto é determinada com relação à de outro(s), cujas coordenadas são conhecidas. Para realizar o posicionamento relativo, o usuário deve utilizar dois ou mais receptores que rastreiem simultaneamente, os mesmos satélites. O posicionamento relativo pode ser classificado em diversos métodos como estático, estático rápido, semicinemático e cinemático. Esses métodos podem ser realizados utilizandose as observáveis pseudodistância, fase da onda portadora e a combinação destas (fase da onda portadora e pseudodistância) (MONICO, 2008).

Por outro lado, com o surgimento dos chamados Sistemas de Controle Ativos (SCA), essa realidade mudou. Com apenas um receptor o usuário poderá efetuar o posicionamento relativo. Por esse motivo, deverá acessar os dados de uma ou mais estações pertencentes ao SCA, como por exemplo, a Rede Brasileira de Monitoramento Contínuo (RBMC) gerenciada pelo IBGE, além de outras estações contínuas disponibilizadas por empresas para fins comerciais. Logo, o sistema de referência do SCA será introduzido na solução do usuário via coordenadas das estações utilizadas como referência (MONICO, 2008).

Referindo-se a um posicionamento com a obtenção dos dados em tempo real os métodos utilizados são o RTK (*Real Time Kinematic*), com precisão ao nível centimétrico e variações de acordo com a distância do receptor móvel à base, e o DGPS (*Differential* GPS), que utiliza as pseudodistâncias para a realização do posicionamento, proporcionando precisão

de 1 a 3 m, com erro relativo em função da distância da estação de referência ao receptor móvel (SEEBER, 2003).

O conceito DGPS envolve o uso de um receptor estacionário em uma estação com coordenadas conhecidas, rastreando todos os satélites visíveis. O processamento dos dados nessa estação (posicionamento por ponto) permite que se calculem as correções posicionais, bem como as pseudodistâncias (MONICO, 2008).

Atualmente o posicionamento DGPS vem sendo bastante empregado juntamente com a técnica StarFireTM, desenvolvida pela *NavCom Technology, Inc.*. Considerada um grande avanço em solo, com base em sistemas de aumento (WAAS – *Wide Area Augmentation System*), as correções de órbita e dos relógios dos satélites GNSS são calculadas a partir de uma rede de monitoramento global com mais de 40 estações equipadas com receptores de dupla frequência (L1/L2).

Desenvolvida pela NavCom, as correções são transmitidas de modo direto para receptores StarFireTM através de *links* de satélites geo-estacionários, proporcionando uma cobertura mundial e permitindo a navegação em tempo real preciso. Logo a rede StarFire<sup>TM</sup> detém uma vantagem significativa sobre os sistemas diferenciais GPS (DGPS), uma vez que não há necessidade de possuir uma estação base em terra (posicionamento relativo), possibilitando o usuário deslocar-se sem limitações de alcance.

Neste contexto, este trabalho apresenta a utilização do posicionamento absoluto preciso (DGPS), para avaliação da técnica StarFire™.

## <span id="page-23-0"></span>**2. REVISÃO DE LITERATURA**

## <span id="page-23-2"></span><span id="page-23-1"></span>2.1.HISTÓRICO DO USO DA CORREÇÃO DGPS

2.1.1. Sistema Beacon DGPS

O sistema Beacon DGPS foi desenvolvido pela Guarda Costeira dos EUA – *U.S. Coast Guard*, a partir de estudos realizados para a melhoria da precisão do sinal GPS disponíveis para navegação, buscando atender especificações impostas para a navegação marítima do Plano Federal de Radionavegação dos EUA – *Federal Radionavigation Plan* (MIGUENS, 2000).

O princípio de funcionamento utilizado é similar ao posicionamento relativo, onde as observações dos satélites são recebidas por duas estações (estação Radiofarol e Navio), minimizando assim os efeitos de alguns erros sistemáticos (erros das órbitas dos satélites, atraso troposférico e ionosférico, erro do relógio do satélite etc.) (MIGUENS, 2000).

A estação de referência Radiofarol possui um receptor GPS que prediz através de cálculos a distância real para cada satélite que está sendo observado, e ao mesmo tempo mede as distâncias para os satélites, computando assim as diferenças entre as distâncias preditas e medidas e obtendo correções para as medidas efetuadas a cada satélite. Essas correções DGPS são transmitidas através de um *link* emitidos pelas balizas fixadas próximas às costas marítimas. O receptor DGPS presente no navio, então, recebe os dados de correção, e aplica às observações, garantindo assim medidas de posição, rumo e velocidade mais precisas, conforme a Figura 1 (MIGUENS, 2000).

<span id="page-24-0"></span>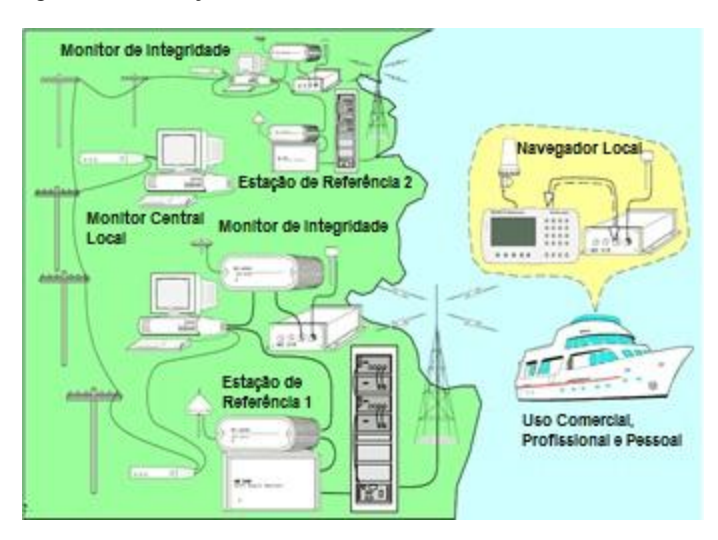

Figura 1 - Ilustração do funcionamento do sistema Beacon DGPS

<span id="page-24-2"></span>Fonte: Adaptado de (MARINE, 2016) - <http://www.mx-marine.com/beacon-dgps-base-stations.html>

#### 2.1.2. Sistemas de Aumento

#### 2.1.2.1. WAAS – *Wide Area Augmentation System*

<span id="page-24-3"></span>WAAS é um sistema de navegação preciso desenvolvido pela *Federal Aviation Administration* para a aviação civil, composto de 38 estações de referência terrestre conforme a Figura 2. Este sistema permite o acesso às informações de aumento para receptores GPS tendo alta confiabilidade e precisão para realizar a estimativa da posição (ADMINISTRATION, 2016).

<span id="page-24-1"></span>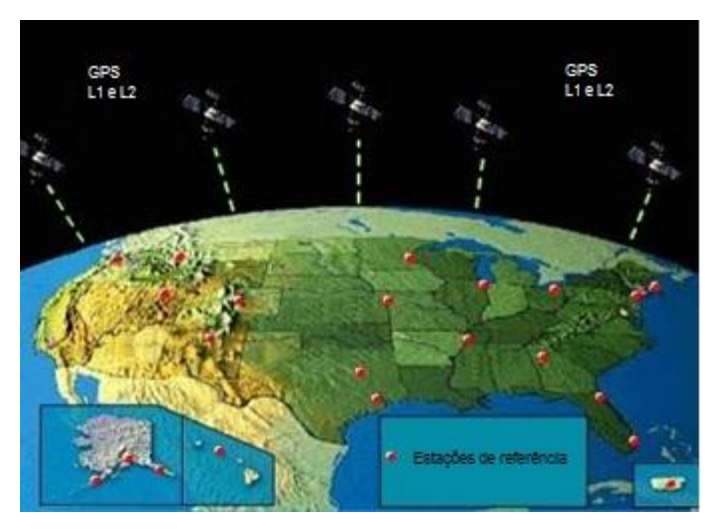

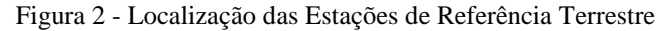

Fonte: Adaptado de (ADMINISTRATION, 2016) - <https://www.faa.gov/about/office\_org/headquarters\_offices/ato/service\_units/techops/navservices/gnss/waas/ho witworks/>

O Sistema de aumento WAAS basicamente fornece dois tipos de correções. No primeiro os parâmetros GPS corrigidos (com relação à posição do satélite, relógio etc.), onde o conjunto de correções se aplica a todos os usuários que estejam localizados dentro da área de cobertura do serviço WAAS. O segundo tipo transmite mensagens para correção do atraso ionosférico sobre o sinal da portadora L1. Este efeito é calculado através das várias estações terrestres espalhadas pelo continente norte-americano. Os dados das observações computados nestas estações de referências são enviados para estações denominadas de WMS – *WAAS Master Station*, onde recebem informações do atraso na vertical do sinal do sistema GPS, aplicando assim as devidas correções (ADMINISTRATION, 2016).

#### 2.1.2.2. EGNOS – *European Geostationary Navigation Overlay System*

<span id="page-25-0"></span>O sistema EGNOS foi o primeiro Sistema de Satélite Geoestacionário de Navegação Europeu, projetado para atender às necessidades e oferecer benefícios à área marítima, ao transporte terrestre, apoio às aplicações com relação à aeronáutica europeia e regiões vizinhas, aplicações à agricultura, às atividades de pesca e em geodésia. É um sistema desenvolvido para prover melhor precisão dos sistemas GNSS (AGENCY, 2016).

O sistema é composto por satélites geoestacionários sob a área da Europa e uma rede de estações terrestres, enviando correções em tempo real dos sinais GPS. O receptor GNSS para receber observações do sistema EGNOS não necessita de grandes mudanças, devido ao fato do sistema ser baseado na constelação GPS. Outro aspecto importante do sistema EGNOS é a transmissão de mensagens aos usuários, informando quando o sistema ou suas observações não devem ser utilizados (AGENCY, 2016).

#### 2.1.2.3. OmniSTAR

<span id="page-25-1"></span>Visando uma cobertura global, seja por meio de satélite, ou por meio da *internet*, o sistema OmniSTAR oferece serviços DGNSS. Como qualquer outro sistema de aumento, é composto por uma rede de seis satélites geoestacionários de alta potência, cem estações de referência terrestre e dois centros de controle de rede global, garantindo assim serviços e posicionamento altamente confiáveis em todo o mundo, conforme a Figura 3 (SERVICE, 2012).

<span id="page-26-0"></span>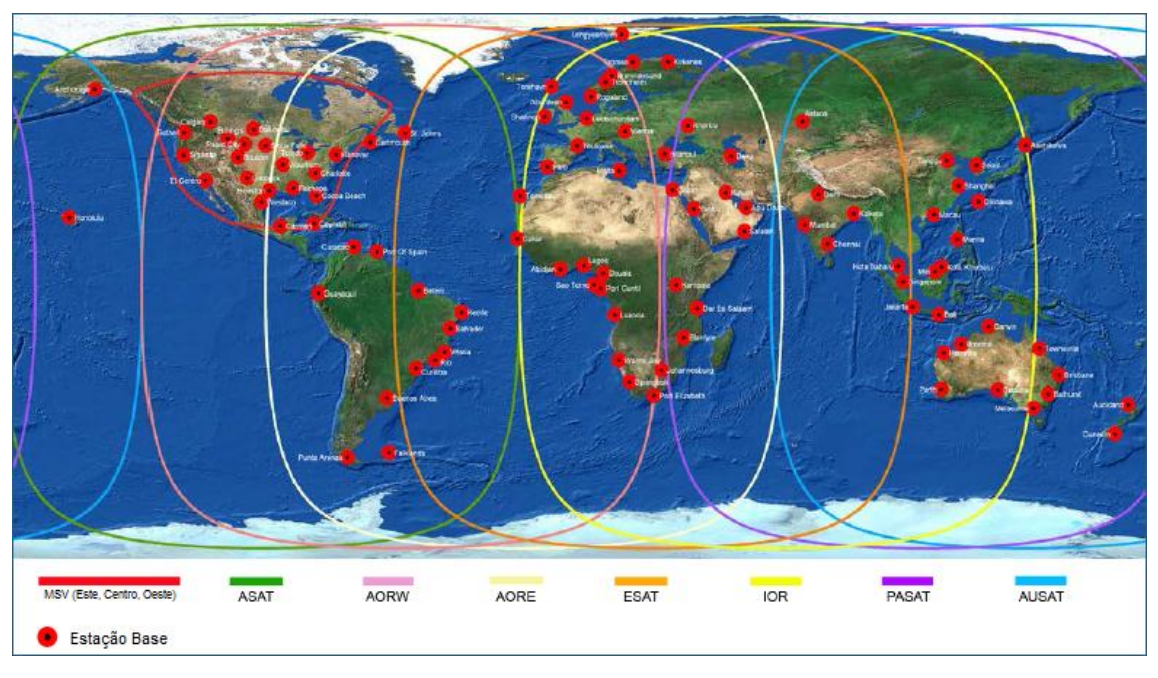

Figura 3 - Visualização da área de cobertura do sistema OmniSTAR

Fonte: Adaptado de (SERVICE, 2012) - <http://www.navtechgps.com/assets/1/7/OmniSTAR\_DS.pdf>

Gerando correções diferenciais com base em uma solução de rede de estações, é mais preciso e confiável do que as correções somente baseadas em dados GNSS. Possui um padrão conhecido como OmniSTAR – VBS que reduz os efeitos atmosféricos como também os efeitos orbitais na propagação do sinal GPS (SERVICE, 2012).

#### 2.1.2.4. MSAS - *Multi-functional Satellite-Based Augmentation Service*

<span id="page-26-1"></span>O sistema MSAS é de propriedade da Agência Meteorológica do Japão (*Japanese Meteorological Agency*) e operado pelo Ministério Japonês da Terra, Infraestrutura e Transporte. Sua cobertura é limitada à área do Japão, uma vez que não há nenhuma estação de referência em outros locais, como leste da Ásia e Oceania. A seguir, a Figura 4 demostra a estrutura do funcionamento do sistema MSAS (HOFMANN-WELLENHOF; LICHTENEGGER; WASLE, 2008).

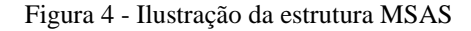

<span id="page-27-0"></span>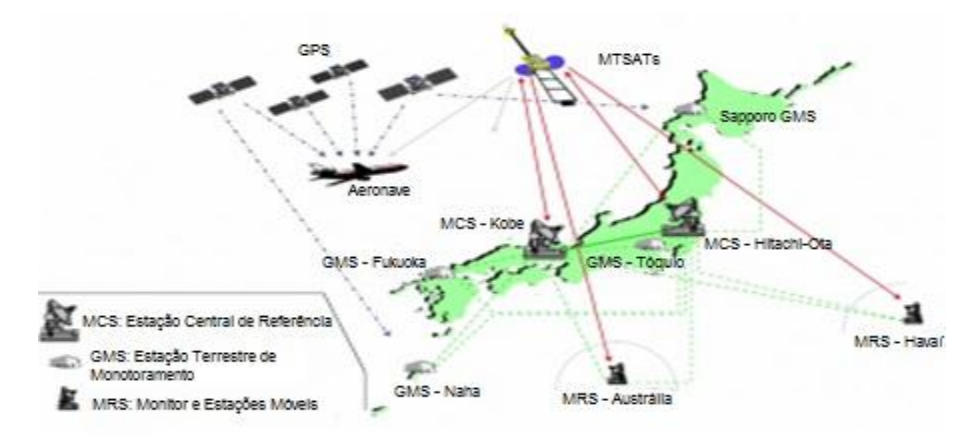

Fonte: Adaptado de (AGENCY, 2016) - <http://www.navipedia.net/index.php/MSAS\_Architecture>

O sistema MSAS funciona através do processamento de dados GPS coletados por uma rede de estações de referência para gerar as mensagens SBAS, que são transmitidas para os satélites geoestacionários. Estes por sua vez enviam as informações para os receptores GNSS, que calculam o posicionamento e informam sobre mensagens de alerta com um alto grau de embasamento (AGENCY, 2016).

#### 2.1.2.5. GAGAN - *GPS Aided Geo Augmented Navigation*

<span id="page-27-1"></span>O sistema de aumento GAGAN, foi desenvolvido pela Organização de Investigação Espacial da Índia (ISRO) e projetado como um complemento à rede GPS para fornecer mais confiabilidade às observáveis e segurança na navegação e posicionamento por satélite. Seu objetivo principal é atender às companhias aéreas e prestadoras de serviços de tráfego aéreo da Índia, bem como o Oceano Índico e parte da região da Ásia e do oceano Pacífico. (HOFMANN-WELLENHOF; LICHTENEGGER; WASLE, 2008).

#### <span id="page-27-3"></span><span id="page-27-2"></span>2.2.FONTES DE ERRO EM UM POSICIONAMENTO DGPS

- 2.2.1. Erros relacionados a Propagação do Sinal
	- 2.2.1.1. Multicaminho

<span id="page-27-4"></span>A antena de um receptor GNSS recebe além de sinais emitidos diretamente pelos satélites, sinais derivados de reflexões (desvios) de superfícies adjuntas, por exemplo, ruas, árvores, edifícios, lagos, veículos, conforme a Figura 5. O sinal oriundo desse desvio é denominado de multicaminho (LANGLEY, 1996).

Figura 5 – Efeito do multicaminho

<span id="page-28-0"></span>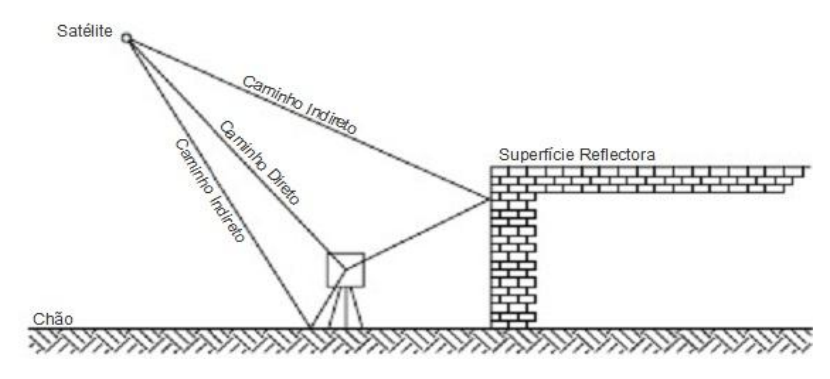

Fonte: Adaptado de (HOFMANN-WELLENHOF; LICHTENEGGER; WASLE, 2008)

Como consequência, os sinais recebidos têm desvios de fase relativos e as diferenças de fase são proporcionais às diferenças dos comprimentos do percurso do sinal. Não há um modelo geral definido para descrever o efeito correspondente ao multicaminho, devido ao fator tempo e a situação geométrica, sendo esta última dependente da localização (HOFMANN-WELLENHOF; LICHTENEGGER; WASLE, 2008).

#### 2.2.1.2. Intensidade do Sinal

<span id="page-28-1"></span>Os sinais vindos dos satélites propagam-se através das diferentes regiões atmosféricas, de naturezas distintas e estados variáveis. Logo, acarretando diferentes perturbações, que provocam variações na velocidade de propagação, na direção da propagação e na intensidade do sinal (SEEBER, 2003).

Para que uma antena de um receptor GNSS seja capaz de obter informações de satélites, a intensidade do sinal necessária é cerca de cinco vezes superior que a intensidade do sinal necessária para que o receptor acompanhe a trajetória dos satélites e consiga identificar suas mensagens. Os sinais procedentes dos satélites que apresentam ângulos de baixa elevação estarão enfraquecidos, uma vez que o caminho será mais longo para atravessar a atmosfera terrestre (MIGUENS, 2000).

#### 2.2.1.3. SNR – Razão Sinal Ruído

<span id="page-28-2"></span>A SNR (*Signal to Noise Ratio*) é a razão entre a potência do sinal recebido no receptor pelo nível de potência do ruído. A SNR é graficamente dada por uma medida logarítmica e expressa em decibéis (db) (SEEBER, 2003).

As medidas de fase e pseudodistância além de estarem correlacionadas com a SNR, também possuem relação com o intervalo de captura das medidas e a geometria espacial entre os satélites e a antena do receptor GNSS. Outro fator importante é sua alta identidade com o ângulo de elevação dos satélites (FARRET *et al*., 2003). Ultimamente, os valores de SNR estão sendo usados como parâmetros indicativos de qualidade para as observações GNSS, bem como no progresso de modelos para redução do efeito de multicaminho (SATIRAPOD, 2006).

#### 2.2.1.4. Latência DGPS

<span id="page-29-1"></span><span id="page-29-0"></span>Latência DGPS é definida como sendo, o tempo total decorrido desde a época da medição na estação de referência até o momento da utilização da mesma no receptor móvel ("tempo de cálculo + atraso de comunicação") de acordo com a Figura 6 (HOGAN, 2001).

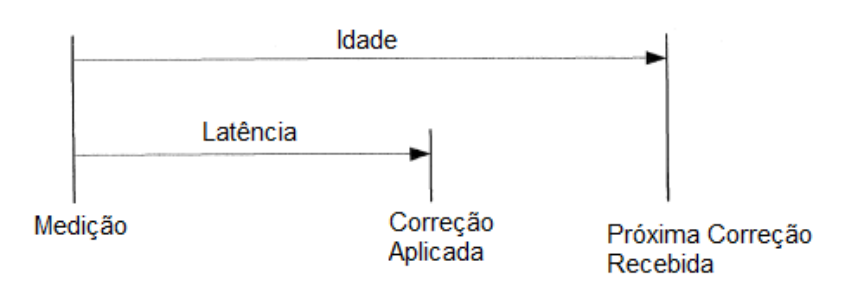

Figura 6 – Ilustração da Latência DGPS e da Idade

Fonte: Adaptado de (HOGAN, 2001)

#### 2.2.1.5. Atraso Ionosférico

<span id="page-29-2"></span>A ionosfera é extremamente dependente da frequência, ou seja, a pseudodistância e a fase da portadora serão afetadas de forma diferentes. Este efeito é proporcional ao TEC (Conteúdo Total de Elétrons), variando de acordo com a radiação solar, posição do sol e do observador, além de outras aberrações e inconsistências. Logo, os ângulos de elevação dos satélites variam também com a localização da antena do receptor GNSS no momento da observação. O atraso ionosférico é causado principalmente por esses dois fatores (MONICO, 2008; SEEBER, 2003).

Existem duas maneiras de suavizar o atraso ionosférico: medir ou modelar o atraso. A ionosfera é um meio dispersivo para as ondas de rádio (LANGLEY, 1995). Portanto, utilizando receptores GNSS de dupla frequência, é possível mensurar e eliminar quase todo o atraso. Com receptores GNSS de simples frequência há a necessidade de se recorrer a modelos ionosféricos, que permitem minimizar em aproximadamente 50 a 80% do atraso ionosférico. Estes modelos mostram-se eficiente nas regiões de latitudes 20º - 60º, Norte e Sul, não sendo recomendados para regiões equatoriais e polares (LOOMIS; SHEYNBLATT; MUELLER, 1991).

#### 2.2.1.6. Atraso Troposférico

<span id="page-30-0"></span>A troposfera é a região mais baixa da atmosfera. A densidade desta camada não é constante ao longo da mesma, variando cerca de 9 km nos polos, e 16 km no equador. Ao contrário da ionosfera, a troposfera não é considerada dispersiva para frequências inferiores a 30 GHz (HORVÁTH, 2002).

O atraso Troposférico depende da massa gasosa que se encontra nas camadas mais baixas, sendo decomposta em duas componentes: uma composta de gases secos, responsável por cerca de 90% do atraso troposférico total, onde se tem influência das grandes quantidades de nitrogênio e oxigênio, porém podendo ser determinada com bastante precisão, e outra composta de gases úmidos, responsável pelos outros 10%, causada pela presença do vapor d'água, sendo variável no espaço e no tempo (WELLS *et al*., 1986).

Devido a estes elementos, os sinais advindos dos satélites sofrem um atraso durante o caminho até que cheguem ao receptor GNSS. Este atraso também é dependente do ângulo de elevação dos satélites, variando 2,5 m para a direção do zênite e de 10 – 15 m para satélites próximos ao horizonte. Diferente da ionosfera, o atraso troposférico é o mesmo para as diferentes frequências (L1, L2 etc.), não podendo estas frequências serem utilizadas para mensurá-lo. No entanto, usam-se modelos atmosféricos baseados em leis de gases ideais em uma camada esférica de refratividade constante, sem modificação temporal a uma altura eficaz de aproximadamente 40 km, reduzindo o erro a um valor de 2 a 5% do seu total (GREWAL; WEILL; ANDREWS, 2001).

#### 2.2.1.7. Perdas de Ciclo

<span id="page-30-1"></span>O receptor ao ser ligado, automaticamente inicia a contagem do número de ciclos inteiros. Porém o número de ciclos inteiros emitido pelo satélite e sua reprodução gerada no receptor, resulta em uma medida fracionária, sendo esta desconhecida no início da observação (MONICO, 2008).

Este fato pode ser dependente da observação, causada pela razão sinal ruído (SNR), pela cintilação da ionosfera, ou devido ao rastreamento a satélites de baixas elevações, acarretando baixa intensidade no sinal. Outro fator dependente que resulta em perdas de ciclos refere-se ao receptor, observando-se alterações devido à sua localização (próxima a áreas de construções, árvores), aceleração da antena, problemas com *software* e interferência de outras fontes de rádio (WELLS *et al*., 1986).

#### 2.2.1.8. Rotação da Terra

<span id="page-31-0"></span>As coordenadas de um satélite na época da transmissão do sinal, são calculadas com relação a um referencial de coordenadas fixo à Terra. No entanto, é indispensável realizar a correção do movimento de rotação da Terra, devido à propagação do sinal ser momentânea, dado que o sistema de coordenadas terrestre sofre uma rotação com relação ao satélite (MONICO, 2008).

- <span id="page-31-1"></span>2.2.2. Erros relacionados ao Receptor e Antena
	- 2.2.2.1. Erro do Relógio do Receptor

<span id="page-31-2"></span>Para determinar a posição tridimensional de um receptor GNSS, é necessário mensurar o tempo de propagação do sinal de pelo menos quatro satélites. Por essa razão, é de suma importância saber o tempo de transmissão e recepção dos dados com alta precisão. Considerando um caso ideal, os satélites teriam que transmitir suas coordenadas em épocas extremamente sincronizadas com o sistema de tempo do receptor (HORVÁTH, 2002).

Embora os receptores GNSS possuam mecanismos de medição de tempo baseado em osciladores de quartzo, este sincronismo não ocorre, devido ao fato dos satélites apresentarem relógios excessivamente mais precisos do que aqueles oferecidos pelos receptores. Neste caso, pode-se realizar a correção deste erro, fazendo uso das efemérides e utilizando o posicionamento relativo, corrigindo assim as observáveis GNSS (MONICO, 2008).

#### 2.2.2.2. Erro entre Canais

<span id="page-31-3"></span>Recentemente receptores GNSS possuem mais que um canal, denominados de canais múltiplos, onde cada canal armazena dados de um determinado satélite. Entretanto, tem-se a ocorrência de erros sistemáticos entre os canais, uma vez que, o sinal advindo de cada satélite, irá percorrer um caminho distinto (MONICO, 2008).

#### 2.2.2.3. Centro de Fase da Antena

<span id="page-32-0"></span>Como as medidas das observáveis GNSS são referenciadas ao centro de fase da antena, e este não coincide com o centro mecânico da antena, faz-se necessário estabelecer uma relação entre o centro eletrônico e o centro mecânico da antena GNSS. Conhecido como ARP (*Antenna Reference Point* – Ponto de Referência da Antena), este ponto é utilizado como referência para efetuar medidas na antena GNSS (SEEBER, 2003).

Deslocando-se devido à intensidade e direção (elevação e azimute) dos sinais e apresentando particularidades para cada uma das portadoras, a maior adversidade encontrada é não estabilidade do centro de fase. Porém este erro pode ser corrigido realizando a calibração da antena, podendo ser feita pelo método denominado calibração relativa, onde os deslocamentos da antena (PCO – *Phase Offset Center*) e as variações do centro de fase (PCV – *Phase Center Variation*) da antena são calibrados em relação à outra antena adotada como referência (normalmente era utilizada a antena denominada de AOAD/M\_T *antenna*, conhecida como antena *Dorne Margolin*), ou pelo método denominado de calibração absoluta, onde a antena a ser testada é movida por meio de um robô, de maneira que um determinado satélite é observado de diferentes ângulos pelas antenas de ensaio e de referência. Esta separação angular permite a cessação dos efeitos da antena de referência, transferindo apenas os valores de deslocamentos (PCO) e as variações do centro de fase (PCV) da antena teste, onde estes são calculados em função do ângulo de elevação e azimute do satélite (MONICO, 2008).

### <span id="page-32-2"></span><span id="page-32-1"></span>2.3.SISTEMA DE CORREÇÃO STARFIRETM

#### 2.3.1. Introdução

Considerado um grande avanço na tecnologia DGPS, com base em sistemas de aumento (WAAS – *Wide Area Augmentation System*), o sistema StarFire<sup>TM</sup> desenvolvido pela *NavCom Technology, Inc*., originalmente chamado de WCT - *Wide Area Correction Transform*, foi introduzido pela NavCom em 1998, e vem sendo oferecido comercialmente desde 1999, sendo aplicado em diversas áreas tais como engenharia, agricultura de precisão, mapeamento aéreo, área militar, etc (TECHNOLOGY, 2015).

Em 2002, a *NavCom Technology, Inc.* ampliou o servico StarFire<sup>TM</sup>, tornando-o um sistema de cobertura global. Ao contrário dos sistemas SBAS regionais (WASS, EGNOS, OMNISTAR, MSAS e, GAGAN), a técnica desenvolvida pela *NavCom*, utiliza de uma rede de mais de 60 estações de referência GNSS, uma nova versão da técnica RTG – *Real-Time GIPSY*, para realizar os cálculos referentes às órbitas dos satélites, correções dos relógios (DIXON, 2006).

Correções são geradas através de dois centros de processamento e vários *links* de comunicação, asseguram a disponibilidade contínua de correções StarFire™. Estas correções são transmitidas em tempo real para seis satélites Inmarsat geoestacionários, que proporcionam uma cobertura mundial (SBAS Global), e então retransmitem diretamente ao usuário em campo, permitindo a navegação em tempo real preciso. A seguir, na Figura 7, o funcionamento do sistema StarFire<sup>TM</sup>, sendo a leitura feita a partir do canto superior esquerdo para a direta (DIXON, 2006).

<span id="page-33-0"></span>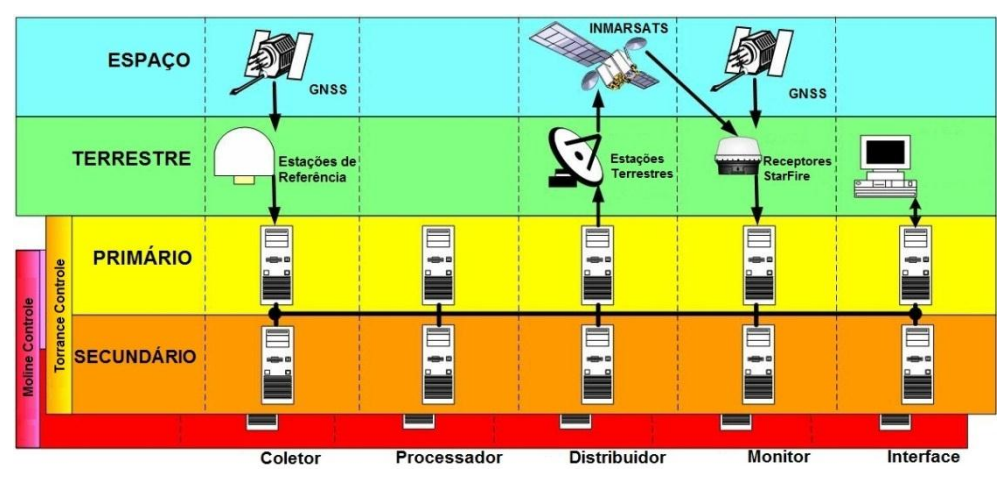

Figura 7 – Ilustração do Fluxo de dados do sistema StarFire<sup>TM</sup>

Fonte: Adaptado de (DIXON, 2006)

Existem várias características que garantem o bom funcionamento do sistema StarFire<sup>TM</sup>:

- Observações GNSS oriundos de uma rede global, composta de receptores de dupla frequência;
- Cálculos precisos das órbitas dos satélites, usando a tecnologia RTG *Real-Time GIPSY* e através do software JPL – *Jet Propulsion Lab*;
- Modelagem de todas as fontes de erros;
- Redundância na medição de dados, estruturas de processamentos potentes e alto desempenho dos *links* de comunicação.

2.3.2. Técnica RTG StarFire<sup>TM</sup>

<span id="page-34-1"></span>Desenvolvida pela JPL – *Jet Propulsion Laboratory*, a técnica RTG – *Real-Time GIPSY* é financiada pela *NASA's Earth Science Technology Office*, a técnica RTG provê de correções diferenciais global GPS – *Global Differencial GPS* (RAMOS *et al*., 2007 ).

Através de uma rede global de estações, observações são enviadas em tempo real ou pela *internet*, onde se realiza com precisão a modelagem de vários parâmetros e erros inerentes aos satélites GNSS, e assim gerando correções referentes às órbitas e aos relógios dos satélites (RAMOS *et al*., 2007).

Essas correções são calculadas em função de combinações lineares livres do efeito ionosférico enviadas para o usuário através da comunicação via *link* de satélites INMARSAT, através de sua Banda-L (1525 – 1565 MHz). Com a utilização desta técnica, todos os erros são identificados e modelados, dentre eles (RAMOS *et al*., 2007 ):

- Geopotencial;
- $\triangleright$  Efeito troposférico;
- Efeito da maré oceânica:
- $\triangleright$  Pressão Solar.
- <span id="page-34-2"></span>2.3.3. Segmentos StarFire<sup>TM</sup>
	- 2.3.3.1. Segmento Espacial

<span id="page-34-3"></span>O segmento espacial consiste de uma constelação de 3 satélites Inmarsat, o que torna diferente esta técnica das demais, proporcionando cobertura global, exceto nas áreas referentes aos polos (Norte e Sul). A Tabela 1 apresenta detalhes sobre as áreas inclusas, a longitude referente à posição geoestacionária, nome do satélite, tipo do satélite acrescido do ID e também as estações terrestres utilizadas para realizar *uplink* do sinal StarFire<sup>TM</sup> (DIXON, 2006).

<span id="page-34-0"></span>

| Area             | Long.         | Nome         | Sat.   | <b>Estações Terrestres</b> |
|------------------|---------------|--------------|--------|----------------------------|
| Américas         | $98^{\circ}W$ | PAC-E        | $2-F2$ | Laurentides, Canadá        |
| Europa<br>África | $25^{\circ}E$ | <b>IND-W</b> | $3-F5$ | Goonhilly, Englaterra      |
| Asia<br>Pacífico | $109$ °E      | $IND-E$      | $2-F4$ | Auckland, Nova Zelândia    |

Tabela 1 – Detalhes dos Satélites StarFire<sup>TM</sup>

Fonte: Adaptado de (DIXON, 2006)

#### 2.3.3.2. Segmento de Controle

<span id="page-35-1"></span>StarFire<sup>TM</sup> utiliza uma rede global de rastreamento de aproximadamente 60 estações de referência e cotado de um *software* desenvolvido pela *NavCom Technology, Inc.*, para realizar os cálculos das órbitas e dos relógios de forma muito preciso e exatos em tempo real para todos os satélites GPS e GLONASS (TECHNOLOGY, 2015).

StarFireTM utiliza a mais recente realização do *International Terrestrial Reference Frame* (ITRF). Em outras palavras, as correções StarFire<sup>TM</sup> são baseadas no ITRF08, e ajustado em uma base diária (UTC meia-noite) para calcular os deslocamentos das velocidades atribuídas e a mudanças continentais em uma base global.

O segmento de controle do sistema StarFire<sup>TM</sup> é composto por dois centros de observação (controle), conforme a Figura 8. Um está localizado na sede da *NavCom Tecnologia* em Torrance, Califórnia - EUA, e o segundo localizado na sede da John Deere em Moline, Illinois - EUA (DIXON, 2006).

<span id="page-35-0"></span>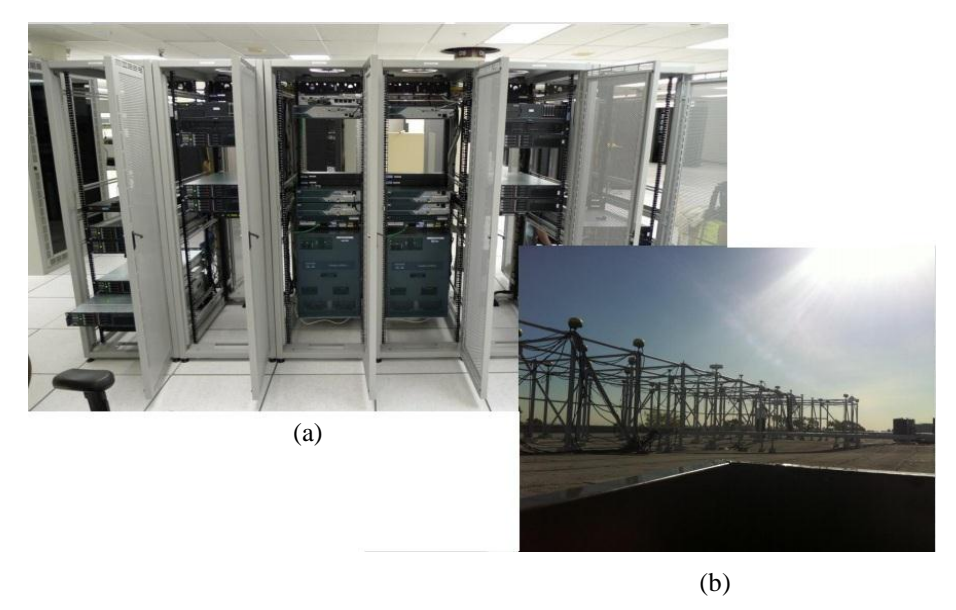

Figura 8 – Centros de Processamentos (a) Torrance, CA e (b) Moline, IL

Fonte: (RODRIGUES, 2012)

Cada centro de observação (controle) recebe dados das estações de referência com uma latência de aproximadamente 2 segundos. Há dois centros de produção de dados (primário e secundário), que realizam cálculos e produzem dados de modo independente um do outro (DIXON, 2006).
### 2.3.3.3. Segmento de Usuários

Semelhante aos demais sistemas, o segmento de usuários da técnica StarFire<sup>TM</sup> está inteiramente ligado aos receptores GNSS. O que difere este dos demais é a disponibilidade dos receptores GNSS estarem dotados da tecnologia para receber observações através do uso da tecnologia StarFireTM e sobretudo a utilização de apenas uma antena para realizar a coleta de dados.

No entanto, os receptores devem ser pertinentes aos propósitos a que se estabelece, como agricultura, navegação, geodésia e atividades afins. Dotado de aplicações  $benéficas para os usuários, os recentores GNSS StarFire<sup>TM</sup> oferecem o recurso chamado$ *QuickStart* (Início Rápido), onde uma posição com coordenadas precisas conhecidas pode ser utilizada para iniciar a navegação StarFire<sup>TM</sup> e assim eliminar o período de convergência. Quando não se conhece nenhuma posição com precisão, será necessária a inicialização por convergência, que consiste em posicionar sobre o primeiro ponto por um período de 30 a 50 minutos. Após este procedimento obtém-se uma precisão sub-decimétrica para o posicionamento em tempo real (TECHNOLOGY, 2015).

## 2.4.ESTATÍSTICAS

2.4.1. Definições

2.4.1.1. Média

É a medida de tendência central. Representa o valor médio de um conjunto de dados. Quando calculada a partir de todos os valores de uma população, é representada pela letra grega μ. Caso sejam usados dados amostrais para seu cálculo, é utilizada a letra  $\bar{x}$  é definida pela Equação 1 (SALSA; MOREIRA; PEREIRA, 2007).

$$
\mu = \frac{\sum_{i=1}^{n} x_i}{n} \tag{1}
$$

Onde:

 $\mu$  = média populacional;

 $x_i$  = valores observados;

 $n =$  número de observações.

#### 2.4.1.2. Mediana

Refere-se ao valor que ocupa a posição central de um conjunto de dados ordenados. Divide um conjunto de observações em duas partes iguais. Diferente da média, os valores extremos não influenciam em seu cálculo, visto que, é uma medida que está vinculada à posição que ocupa no conjunto de dados ordenados (SALSA; MOREIRA; PEREIRA, 2007).

### 2.4.1.3. Moda

É definida como o valor que aparece com maior frequência em um conjunto de dados observados. Caso aconteça de se ter, em uma mesma série estatística, dois ou mais valores que apresentem a mesma frequência de ocorrência, estes são denominados de distribuições bimodais (duas modas), ou trimodais (três modas), ou multimodais (SALSA; MOREIRA; PEREIRA, 2007).

## 2.4.1.4. Curtose

É utilizado para medir o grau de achatamento de uma distribuição de frequências com relação a uma distribuição padrão, verificando assim, se conjunto de dados é oriundo de uma distribuição normal. Recomenda-se, que os cálculos resultem em valores entre 2,5 e 3,5, sendo assim assertivo que os dados observados apresentam uma distribuição normal (FERREIRA, 2005).

Pode-se obter o valor de curtose a partir da Equação 2.

$$
b_2 = \sum_{i=1}^n \frac{Z_i^4}{n} = \frac{m_4}{(\sqrt{m_2})^4} \tag{2}
$$

Onde:

 $Z_i$  = variável aleatória;

 $m_2$  = momento amostral de ordem 2;

 $m_4$  = momento amostral de ordem 4.

De acordo com o valor obtido através da Equação 3, define-se a curtose em três tipos:

$$
g_2 = b_2 - 3 \tag{3}
$$

18

Sendo que:

- $\triangleright$  Se  $g_2 < 0$  denomina-se platicúrtica;
- $\geq$  Se  $g_2 = 0$  denomina-se mesocúrtica;
- $\geq$  Se  $g_2 > 0$  denomina-se leptocúrtica.

As denominações atribuídas às distribuições são apresentadas na Figura 9.

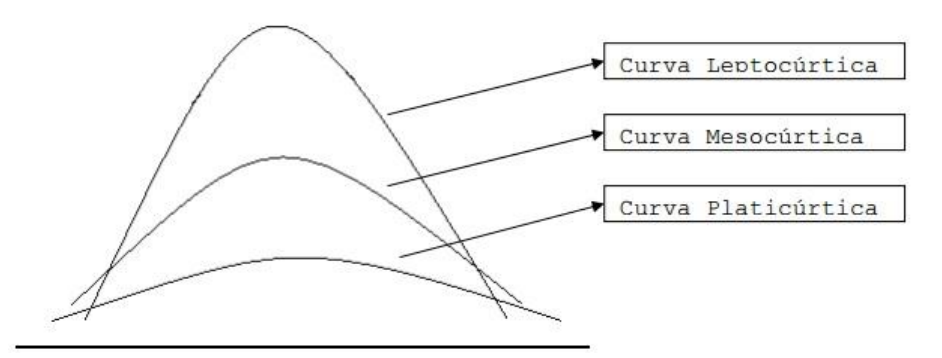

Figura 9 – Comportamento das Curvas conforme o coeficiente de curtose

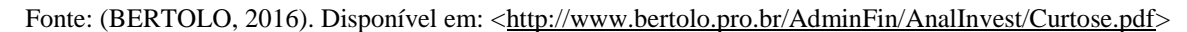

## 2.4.1.5. Assimetria

É a parte da estatística utilizada para verificar a partir de histogramas de dados ou distribuição de frequências, o comportamento geral dos dados. O recomendável é que a distribuição dos dados em forma gráfica seja simétrica, ou seja, os valores de média, mediana e moda sejam coincidentes. Não tendo ocorrência deste evento, teremos a distribuição assimétrica positiva e assimétrica negativa. Em uma distribuição assimétrica positiva, a média é maior que a mediana, que por sua vez é maior que a moda. No caso de se ter uma distribuição assimétrica negativa, a média será menor que a mediana, que por sua vez será menor que a moda, conforme ilustrada na Figura 10 (MEDRI, 2011).

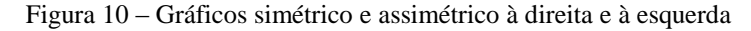

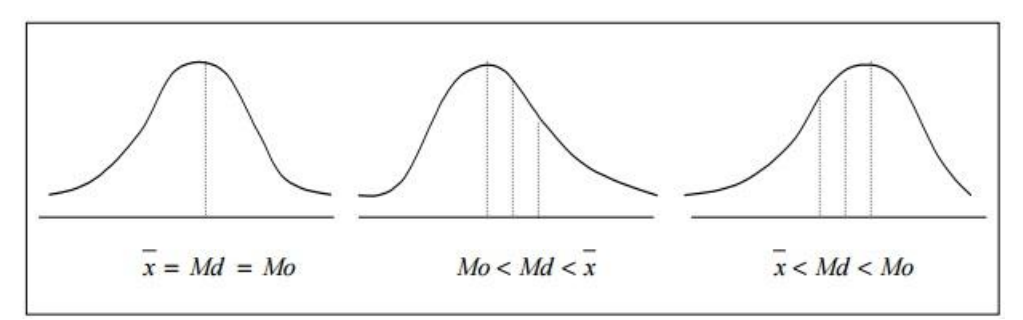

Fonte: (MEDRI, 2016). Disponível em <http://www.uel.br/pos/estatisticaeducacao/textos\_didaticos/especializacao\_estatistica.pdf>

O valor de assimetria pode ser obtido pela Equação 4.

$$
b_1 = \sum_{i=1}^n \frac{Z_i^3}{n} = \frac{m_3}{(\sqrt{m_2})^3} \tag{4}
$$

Analisando o valor resultante da Equação 4, temos que:

- $\triangleright$   $b_1 > 0$  distribuição assimétrica positiva;  $Z_i > \text{variável aleatória};$
- $\geq b_1 = 0$  distribuição assimétrica negativa;  $m_2 >$  momento amostral de ordem 2;
- $\geq b_1 < 0$  distribuição perfeitamente simétrica;  $m_3 >$  momento amostral de ordem 3;

2.4.1.6. Variância amostral  $(r = 2)$ 

É definida como o quadrado dos desvios padrão. É definida pela Equação 5 (FERREIRA, 2005).

$$
s^{2} = \frac{\sum_{i=1}^{n} (x_{i} - \bar{x})^{2}}{n - 1}
$$
 (5)

 $\triangleright$   $S^2$  > variância amostral:  $x_i$  > elemento i do conjunto de dados;

 $\triangleright$   $\bar{x}$ > média do conjunto de dados;  $n$  > total de elementos do conjunto de dados;

## 2.4.1.7. Desvio Padrão

É definido extraindo-se a raiz quadrada da variância, sendo assim expresso na mesma unidade dos dados utilizados para o cálculo da variância, sendo mais utilizado nas análises estatísticas. É definido pela Equação 6 (FERREIRA, 2005).

$$
\sigma = \sqrt{\frac{\sum_{i=1}^{n} (x_i - \bar{x})^2}{n-1}}
$$
\n(6)

## 2.4.1.8. Precisão

É o grau com que uma série de valores está próximo uns dos outros. Normalmente é expressa por meio do desvio padrão ou da variância. A Figura 11 representa a precisão de uma série de medidas (AMORIM, 2005).

2.4.1.9. Acurácia

Expressa o grau com que os valores medidos se aproximaram do valor tomado como real (verdadeiro). A Figura 11 ilustra a acurácia de uma série de medidas (AMORIM, 2005).

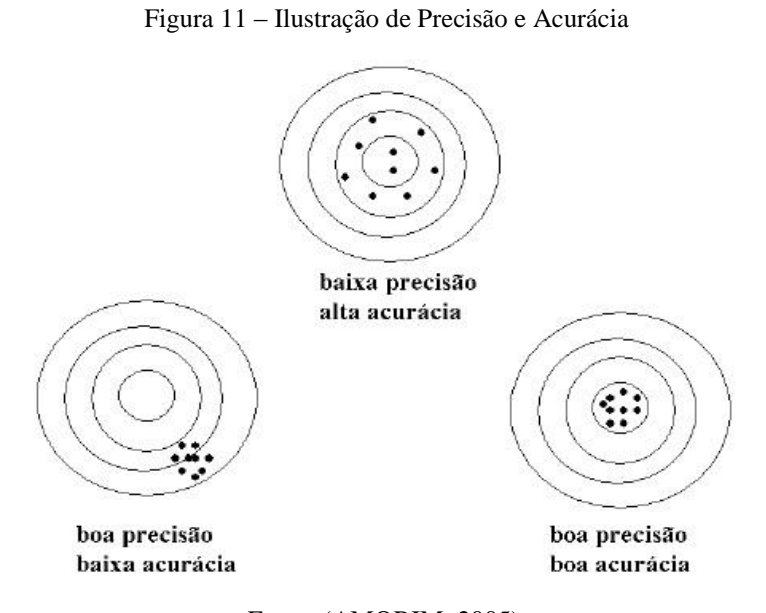

Fonte: (AMORIM, 2005).

## 2.4.1.10. Erro Médio Quadrático

É também utilizando em estatística como índice de precisão. Conhecido como RMS, ele pode ser determinado pela Equação 7 (GEMAEL, 2004).

$$
RMS = \sqrt{\frac{\sum_{i=1}^{n} (\varepsilon_i)^2}{n-1}}
$$
\n
$$
(7)
$$

21

Onde:

 = *Root Mean Square* (Erro Médio Quadrático);  $\varepsilon_i$  = erros verdadeiros;  $n =$  número de observações.

## 2.4.2. Teste de Normalidade

2.4.2.1. Shapiro-Wilk

O teste de normalidade Shapiro-Wilk é utilizado para calcular a variável estatística denominada de  $W$ , que verifica se uma amostra aleatória foi resultado de uma distribuição normal. Pode ser calculado pela Equação 8 (SCUDINO, 2008).

$$
W = \frac{\left(\sum_{i=1}^{n} a_i x_{(i)}\right)^2}{\sum_{i=1}^{n} (x_i - \bar{x})^2}
$$
\n(8)

Onde:

 $a_i$  = constantes geradas a partir de meio, variâncias e covariâncias da ordem estatística de uma amostra de tamanho n e uma distribuição normal.

 $x_i$  = valores ordenados de amostras ( $x_i$  é o menor);  $\bar{x}$  = média dos valores amostrais;

 $W =$  Estatística calculada por Shapiro-Wilk;  $n =$  tamanho da amostra.

Depois de calculado o valor de  $W$ , compara-se este com o valor tabelado. Caso o valor calculado seja menor que o valor tabelado, diz-se que a observação em questão foi reprovada no teste de normalidade a um nível de significância  $\alpha$ , ou seja, rejeita-se a hipótese de normalidade.

## 2.4.3. Distribuição Normal

Considerada uma das mais importantes distribuições de probabilidades contínuas, é muito utilizada no desenvolvimento teórico da inferência estatística, uma vez que distribuições por amostragem de médias e de proporções em grandes números de amostras tendem a ser distribuídas normalmente. Também é utilizada para realizar aproximações de distribuições binomial ou normal (OLIVEIRA, 2010).

Na distribuição normal, a curva tende a ser simétrica em relação ao seu centro, representado pelo valor médio. Uma variável aleatória contínua terá distribuição normal, descrita pela função de densidade de probabilidade conforme a Equação 9 (OLIVEIRA, 2010):

$$
f(x) = \frac{1}{\sqrt{2\pi\sigma}} e^{\frac{-(x-\mu)}{2\sigma^2}}
$$
\n(9)

Onde:

 $f(x)$  = função da variável aleatória x;

 $e =$  exponencial:

 $x =$  valores amostrais;

μ = média aritmética da distribuição;

 $σ = desvio padrão.$ 

Como cada variável tem sua própria média e sua variância, padronizou-se uma nova variável denominada de variável aleatória normal padrão, encontrada pela Equação 10 (OLIVEIRA, 2010).

$$
Z = \frac{X - \mu}{\sigma} \tag{10}
$$

Onde:

 $Z =$  variável aleatória normal padrão;

μ = média aritmética da distribuição;

 $σ = desvio padrão;$ 

 $X =$  valores amostrais.

A seguir, a Figura 12 representa a probabilidade em função da quantidade de desvios padrão. A área entre dois limites abaixo da curva calculada, normalmente é probabilidade da variável estar no intervalo. A largura máxima de distribuição é limitada a 6σ, onde a probabilidade da existência de obter valores menores é aproximadamente de 0,26% (OLIVEIRA, 2010).

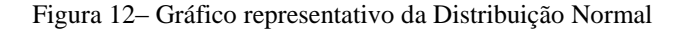

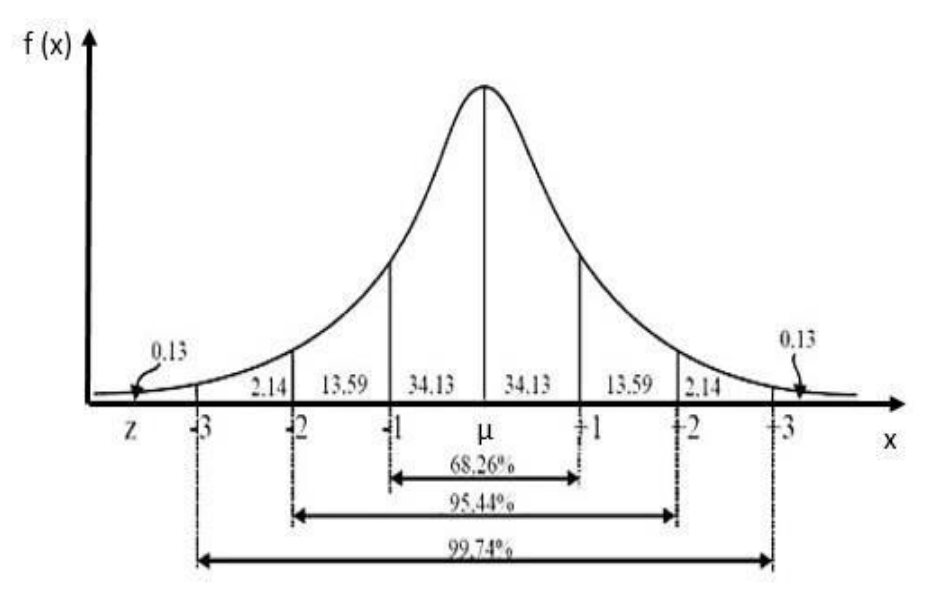

Fonte: (OLIVEIRA, 2010)

## 2.4.4. Gráfico Quantil - Quantil

Conhecido como QQ – Plot, expressa a relação entre os quantis observados e os quantis normais esperados. Auxiliado por uma linha reta, os dados quando representam uma distribuição normal, tendem a se manter em cima, ou bem próximo desta. Este tipo de gráfico obedece a certas características de dados como curtose e assimetria (FERREIRA, 2005). Através deste tipo de gráfico, é possível justificar o porquê dos dados não pertencerem a uma distribuição normal, podendo esta ser sistemática, devido à curtose, à assimetria, à mistura de distribuições, à presença de outlier (R-BLOGGERS, 2016).

## **3. OBJETIVOS**

## 3.1.OBJETIVO GERAL

Avaliar a qualidade do posicionamento GNSS a partir da técnica de posicionamento absoluto preciso StarFireTM desenvolvido pela *NavCom Technology Inc*.

# 3.2.OBJETIVOS ESPECÍFICOS

- > Proporcionar o conhecimento mais acurado sobre a nova técnica StarFire<sup>TM</sup>;
- Avaliar qualitativamente e quantitativamente as novas técnicas propostas;
- Avaliar as vantagens e desvantagens das novas técnicas;

 Avaliar a produtividade e desempenho das novas técnicas e suas respectivas aplicações;

# **4. MATERIAIS E MÉTODOS**

# 4.1.ÁREA DE ESTUDO

Para realização das atividades de campo do presente trabalho, foi utilizada a Raia Olímpica da Universidade do Estado de São Paulo – USP, conforme a Figura 13.

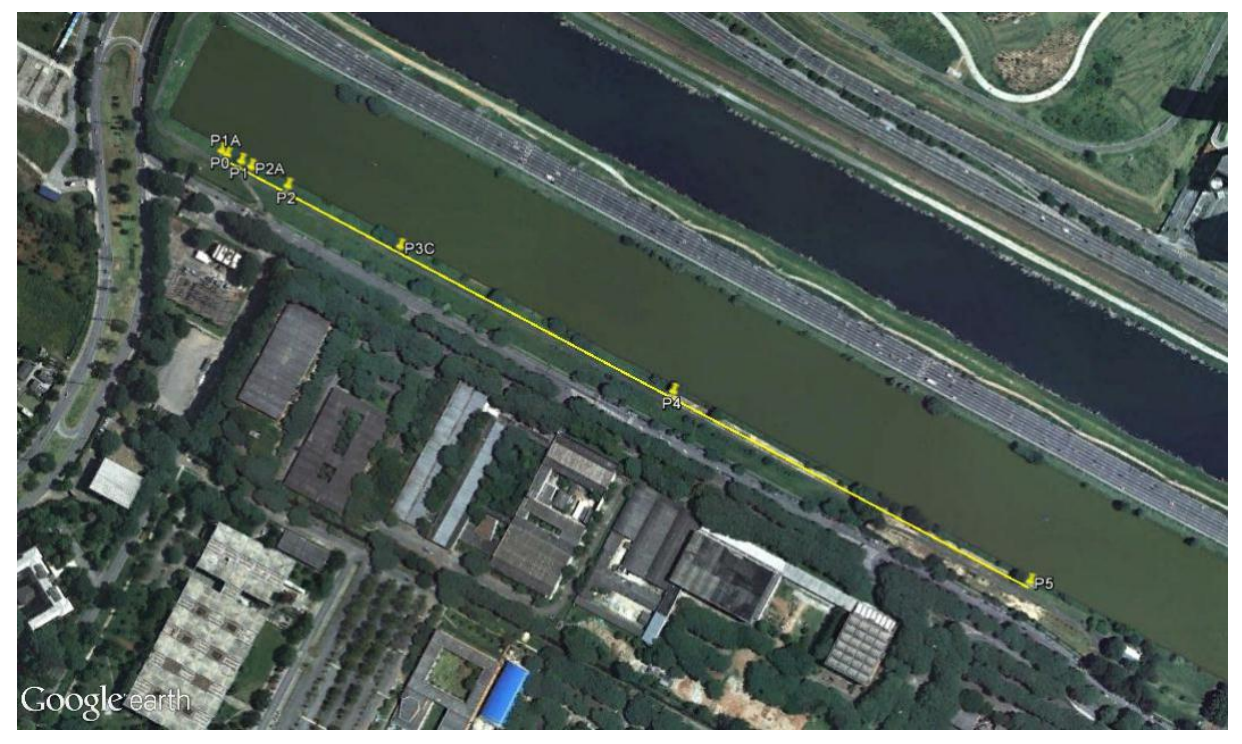

Figura 13 – Localização dos Vértices homologados pelo IBGE

Fonte: (GOOGLE EARTH, 2014)

## 4.2.EQUIPAMENTOS UTILIZADOS

Nos experimentos realizados foram utilizados os seguintes equipamentos:

- 1 (um) receptor GNSS da *NavCom*, modelo SF-3040 (Figura 14).
- 1 (uma) coletora de dados GETAC PS236 (Figura 15).
- 1 (um) notebook AMD *VISION*, 4 GB de memória RAM, 500 GB de HD.

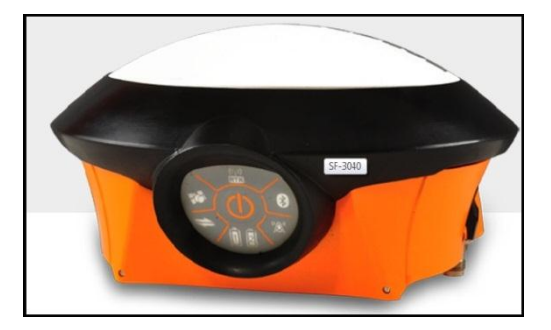

Figura 14 – Receptor GNSS *NavCom* SF-3040

Fonte: (TECHNOLOGY, 2015)

Figura 15 – Coletora de Dados GETAC PS236

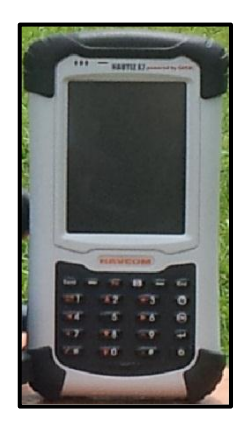

De acordo com as informações contidas no manual do fabricante (TECHNOLOGY, 2015), a precisão nominal do equipamento utilizado tem os seguintes valores, apresentados na Tabela 2.

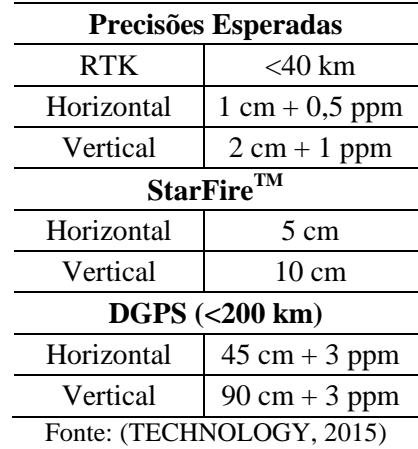

Tabela 2 – Especificações do Receptor *NavCom* SF-3040

Ainda de acordo com o manual o receptor possui 66 canais Independentes, sendo habilitado para rastrear:

- GPS: L1, L2, L2C, L5 Fase, CA, L1P, L2P e L2C Código.
- GLONASS: G1 e G2 Fase, Código CA e P.
- $\triangleright$  Galileo: E1 e E5a.
- $\triangleright$  SBAS: WAAS, EGNOS, MSAS e GAGAN.

Pode-se trabalhar com vários métodos de levantamento como o Pós- Processado, RTK, StarFire<sup>TM</sup> e Modo de Navegação.

## 4.3.*SOFTWARES* UTILIZADOS

Foram utilizados para a manipulação dos dados GNSS, o *software SurveCE*, para o cálculo das estatísticas o *software IBM SPSS Statistics 23*, o *software Google Earth Pro* para a obtenção da imagem geral do local escolhido para realizar as atividades de campo e planilha eletrônica (*Microsoft Excel*) para realização de cálculos afins.

# 4.4.METODOLOGIA UTILIZADA PARA EXECUÇÃO DO LEVANTAMENTO

Os experimentos foram realizados sobre vértices homologados pelo IBGE, localizados na Universidade de São Paulo (USP), ao longo da raia olímpica (Figura 16). Com o objetivo de avaliar a precisão, a acurácia e a viabilidade de uso da tecnologia de posicionamento com o emprego da técnica StarFire<sup>TM</sup>, foram executadas duas séries de observações, contabilizando um total de 8 (oito) pilares em cada série. O receptor GNSS

*NavCom* SF-3040, oferece duas formas de se iniciar um levantamento quando se utiliza o serviço StarFire<sup>TM</sup>. A primeira seria realizar uma inicialização do receptor GNSS em um vértice cujas coordenadas são conhecidas, fazendo com que a precisão  $HRMS<sup>1</sup>$  e VRMS<sup>2</sup> se estabilizem de forma instantânea. Uma segunda forma de acordo com as especificações técnicas informadas pelo fabricante no manual do receptor GNSS seria a inicialização através do tempo de espera, sendo em média 50 minutos para que os valores de HRMS e VRMS sejam melhores do que 10 cm. As Figuras 17 e 18 mostram as configurações realizadas, sendo a interpretação realizada de cima para baixo, da esquerda para a direita.

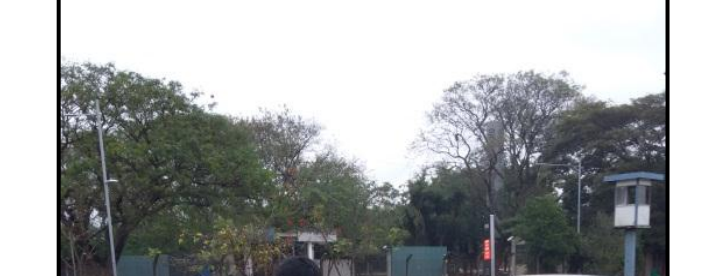

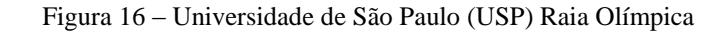

**.** 

<sup>1</sup> *Horizontal Root Mean Square* (Erro Médio Quadrático Planimétrico)

<sup>2</sup> *Vertical Root Mean Square* (Erro Médio Quadrático Vertical)

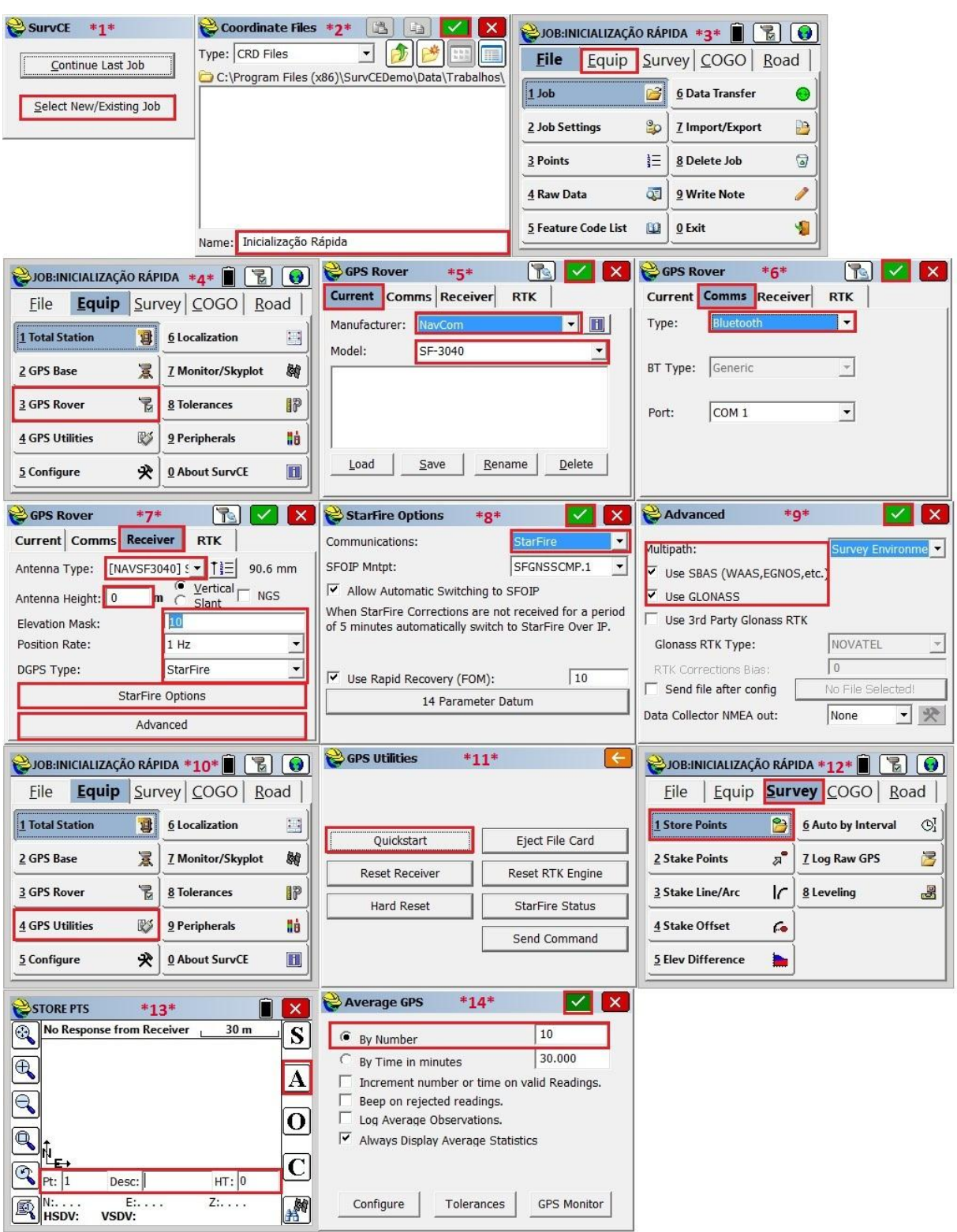

Figura 17 – Configuração do Software SurvCE\_Inicialização Rápida.

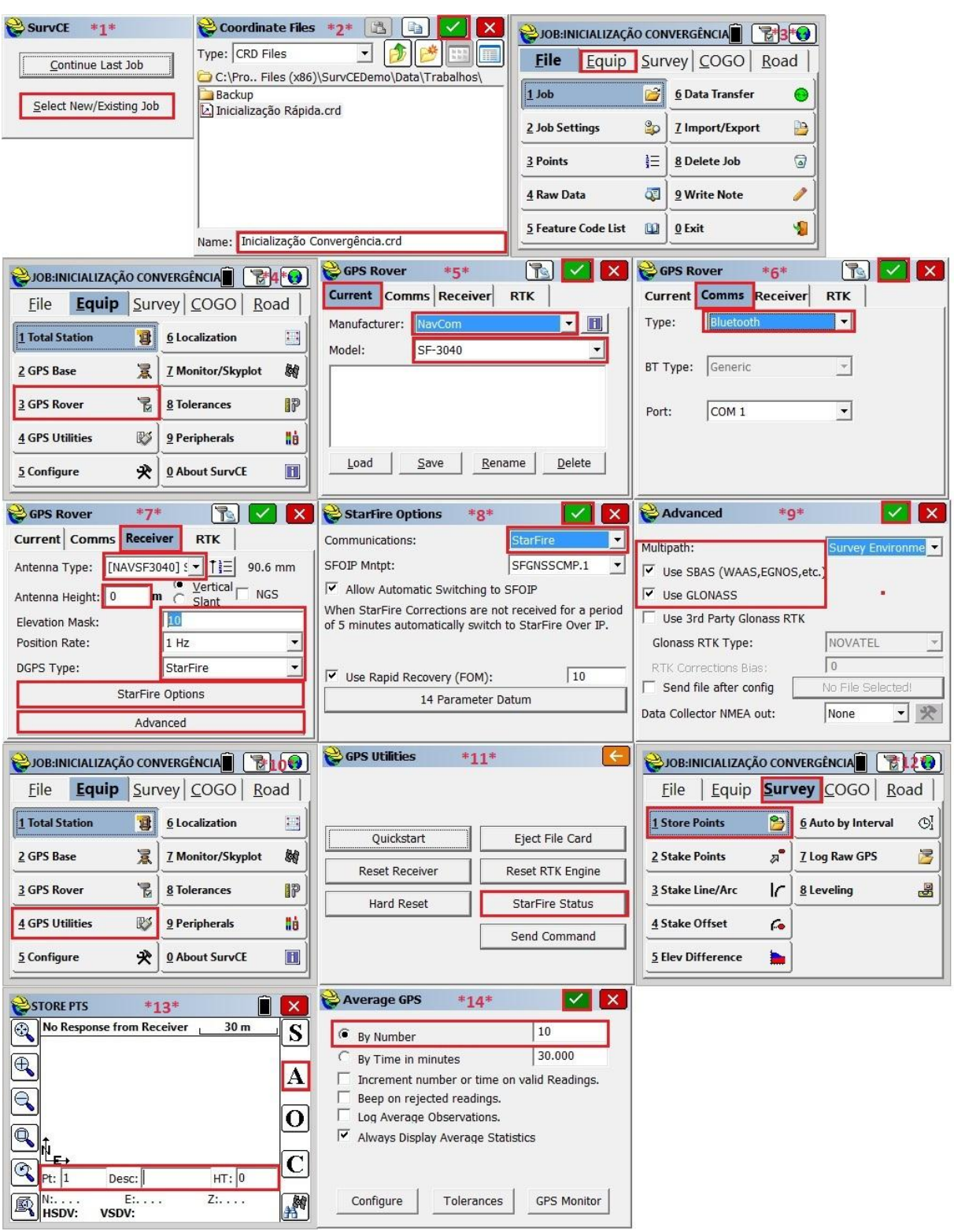

## Figura 18 – Configuração do *Software* SurveCE\_Inicialização por Convergência

Para realizar a coleta das observações, em ambas as séries realizadas, foram obtidos dados em diferentes tempos de 1, 5, 10, 30 e 60 segundos em cada um dos vértices, utilizado a função média de coordenadas, a fim de determinar se a quantidade de tempo interfere no resultado final dos dados obtidos.

Foi realizada ainda, em cada vértice, uma coleta de dados utilizando o método de posicionamento cinemático, com o tempo de 5 minutos, com uma taxa de gravação de 1 segundo, obtendo-se assim 300 observações para cada vértice. Ao final da coleta de todos os dados, para cada série separadamente foi realizado o cálculo das diferenças entre as coordenadas do vértice obtido pelo método de posicionamento através das médias realizadas e as coordenadas encontradas nas monografias homologadas pelo IBGE (ANEXO I, II, III, IV, V, VI, VII, VIII) resumidas na Tabela 3, determinando-se, assim, as discrepâncias para os eixos: Este, Norte e Altitude Geométrica.

|                  | Coordenadas Oficiais IBGE (SIRGAS 2000,4)            | Desvio Padrão |         |               |               |               |
|------------------|------------------------------------------------------|---------------|---------|---------------|---------------|---------------|
| Vértice          | Norte (N) (m) Este (E) (m)   Alt. Geométrica (h) (m) |               |         | $\sigma N(m)$ | $\sigma E(m)$ | $\sigma h(m)$ |
| <b>P01</b>       | 7.394.441,125                                        | 323.237,627   | 718,228 | 0,003         | 0,004         | 0,017         |
| P <sub>1</sub> A | 7.394.438,855                                        | 323.242,048   | 718,200 | 0,003         | 0,004         | 0,017         |
| <b>P1</b>        | 7.394.432,170                                        | 323.255,082   | 718,140 | 0,003         | 0,004         | 0,017         |
| P2A              | 7.394.427,523                                        | 323.264,150   | 718,116 | 0,003         | 0,004         | 0,017         |
| P <sub>2</sub>   | 7.394.410,017                                        | 323.298,272   | 718,092 | 0,003         | 0,004         | 0,017         |
| P3C              | 7.394.356,783                                        | 323.402,038   | 718,057 | 0,003         | 0,004         | 0,018         |
| <b>P4</b>        | 7.394.227,192                                        | 323.654,701   | 718,216 | 0,003         | 0,005         | 0,018         |
| P <sub>5</sub>   | 7.394.058,291                                        | 323.983,968   | 718,607 | 0,004         | 0,004         | 0,018         |

Tabela 3 – Vértices Oficiais

Fonte: (IBGE, 2016)

Para determinar a acurácia foi realizado o cálculo do erro médio quadrático (RMS) entre as coordenadas obtidas nas séries e as homologadas pelo IBGE. Para melhor visualização e interpretação dos resultados obtidos, geraram-se tabelas apresentando as discrepâncias encontradas para cada série realizada como também, o erro médio quadrático.

Para averiguar a precisão dos vértices obtidos, foram calculados a média, a mediana, a moda, a variância, os valores de máximo e mínimo, a amplitude, o coeficiente de curtose e o coeficiente de assimetria, para cada vértice de cada série, sobre os dados coletados no método cinemático por um período de 5 minutos. Para melhor visualizar os resultados obtidos foram plotados histogramas juntamente com a distribuição normal, e também o QQ – PLOT. A seguir as Figuras 19 até 26 demonstram o equipamento instalado nos vértices pertencente à rede SAT-GPS do IBGE.

Figura 19 – Foto do Vértice P01 Figura 20 – Foto do Vértice P1A Figura 21 – Foto do Vértice P1

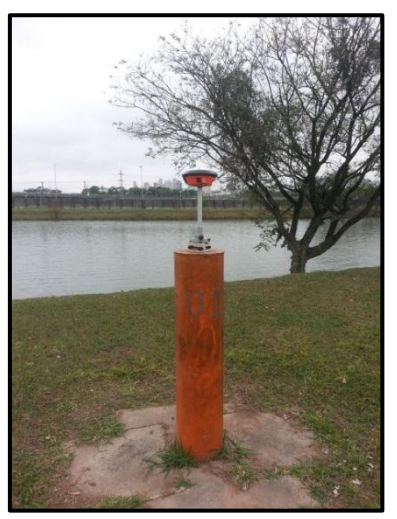

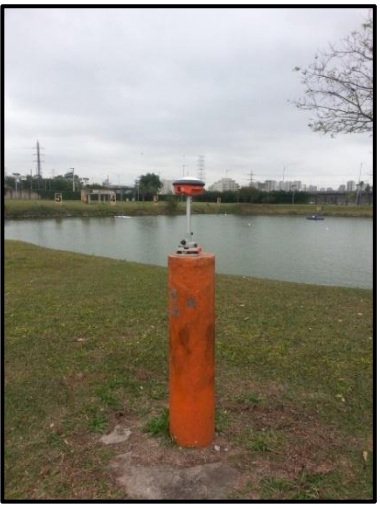

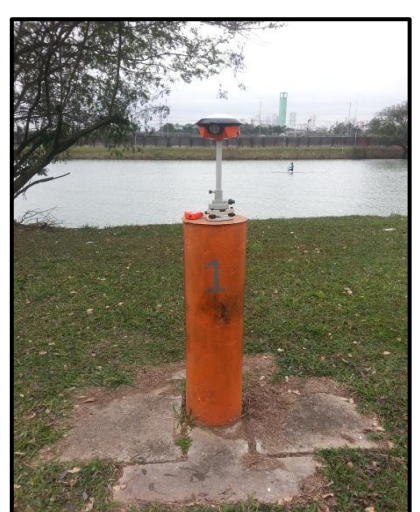

Figura 22 – Foto do Vértice P2A Figura 23 – Foto do Vértice P2 Figura 24 – Foto do Vértice P3C

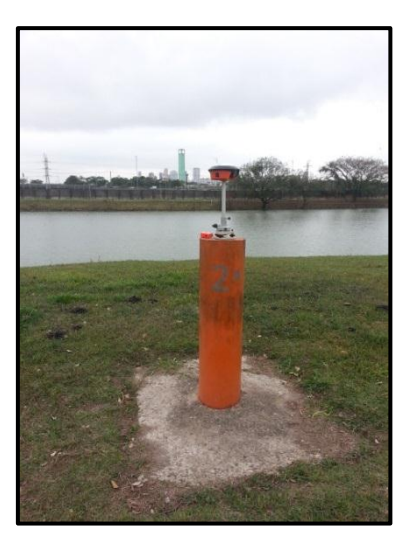

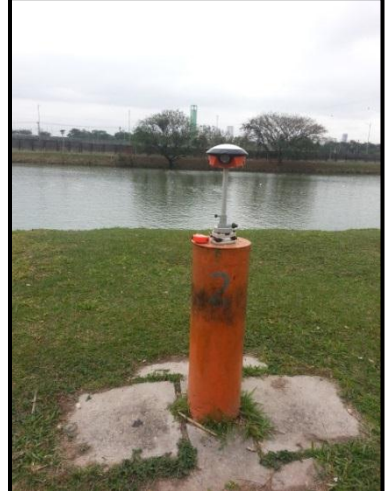

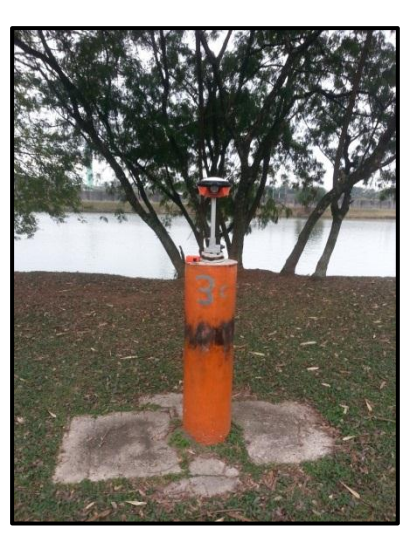

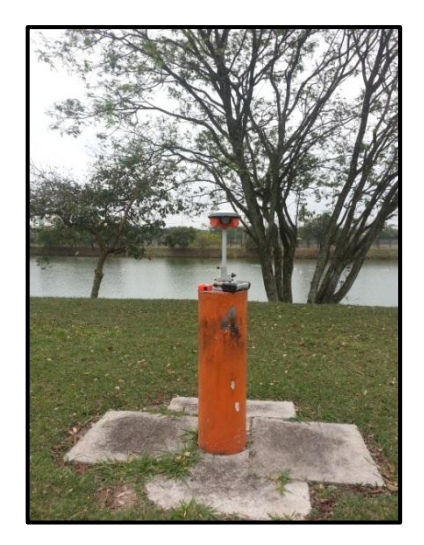

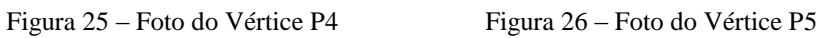

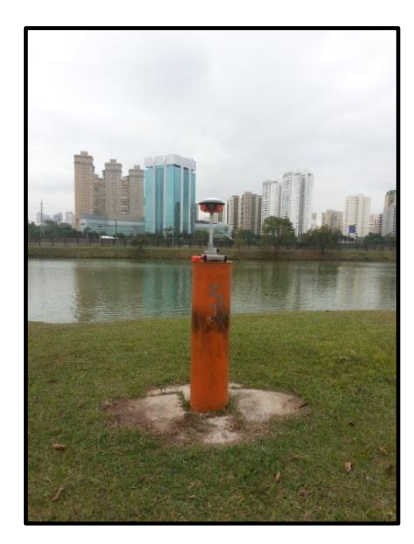

## **5. RESULTADOS E DISCUSSÃO**

As coordenadas obtidas, por meio das séries de observações executadas em campo, com valores médios obtidos em intervalos 1, 5, 10, 30 e 60 segundos, para estimar a discrepância obtida, o erro médio quadrático (RMS) e o erro planimétrico, para o vértice P01, estão demostrada nas Tabelas 4 e 5. Os resultados para os demais vértices estão demostrados nas tabelas apresentadas no Apêndice A e B.

|         | <b>Coordenadas Obtidas</b>               |            |                        |           | Acurácia Obtida         |                           |                   | <b>Erro</b>                |
|---------|------------------------------------------|------------|------------------------|-----------|-------------------------|---------------------------|-------------------|----------------------------|
| Vértice | Norte (m)                                | Este $(m)$ | Alt. Geométrica<br>(m) | ЛN<br>(m) | АE<br>(m)               | Лh<br>(m)                 | <b>RMS</b><br>(m) | <b>Planimétrico</b><br>(m) |
|         | <b>P01 T01</b> 7.394.441,219 323.237,588 |            | 719,254                | 0.094     | $-0.039$                | 1,026                     | 1,031             | 0,102                      |
|         | <b>P01 T05</b> 7.394.441,132 323.237,542 |            | 718,629                | 0,007     | $-0.085$ 0.401          |                           | 0,410             | 0,085                      |
|         | <b>P01 T10</b> 7.394.441,082 323.237,521 |            | 718,501                |           | $-0.043$ $-0.106$ 0.273 |                           | 0,296             | 0,114                      |
|         | P01 T30 7.394.441,092 323.237,524        |            | 718,316                |           | $-0.033$ $-0.103$ 0.088 |                           | 0,140             | 0,109                      |
|         | <b>P01 T60</b> 7.394.441,150 323.237,516 |            | 718,135                | 0.025     |                         | $-0.111$ $-0.093$ $0.147$ |                   | 0,114                      |

Tabela 4 – Discrepâncias calculadas para o vértice P01 nos três eixos / Inicialização Rápida

Tabela 5 – Discrepâncias calculadas para o vértice P01 nos três eixos / Inicialização por Convergência

|         | <b>Coordenadas Obtidas</b>   |             |                 |           | Acurácia Obtida |                           |                   | Erro         |
|---------|------------------------------|-------------|-----------------|-----------|-----------------|---------------------------|-------------------|--------------|
| Vértice | Norte $(m)$                  | Este $(m)$  | Alt. Geométrica | ۸N<br>(m) | АE              | Δh<br>(m)                 | <b>RMS</b><br>(m) | Planimétrico |
|         |                              |             | (m)             |           | (m)             |                           |                   | (m)          |
|         | P01 T01 7.394.441,347        | 323.237,556 | 718,084         | 0.222     |                 | $-0.071$ $-0.144$ 0.274   |                   | 0,234        |
|         | <b>P01 T05</b> 7.394.441,356 | 323.237,554 | 718,102         | 0.231     |                 | $-0.073$ $-0.126$ 0.274   |                   | 0,243        |
|         | <b>P01 T10 7.394.441.355</b> | 323.237,541 | 718.111         | 0.230     |                 | $-0.086$ $-0.117$ $0.272$ |                   | 0,245        |
|         | P01 T30 7.394.441,355        | 323.237,548 | 718.127         | 0.230     |                 | $-0,079$ $-0,101$         | 0.263             | 0,243        |
|         | P01 T60 7.394.441,349        | 323.237,545 | 718.102         | 0.224     |                 | $-0.082$ $-0.126$         | 0.269             | 0,238        |

Analisando a Tabela 4, relativa às discrepâncias dos eixos, pode-se observar que quando realizada a inicialização rápida, o eixo Norte, obteve menor variação, sendo 0,007 metros. Já o eixo da Altitude Geométrica, apresentou as maiores variações, chegando há 1,026 metros. O eixo Este variou em torno de -0,039 metros, destacando-se apenas o vértice P1A deparado no Apêndice A, onde o eixo Este obteve um valor mínimo de 0,004 metros.

Para a inicialização por convergência (Tabela 5), o eixo Este, obteve menor variação, sendo -0,071 metros. Já o eixo Norte, apresentou variações as maiores variações, alcançando o valor de 0,231 metros. O eixo da Altitude Geométrica variou em -0,144 metros, destacando-se apenas o vértice P3C deparado no Apêndice B, onde o eixo da Altitude Geométrica obteve um valor de -0,024 metros.

Para os valores de RMS calculados, é possível notar uma variação mínima de 0,140 metros para a inicialização rápida (Tabela 4) e 0,263 metros para a inicialização por convergência (Tabela 5). O tempo estipulado para realizar as coletas não teve influência significativa no valor da coordenada, uma vez que, os valores dos resíduos das coordenadas não se comportam de forma decrescente conforme se aumenta o tempo de rastreio. Estes erros encontrados podem ser oriundos de erros sistemáticos, e não decorrentes de erros grosseiros, sendo que os vértices são de centragem forçada.

Com relação ao erro planimétrico, este teve seu valor muito próximo ao do RMS, uma vez que, o eixo da Altitude Geométrica teve pouca variação. Os valores alcançados para inicialização rápida foi de 0,085 metros e para inicialização por convergência foi de 0,234 metros.

Para melhor analisar a eficácia do receptor, foram realizados rastreios utilizandose do método de posicionamento cinemático, onde para cada vértice em cada série, obteve um total de 300 observações. Sendo assim, calcularam-se os valores de média, mediana, moda, desvio padrão, variância, valores de mínimo e máximo, amplitude, coeficiente de curtose e assimetria, e por fim a aplicação do teste de normalidade Shapiro-Wilk. Estes valores referentes ao vértice P01, utilizando os dois tipos de inicialização, encontram-se na Tabela 6. Os valores referentes aos outros vértices encontram-se no Apêndice C.

|                                 |             | Inicialização Rápida |             | Inicialização por Convergência |               |                    |  |
|---------------------------------|-------------|----------------------|-------------|--------------------------------|---------------|--------------------|--|
| <b>Estatísticas</b>             | Eixo $E(m)$ | Eixo N(m)            | Eixo $h(m)$ | Eixo E(m)                      | Eixo N(m)     | $\vert$ Eixo h (m) |  |
| Média                           | 323.237,561 | 7.394.441,240        | 718,172     | 323.237.543                    | 7.394.441,346 | 718,094            |  |
| Mediana                         | 323.237,542 | 7.394.441.246        | 718,155     | 323.237,543                    | 7.394.441.346 | 718,094            |  |
| Moda                            | 323.237,582 | 7.394.441,152        | 718,217     | 323.237,541                    | 7.394.441,351 | 718,088            |  |
| Desvio Padrão                   | 0.034       | 0.056                | 0,044       | 0.005                          | 0.010         | 0,021              |  |
| Variância                       | 0.001       | 0,003                | 0,002       | 0,000                          | 0.000         | 0,000              |  |
| <b>Mínimo</b>                   | 323.237,519 | 7.394.441.129        | 718,073     | 323.237,531                    | 7.394.441,322 | 718,046            |  |
| Máximo                          | 323.237,629 | 7.394.441,322        | 718,254     | 323.237,556                    | 7.394.441,364 | 718,149            |  |
| <b>Amplitude</b>                | 0,110       | 0,193                | 0.181       | 0,026                          | 0.042         | 0,103              |  |
| Curtose                         | $-1,173$    | $-1,176$             | $-1,316$    | $-0.116$                       | $-0.338$      | $-0,609$           |  |
| <b>Assimetria</b>               | 0.646       | $-0,203$             | 0.167       | 0,127                          | $-0.210$      | $-0.044$           |  |
|                                 | 0.843       | 0,937                | 0,930       | 0.991                          | 0.984         | 0.990              |  |
| Shapiro-Wilk ( $\alpha = 5\%$ ) | Reprovado   | Reprovado            | Reprovado   | Reprovado                      | Reprovado     | Reprovado          |  |

Tabela 6 – Estatísticas obtidas para o vértice P01

Analisando os valores de curtose e assimetria, verifica-se que os dados obtidos não representam uma distribuição normal. Isso devido ao fato de não pertencerem ao intervalo esperado  $(2,5 - 3,5)$ .

Com relação ao teste de normalidade Shapiro-Wilk, este foi aplicado com um nível de significância,  $\alpha = 5\%$ . Como demonstrado na Tabela 6, tanto para inicialização rápida como para convergência, nenhum dos eixos do vértice P01, foi aprovado no teste. Isto significa que o valor calculado (representado pela letra  $W$ ), foi menor do que o tabelado. Já os vértices P2, P2A e P4, para ambos os tipos de inicialização, o eixo correspondente ao Norte foi aprovado no teste, ou seja, o valor de  $W$  calculado, foi maior que o valor tabelado, sendo assim aceita a hipótese de normalidade.

De posse de todos esses dados, calcularam-se o histograma de frequência contendo a curva normal, para melhor visualização dos dados. As Figuras 27, 28, 29, 30, 31 e 32 apresentam o histograma de frequência para cada eixo do vértice P01, referentes à inicialização rápida e por convergência. No eixo das abcissas estão representados os valores observados, ou seja, as classes. No eixo das ordenadas, estão ordenadas as frequências dos dados obtidos. Para os demais vértices, os histogramas encontram-se nos Apêndice D e E.

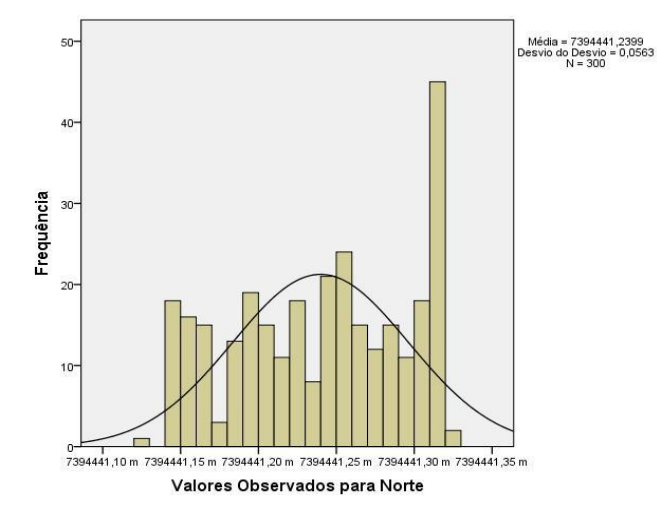

Figura 27 - Gráfico Histograma de Frequência Inicialização Rápida Eixo Norte Vértice\_P01

Figura 28 - Gráfico Histograma de Frequência Inicialização Rápida Eixo Este Vértice\_P01

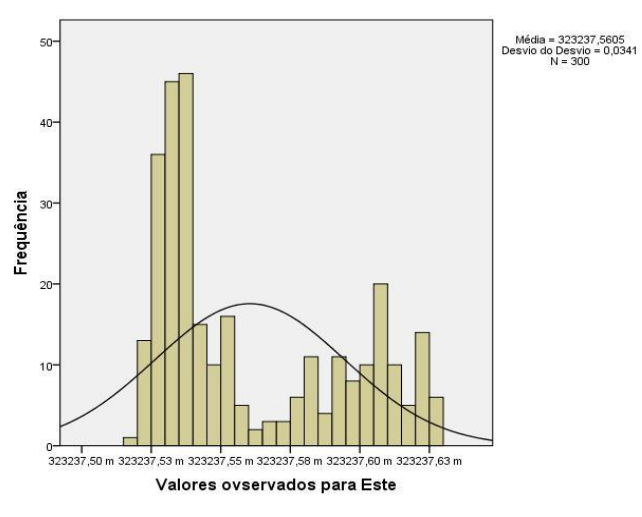

Figura 29 - Gráfico Histograma de Frequência Inicialização Rápida Eixo Altitude Geométrica Vértice\_P01

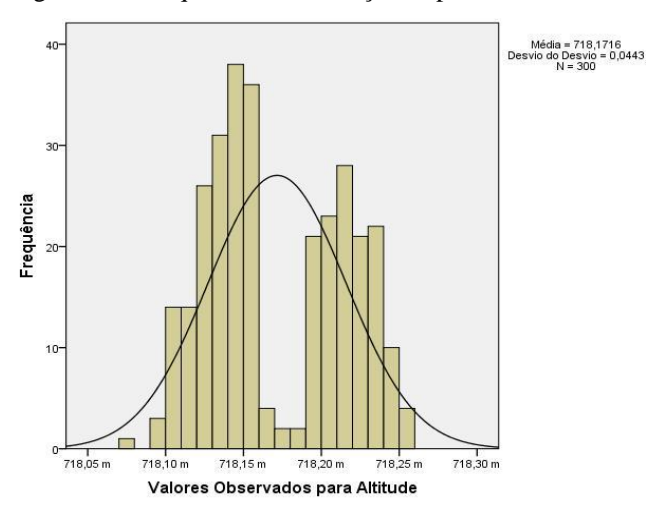

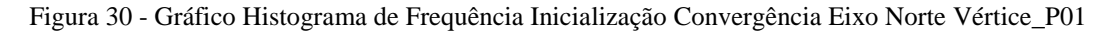

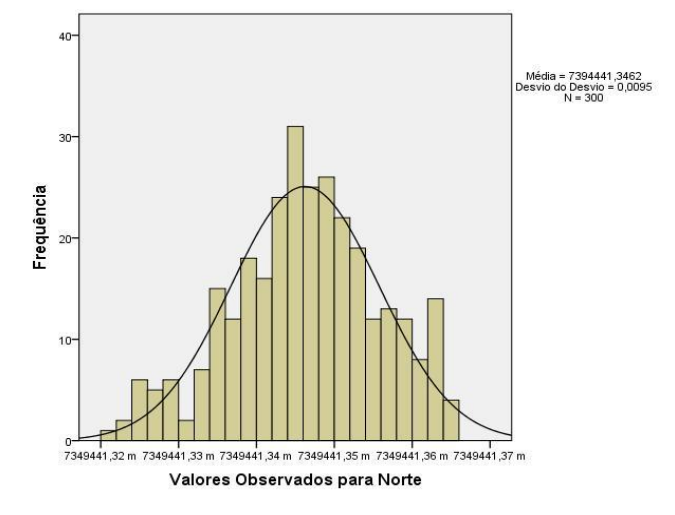

Figura 31 - Gráfico Histograma de Frequência Inicialização Convergência Eixo Este Vértice\_P01

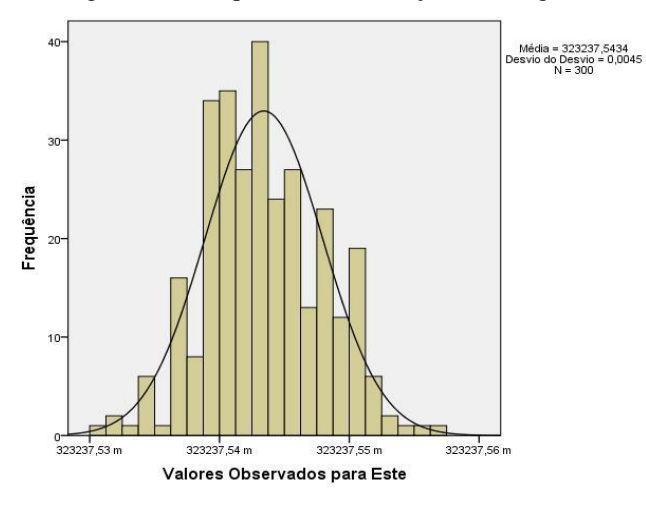

Figura 32 - Gráfico Histograma de Frequência Inicialização Convergência Eixo Altitude Geométrica

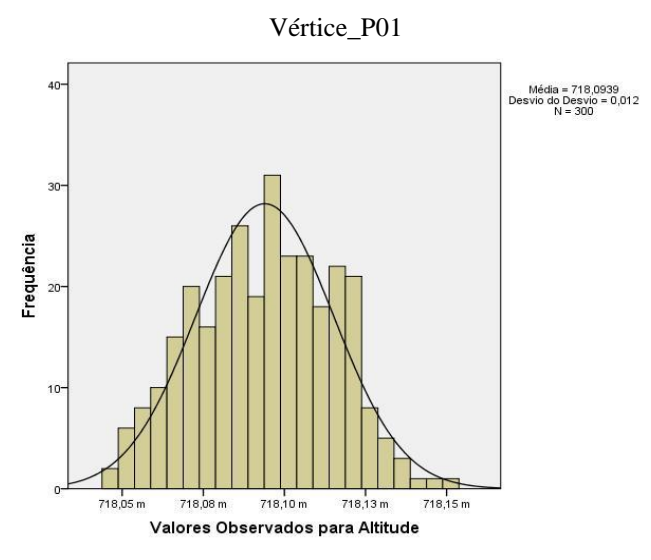

Ainda, para melhor visualização dos resultados, foram construídos também os gráficos Quantil – Quantil (QQ – Plot). As Figuras 33, 34, 35, 36, 37 e 38, apresentam os eixos Norte, Este e Altitude Geométrica do vértice P01, correspondentes as inicializações rápida e por convergência. No eixo das abcissas estão representados os valores observados. No eixo das ordenadas, estão os valores normais esperados. Para os demais vértices, os QQ – Plot, encontram-se nos Apêndice F e G.

Inicialmente podemos notar uma não coincidência das distribuições nos gráficos 33, 34 e 35, correspondentes à inicialização rápida. Isto pode ser explicado devido à mistura de distribuições, ou seja, alteração da curtose. Quando se tem essas misturas de distribuições, ocorrem nos gráficos QQ – Plot, afastamento nos extremos.

Diferentemente da inicialização rápida, a por convergência demonstrou-se nos gráficos 36, 37 e 38, com um comportamento normal, uma vez que se manteve muito próximo da reta. Destacando-se o eixo Este, onde se observa uma normalidade dos dados, mais ao mesmo tempo uma distância entre eles. Isso pode ser explicado devido aos dados serem discretos, ou seja, apresentam um padrão nas observações.

Figura 33 - Gráfico QQ - Plot Inicialização Rápida Eixo Norte (em metros) - Vértice\_P01

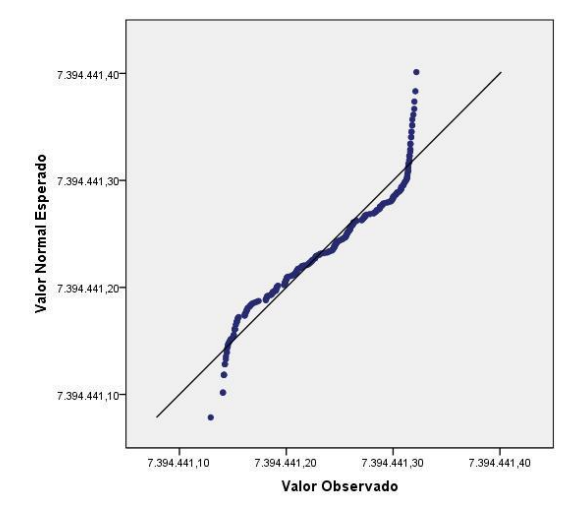

Figura 34 - Gráfico QQ - Plot Inicialização Rápida Eixo Este (em metros) - Vértice\_P01

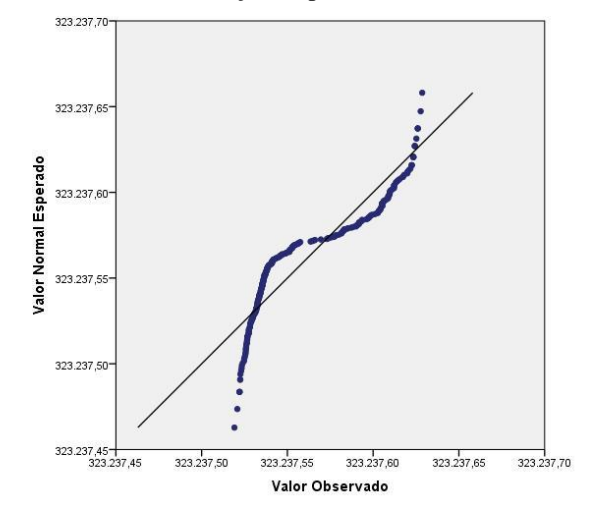

Figura 35 - Gráfico QQ - Plot Inicialização Rápida Eixo Altitude Geométrica (em metros) - Vértice\_P01

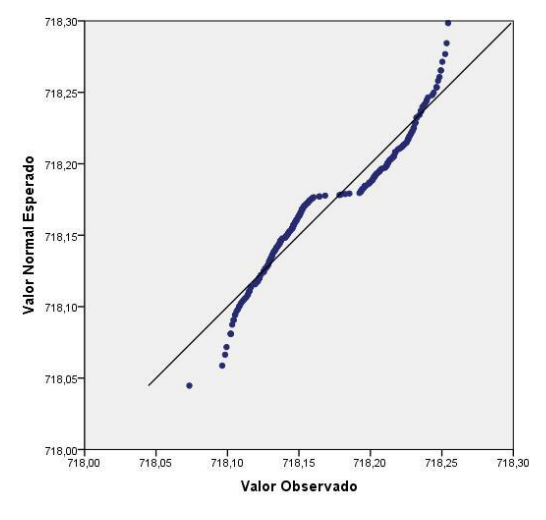

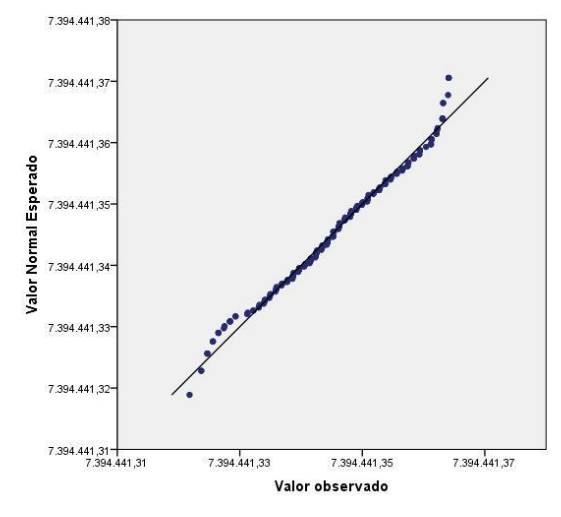

Figura 36 - Gráfico QQ - Plot Inicialização por Convergência Eixo Norte (em metros) - Vértice\_P01

Figura 37 - Gráfico QQ - Plot Inicialização por Convergência Eixo Este (em metros) - Vértice\_P01

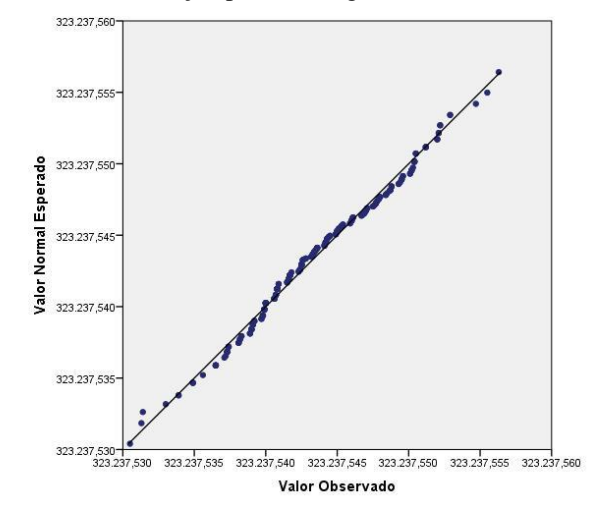

Figura 38 - Gráfico QQ - Plot Inicialização por Convergência Eixo Altitude Geométrica (em metros) -

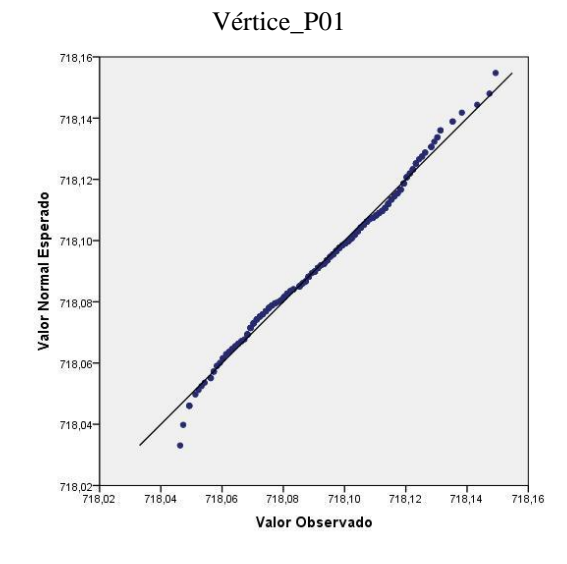

## **6. CONCLUSÃO**

Realizar um levantamento fazendo uso da técnica StarFire<sup>TM</sup> é sinônimo de eficiência quando se trata de levantamentos com GNSS. Isto devido a não utilização de dois receptores para que se possa realizar o levantamento.

O novo método é tecnicamente aprovado neste trabalho, para uso em levantamento onde não requer precisão milimétrica, uma vez que, analisando o RMS de cada vértice levando em consideração as diferentes formas de inicialização do receptor, estes apresentaram acurácia de aproximadamente 0,100 metros, tendo alguns casos em que os valores foram altos, como no vértice P1 utilizando o método de inicialização rápida, apresentando um valor médio de 0,540 metros e para o vértice P5, utilizando o método de inicialização por convergência, tendo um valor médio de 0,484 metros.

Nos serviços topográficos convencionais, como o georreferenciamento de imóveis, onde a melhor precisão exigida é de 0,500 metros, podem empregar a técnica, desde que pelo menos consiga rastrear um satélite, para o envio de correções StarFire<sup>TM</sup>, uma vez que a tecnologia atende a precisão especificada.

Outro fator importante que deve ser destacado é o tempo de coleta de dados. Nas tabelas onde se apresentam as discrepâncias em função do tempo de observação, ficam expressamente claros que não há alteração significativa no valor das coordenadas. Os erros acarretados continuam os mesmos ou até aumentam, não sendo então, um fator dependente do tempo.

Nos histogramas de frequência, ficam expressas as qualidades dos dados obtidos. Em alguns casos os valores se comportam abaixo da curva e próximo ao valor médio. Ou apresentam duas médias de dados. Mas na grande maioria os valores se comportam dentro da variação esperada para uma distribuição normal, podendo-se concluir que os dados estão precisos, e não acurados.

Nos gráficos QQ – Plot, na grande maioria os dados são representados próximos a uma linha reta. Em alguns casos, destaca-se a mistura de destruições, onde se tem alteração da curtose, fazendo que os dados não tomem uma distribuição contínua. Em outros se nota o problema devido aos dados apresentarem um padrão de variação escala (dados discretos).

Contudo, quando analisados os dados obtidos com o receptor GNSS, deve sempre retomar as fontes de erros existentes em um posicionamento, sendo estes oriundos da propagação do sinal ou herdados da antena do receptor. Um fator que pode ter influenciado nos resultados dos dados observados é o erro devido ao multicaminho, devido ao local apresentar um aspecto arbóreo.

# **REFERÊNCIAS BIBLIOGRÁFICAS**

ADMINISTRATION, Federal Aviation. **Satellite Navigation - WAAS: How It Works**. 2016. Disponível em: <https://www.faa.gov/about/office\_org/headquarters\_offices/ato/service\_units/techops/navser vices/gnss/waas/howitworks/>. Acesso em: 09 ago. 2016.

AGENCY, European Space. **EGNOS: The European Geostationary Navigation Overlay System - Cornerstone of Galileo (ESA SP-1303).** 2016. Disponível em: <http://www.esa.int/About\_Us/ESA\_Publications/EGNOS\_The\_European\_Geostationary\_Na vigation\_Overlay\_System\_A\_Cornerstone\_of\_Galileo\_br\_ESA\_SP-1303>. Acesso em: 10 ago. 2016.

AGENCY, European Space. **MSAS Architecture.** 2016. Disponível em: <http://www.navipedia.net/index.php/MSAS\_Architecture>. Acesso em: 10 ago. 2016.

AMORIM, Geraldo Passos. **Formação Continuada em Georreferenciamento Aplicado ao Cadastro Rural: Ajustamento de Observações**. Espirito Santo: Cefetes - Coordenadoria de Geomática, 2005. 130 p.

BERTOLO, Luiz. **Curtose**. 2016. Disponível em: <http://www.bertolo.pro.br/AdminFin/AnalInvest/Curtose.pdf>. Acesso em: 08 set. 2016.

DIXON, K., **StarFire: A Global SBAS for Sub-Decimeter Precise Point Positioning.** Proceedings of the 19th International Technical Meeting of the Satellite Division of The Institute of Navigation (ION GNSS 2006), Fort Worth, TX, September 2006, pp. 2286-2296.

FARRET, J. C.; SANTOS, M. C.; MORAES, C. V.; FARRET, I. S.; BARBIERI, M. J.; SANTOS, C. P. **Correlação SNR e multicaminho na fase das portadoras GPS**. In: COLÓQUIO BRASILEIRO DE CIÊNCIAS GEODÉSICAS, 3, 2003, Curitiba. Anais…Curitiba: UFPR, 2003.

FERREIRA, Daniel Furtado. **Estatística Básica**. Lavras: UFLA, 2005. 664 p.

GEMAEL, Camil. **Introdução ao ajustamento de observações: Aplicações geodésicas**. Curitiba, PR: ED. UFPR, 2004. 319 p.

GOOGLE. **Google Earth.** Version 7.1.7.2606. 2014. Nota (Universidade do estado de São Paulo - USP). Disponível em: <https://www.google.com.br/intl/pt-BR/earth/>. Acesso em: 07 dez. 2016

GREWAL, Mohinder S.; WEILL, Lawrence R.; ANDREWS, Angus P.. **Global Positioning Systens, Inertial Navigation, and Integration**. Avenue, Nw York: A John Wiley & Sons, Inc. Publication, 2001. 391p

GUANDALINI, Marcos. **Análise Metodológica do Posicionamento Relativo Através do GNSS e suas Aplicações na Engenharia: Uso da Técnica RTK/GSM**. 2012. 210 p. Tese (Mestrado em Engenharia de Transportes) - Universidade Politécnica da Universidade de São Paulo, São Paulo - Sp.

HOFMANN-WELLENHOF, B., LICHTENEGGER H., WASLE E. **GNSS – Global Navigation Satellite Systems - GPS, GLONASS, Galileo, and more.: GPS, GLONASS, Galileo, and more**. Printed In Austria: Springer – Wien New York, 2008. 501 p.

HOGAN, M. (2001). **Wide Area Differential GPS (WADGPS) Introduction and Overview**. Presentation to UNB course GGE 6242, Department of Geodesy and Geomatics Engineering, University of New Brunswick, Fredericton, New Brunswick, Canada.

HORVÁTH, Tamás. **Performance Comparison of Wide Area Differential GPS Systems.** New Brunswick, Canada: Diploma Thesis, Budapest University Of Technology And Economics, Department Of Geodesy And Geomatics Engineering Technical Report No. 212, University Of New Brunswich, 2002. 143 p.

IBGE, Instituto Brasileiro de Geografia e Estatística. **Sistema Geodésico Brasileiro: Banco de Dados Geodésicos – Modo Textual.** 2016. Disponível em: <http://www.ibge.gov.br/home/geociencias/geodesia/bdgpesq\_googlemaps.php>. Acesso em: 23 ago. 2016.

INSTITUTO NACIONAL DE COLONIZAÇÃO E REFORMA AGRÁRIA. NTGIR - 10.267: **Manual Técnico de Posicionamento**. 1. ed. Brasília: INCRA, 2013. 34 p.

LANGLEY, R. B., 1996, **"Propagation of the GPS signals", GPS for Geodesy.** Springer, Berlin, p. 103 – 140.

LANGLEY, R.B., P.J.G. TEUNISSEN, A. KLEUSBERG, Y. BOCK, G. BEUTLER, and C.C. GOAD. **GPS for Geodesy**. Netherlands Geodetic Commission, Delft, The Netherlands, 1995, p. 3-33.

LOOMIS, P., L. SHEYNBLATT, T. MUELLER (1991). **"Differential GPS Network Design. "Proceedings of the 4th International Technical Meeting of the Satellite Division of The Institute of Navigation.** Albuquerque, New Mexico, U.S.A., 11-13 September, The Institute of Navigation, Alexandria, Virginia, U.S.A., p.511-520.

MARINE, Mx. **Beacon DGPS Broadcasting Stations network.** 2016. Disponível em: <http://www.mx-marine.com/beacon-dgps-base-stations.html>. Acesso em: 22 set. 2016.

MEDRI, Waldir. **Análise Exploratória de Dados**. Londrina: Universidade Estadual de Londrina, 2011. 78 p. Disponível <http://www.uel.br/pos/estatisticaeducacao/textos\_didaticos/especializacao\_estatistica.pdf>. Acesso em: 08 set. 2016.

MIGUENS, Altineu Pires. Navegação: **A Ciência e a Arte**. Vol. 3: Navegação Eletrônica e em Condições Especiais. Diretoria de Hidrografia e Navegação, Rio de Janeiro, 2000. 878p.

MONICO, João Francisco Galera. **Posicionamento pelo GNSS: Descrição, fundamentos e aplicações**. 2. ed. São Paulo - Sp: Unesp, 2008. 477 p.

OLIVERIA, João Urbano Coutinho de. **Estatística Básica: Uma Nova Abordagem**. Rio de Janeiro: Ciência Moderna Ltda, 2010. 530 p.

RAMOS, A.M., LEANDRO D., HUINCA S.C.M., KRUEGER C.P. **Análise da Acurácia Horizontal do Posicionamento Diferencial GPS empregado em Levantamentos Hidrográficos a partir de Sistemas DGPS, RTK e RTG**. In: Simpósio Brasileiro de Geomática; Colóquio Brasileiro de Ciências Geodésicas, 2007, Presidente Prudente. Anais. Presidente Prudente: Unesp, 2007. v. 1, p. 819 - 827.

R-BLOGGERS. **Como fazer e Interpretar o Gráfico Quantil - Quantil**. 2016. Disponível em: <https://www.r-bloggers.com/lang/portuguese/1179>. Acesso em: 20 set. 2016.

RODRIGUES, Danilo. **Receptor GNSS Navcom SF 3040 com tecnologia StarFire**. 2012. Alezi Teodolini - Equipamentos Topográficos e Comércio. Disponível em: <http://mundogeo.com/webinar/starfire/starfire-navcom.pdf>. Acesso em: 07 set. 2016.

SALSA, Ivone da Silva; MOREIRA, Jeanete Alves; PEREIRA, Marcelo Gomes. **Medidas de Tendência Central: Média, Mediana e Moda**. Universidade do Rio Grande do Norte: Ufrn, 2007. 292 p. Disponível em: <files.sistele7.webnode.com/.../4426477-Matematica-e-Realidade-Aula-08-551.pdf>. Acesso em: 07 set. 2016.

SARATIPOD, C.. **Stochastic models used in static GPS relative Positioning. Survey Review**, 2006, vol. 38, n. 299, p. 379-386.

SCUDINO, Patrícia Araújo. **A Utilização de Alguns Testes Estatísticos para Análise da Variabilidade do Preço do Mel nos Municípios de Angra dos Reis e Mangaratiba, Estado do Rio de Janeiro**. 2008. 51 f. TCC (Graduação) - Curso de Matemática, Departamento de Matemática, Universidade Federal Rural do Rio de Janeiro, Seropédica, 2008. Cap. 2. Disponível em: <http://www.ufrrj.br/abelhanatureza/paginas/docs\_estado/Estudomercado\_mel.pdf>. Acesso em: 09 set. 2016.

SEEBER, Günter. **Satellite Geodesy: Foundations, Methods, and Applications**. Berlin, New York: Walter de Gruyter, 2003. 589 p.

SERVICE, Omnistar Accuracy Reliability And Customer. **OmniSTAR DGNSS**. Coverage. 2012. Disponível em: <http://www.navtechgps.com/assets/1/7/OmniSTAR\_DS.pdf>. Acesso em: 10 ago. 2016.

TECHNOLOGY, Navcom. **StarFire - Precise Positioning (PPP).** 2015. Disponível em: <https://www.navcomtech.com/navcom\_en\_US/products/equipment/cadastral\_and\_boundary/ starfire/starfire.page>. Acesso em: 10 ago. 2016.

WELLS, D., BECK N., DELIKARAOGLOU D., KLEUSBERG A., KRAKIWSKY E.J., LACHAPELLE G., LANGLEY R.B., NAKIBOGLU M., SCHWARZ K.P., TRANQUILLA J.M., VANÍCEK P. . **Guide to GPS Positioning**. Fredericton, New Brunswick, Canada: Printed In Fredericton, New Brunswick, Canada By The University Of New Brunswick Graphic Services, 1986. 602 p.

# ANEXO I – RELATÓRIO DA ESTAÇÃO GEODÉSICA HOMOLOGADA PELO $\begin{array}{c} \text{IBGE NÚMERO 91618} \end{array}$

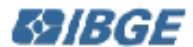

**MC** 

## **49/BGE** Relatório de Estação Geodésica

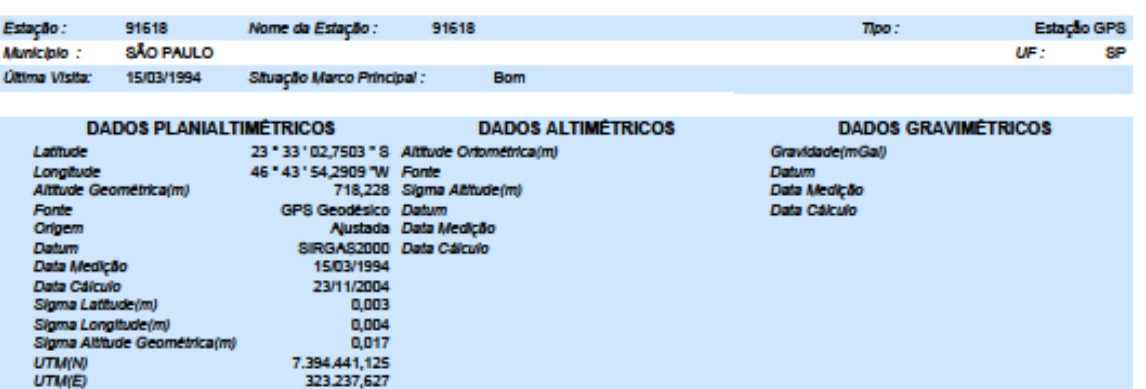

tbq.chnematsujacitotalet

-45

rodesiate/\_sirges2000.pdf

MC<br>Ajustamento Alimétrico Simultáneo da Rade Alimétrica em 1506/2011 - Relatório em fipulgeofip.liga.gov.britócumentos/geodesia/relator.<br>Ajustamento Planimétrico SiRGAS2000 em 23/11/2004 e 05/03/2006 - Relatório em fipulge alo ascidal shtm

No Campus da USP, Cidade Universitária, cerca de 10 m do espeiho d'água, na margem S da raia de remo, a aproximadamente 70 m da extremidade W.<br>Descrição

o marco principal é um pliar de concreto clindrico de concreto fundido em uma base estável do mesmo material, com 0,3 m de diâmetro e 1,25 m de altura e possul<br>uma chapa metálica com diâmetro semelhante ao do pliar. Possul

ltinerário

Entrar pelo portão nº 2 da Cidade Universitaria; seguir pela Av. Prof. Mello Moraes; com cerca de 1,2 km entrar à esquerda, atravessar a Av. e entrar na área da raia<br>de remo por um portão de ferro situado a 20 m do prédio cerca de 1,1 km, chegar ao local do marco. Observação

A orientação da antena deve ser feita com bússola afastada do pilar.

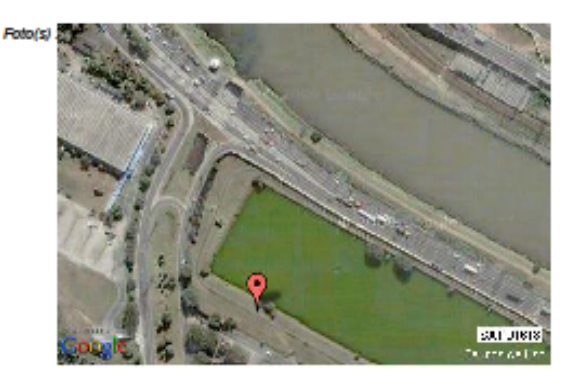

# ANEXO II – RELATÓRIO DA ESTAÇÃO GEODÉSICA HOMOLOGADA PELO ${\bf IBGE~NÚMERO~91625}$

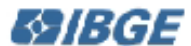

## **ES /BGE** Relatório de Estação Geodésica

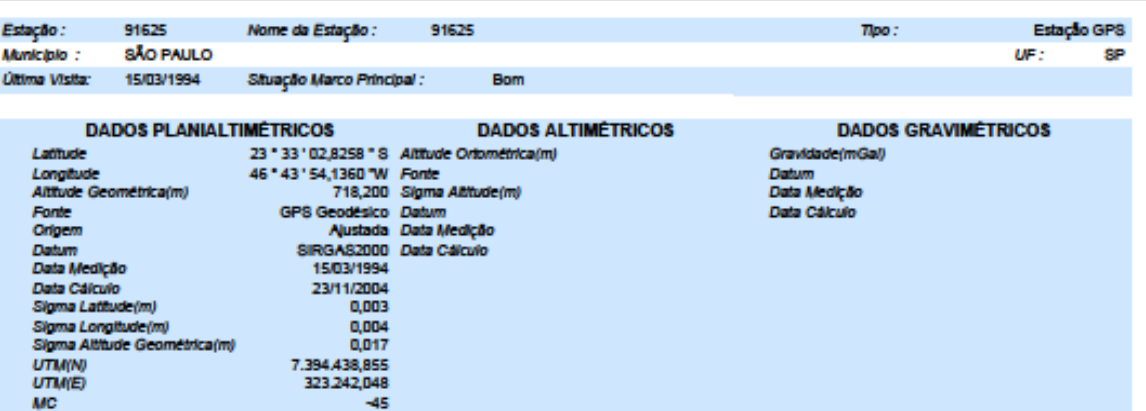

MC<br>Ajustamento Altimétrico Simultáneo de Rede Altimétrica em 1506/2011 - Relatório em fip://geofip.ibge.gov.britócumentos/geodesia/telatórios/untamento.pdf<br>Ajustamento Planimétrico SiRGAS2000 em 23/11/2004 e 0503/2005 - Re سابقه كماشعهم وتلمان

No Campus da USP, Cidade Universitária, cerca de 10 m do espelho d'agua, na margem S da raia de remo, aproximadamente 70 m da extremidade W da raia.<br>Descrição

O marco principal é um pliar clindrico de concreto, fundido em uma base estável do mesmo material. Possui 0,30 m de diâmetro e aflora 1,21 m. Possui ainda dispositivo de centragem forçada padrão USP. Sua coloração é branca e tem os caracteres 1A pintados em seu corpo.

Entrar na Cidade Universitária pelo portão nº 2, seguir pela Av. Prof. Meio Moraes; com cerca de 1,2 km entrar á esquerda, atravessar á avenida e adentrar a área da<br>Entrar na Cidade Universitária pelo portão nº 2, seguir p ensa de remopor investara pelo portos m-2, segur pela Av. Froi, meio moraes, com ceca de 1,2 mi ensara esquerda, asavessara aventa e auemara area da<br>raía de remo por um portão de ferro stuado a una 20 m do prédio destinado Ohservação

A orientação da antena, deve ser feita com a bússola afastada do pliar.

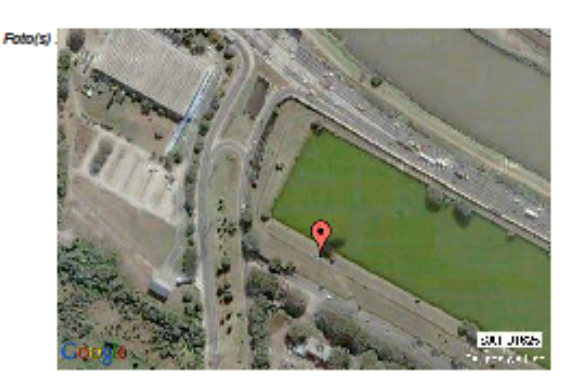

# ANEXO III – RELATÓRIO DA ESTAÇÃO GEODÉSICA HOMOLOGADA PELO $\begin{array}{c} \textbf{IBGE NÚMERO 91607} \end{array}$
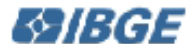

### **49/BGE** Relatório de Estação Geodésica

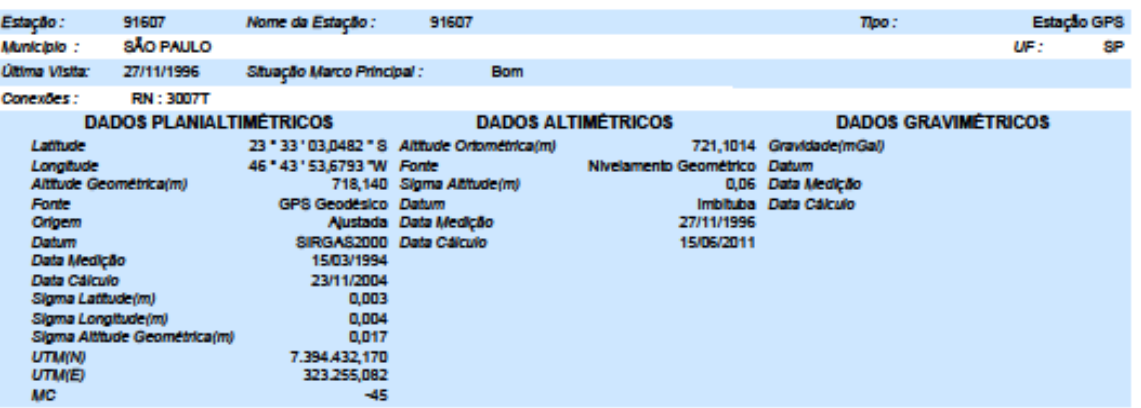

to nd

MC<br>- Ajustamento Alimético Simultáneo da Rede Alimética em 1506/2011 - Relatório em fip://geoftp.ibge.gov.briticoumentos/geodesia/relation/oajustamento<br>- Ajustamento Planimético SIRGAS2000 em 23/11/2004 e 06/03/2006 - Rela سابقه كماشعهم وتلمان

No campus da USP, Cidade Universitária, cerca de 10 m do espeiho d'água, na margem sul da raia de remo, a aproximadamente 90 m da extremidade oeste da raia.<br>Descrição

Plar ciindrico de concreto, fundido em uma base estável, do mesmo material; possul 0,30 m de diâmetro e aflora 1,12 m. Possul um dispositivo de centragem forçada, padrão USP e tem o algarismo 1 pintado em seu corpo.

merário<br>da raia de remo, por um portão de remo situado de re 2 e seguir pela Av. Prof. Mello Moraes; com cerca de 1,2 km, entrar à esquerda, atravessar a Av. e adentrar a área<br>da raia; com cerca de 1,1 km, local da estação Observação

A orientação da antena, deve ser feita com a bússola afastada do pliar.

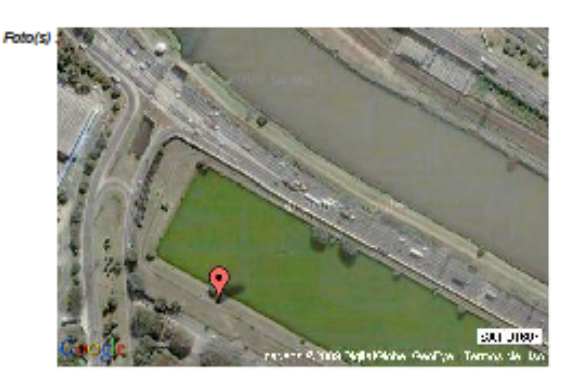

# ANEXO IV – RELATÓRIO DA ESTAÇÃO GEODÉSICA HOMOLOGADA PELO ${\bf IBGE~NÚMERO~91626}$

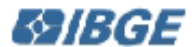

## **49/BGE** Relatório de Estação Geodésica

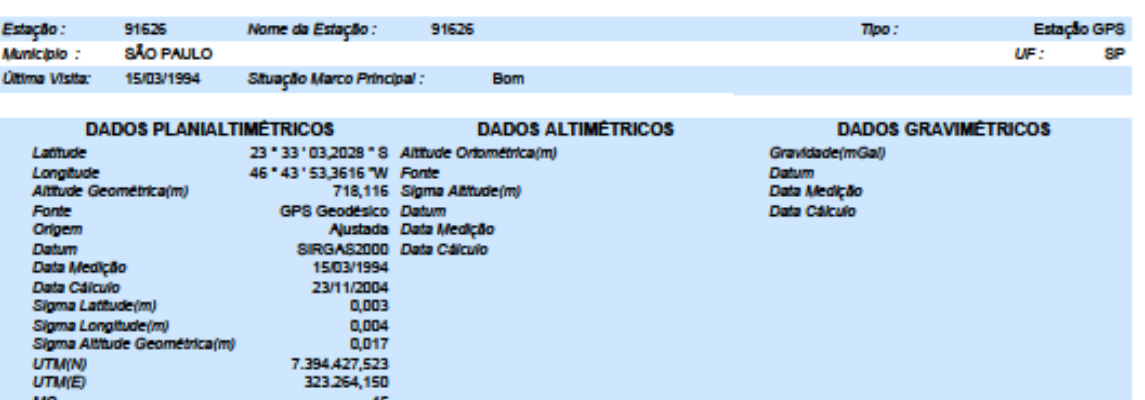

MC<br>- Ajutamento Altimétrico Simultáneo de Rede Altimétrica em 1505/2011 - Relatório em fip://geofip.ibge.gov.britócumentos/geodesia/telatorios/untamento.pdf<br>- Ajutamento Planimétrico SiRGAS2000 em 23/11/2004 e 0503/2005 - سابقه كماشعهم وتلمان

No Campus da USP, Cidade Universitária, cerca de 10 m do espelho d'agua, na margem S da raia de remo, aproximadamente 70 m da extremidade W da raia.<br>Descrição

O marco principal é um pliar clindrico de concreto, fundido em uma base estavel do mesmo material. Possui 0,30 m de diâmetro e aflora 1,13 m. Possul ainda,

Entrar na Cidade Universitária pelo portão nº 2, seguir pela Av. Prof. Meio Moraes; com cerca de 1,2 km entrar à esquerda, atravessar à avenida e adentrar a área da<br>raia de remo por um portão de ferro skuado a uns 20 m do Observação

A orientação da antena, deve ser feita com a bússola afastada do pliar.

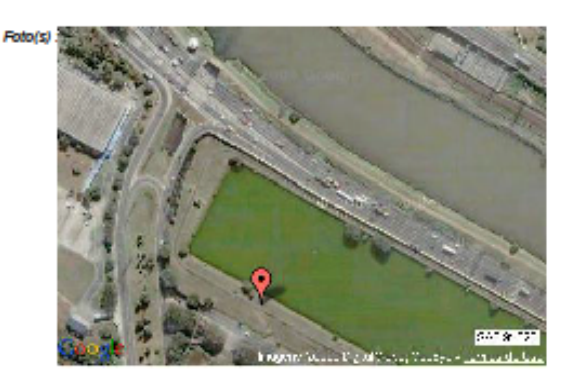

Mantenhe-se atualizado consultando periodicamente o BDG.<br>Agradocemos a comunicação de falhas ou onissiões.<br>Para entrar em contato conosco, utilize os recursos abalso :<br>Fale conosco: 0800 218181 Email: ibge@ibgs.gov.br

# ANEXO V – RELATÓRIO DA ESTAÇÃO GEODÉSICA HOMOLOGADA PELO $\begin{array}{c} \textbf{IBGE NÚMERO 91619} \end{array}$

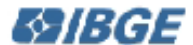

**MC** 

### **ES /BGE** Relatório de Estação Geodésica

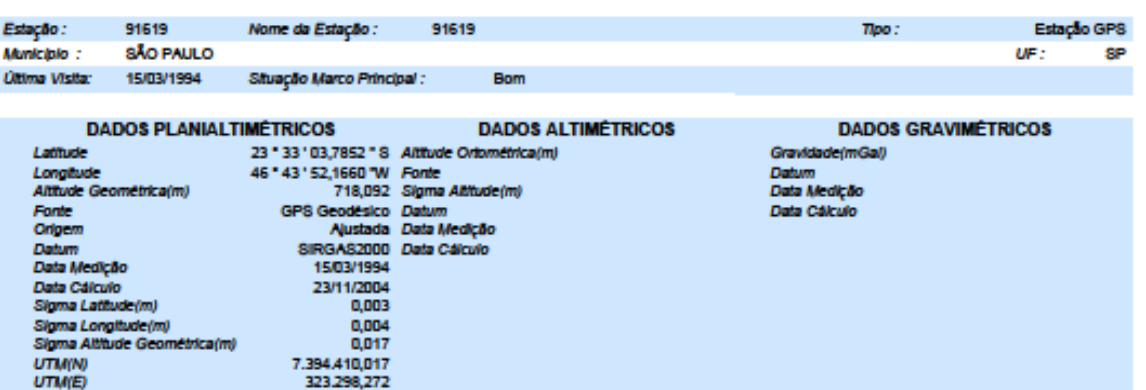

ibq.chw **Hatorioajustan** 

No 000Ssegia\_hiviseto

MC<br>Ajustamento Altimétrico Simultáneo da Rede Altimétrica em 1506/2011 - Relatório em fip://geoftp.ibge.gov.briticcumentos/geodesia/rel.<br>Ajustamento Planimétrico SiRGAS2000 em 23/11/2004 e 06/03/2006 - Relatório em fip://g سابقه كماشعهم وتلمان

 $-45$ 

No Campus da USP, Cidade Universitária, cerca de 10 m do espeiho d'água na margem S da raia de remo, a aproximadamente 140 m extremidade W da raia.<br>Descrição

o marco principal é um plar cilindrico de concreto fundido em uma base, estável do mesmo material com 0,3 m de diâmetro e 0,96 m de altura, possul, chapa<br>Initializa com diâmetro semelhante ao do plar. Possul, também dispos corpo do pilar.

imerário<br>Entrar pelo portão de nº 2 na Cidade Universitária , seguir pela Av. Prof. Melo Moraes. Com cerca de 1,2 km entrar à esquerda, atravessar à Av. e entrar na área da<br>raia de remo, por um portão de ferro, situado a u raía. Com cerca de 1 km chegar ao local do marco. Observação

A orientação da antena deve ser feita com a bússola afastada do pilar.

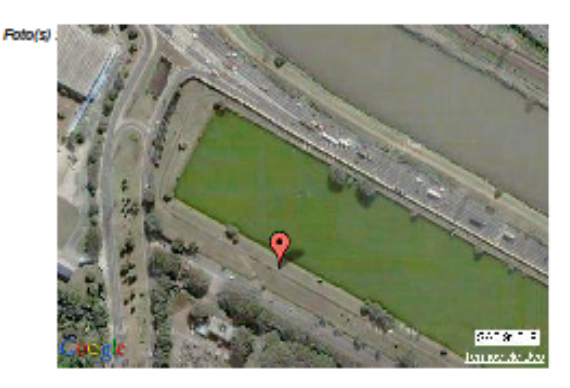

# ANEXO VI – RELATÓRIO DA ESTAÇÃO GEODÉSICA HOMOLOGADA PELO $\begin{array}{c} \textbf{IBGE NÚMERO 91620} \end{array}$

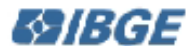

**MC** 

### **ES /BGE** Relatório de Estação Geodésica

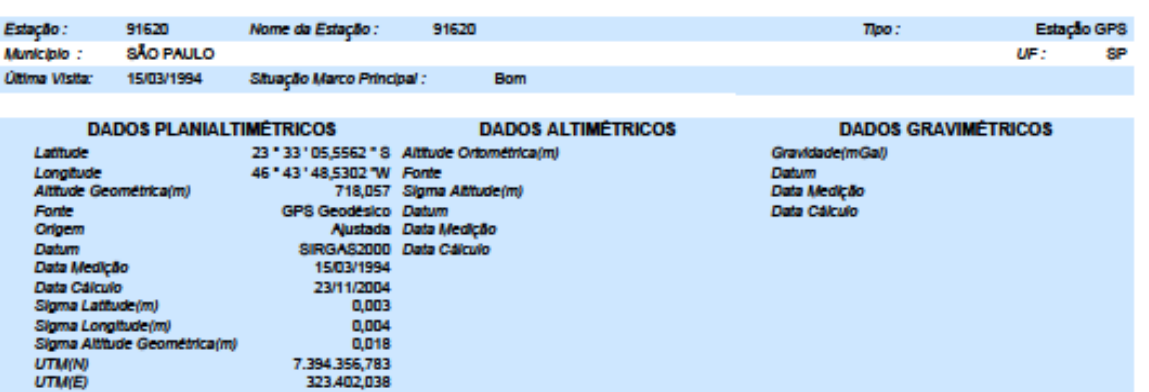

to chnematulacitoleti

No 000Ssegia\_hiviseto

MC<br>- Ajustamento Alimétrico Simultáneo de Rede Altimétrica em 1506/2011 - Relatório em fip://geo.fru.bge.gov.briticcumentos/geodesia/tel.ab/<br>- Ajustamento Planimétrico SiRGAS2000 em 23/11/2004 e 05/03/2005 - Relatório em f modelo geoidel show

 $-45$ 

No Campus da USP, Cidade Universitária, cerca de 10 m do espeiho d'agua, na margem S da raia de remo, aproximadamente a 250 m da extremidade W da cidade

Descrição<br>O marco principal é um plar de concreto fundido em uma base estável do mesmo material com 0,03 m de diâmetro e 1,09 m de altura e possul uma chapa metálica<br>Com diâmetro semelhante ao do plar. Possul ainda "dispos corpo do pilar.

2010/07/09

merário<br>Entrar na Cidade Universitária pelo portão nº 2, seguir pela Av. Prof. Mello Moraes. Com cerca de 1,2 km entrar à esquerda, atravessar a Av. e entrar na área da raia de remo, por um portão de ferro stuado a uns 20 m do prédio destinado a guarda das embarcações. Desse portão seguir à esquerda margeando o lado 8 da raia.<br>Com cerca de 0,9 km chegar ao local do marco. Observação

A orientação da antena deve ser feita com a bússola afastada do pliar.

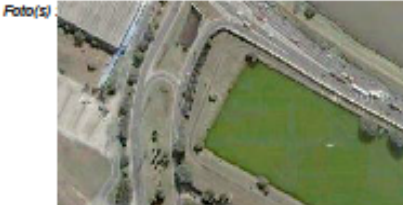

Mantenhe-se atualizado consultando periodicamente o BDG.<br>Agradocemos a comunicação de faihas ou omissões.<br>Para entrar em contato conosco, útilize os recursos abaixo :<br>Faie conosco: 0600 216161 Email: ibge@jibge.gov.br

IBGE - DGC - Coordenação de Geodésia

# ANEXO VII – RELATÓRIO DA ESTAÇÃO GEODÉSICA HOMOLOGADA PELO $\begin{array}{c} \text{IBGE NÚMERO 91621} \end{array}$

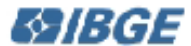

### **ES /BGE** Relatório de Estação Geodésica

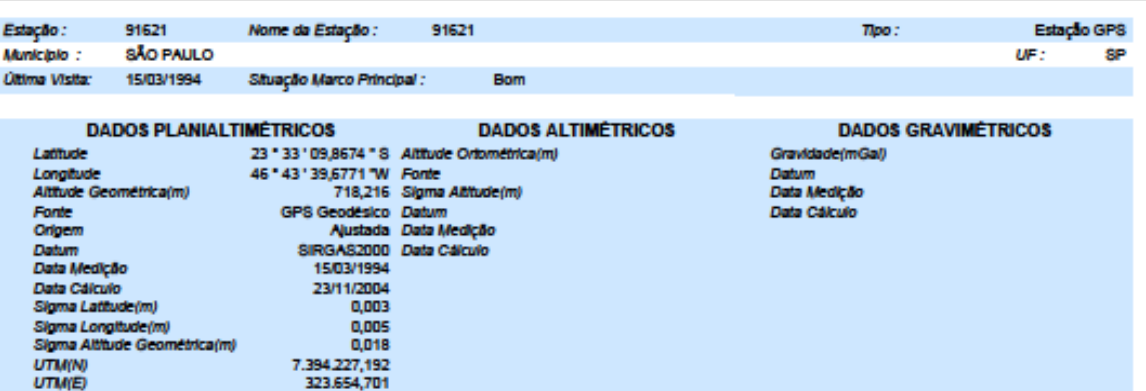

toq, chnemateujackoholaik

todesiate/\_sirges2000.pdf

MC<br>Austamento Alimétrico Simultáneo de Rede Alimétrica em 1506/2011 - Relatório em fip://geo.fps.gov.briticcumentos/geodesia/telatori<br>Ajustamento Planimétrico SiRGAS2000 em 23/11/2004 e 05/03/2005 - Relatório em fip://geof iesiatrootein geoidal shim والمجامعهامه

-45

No Campus da USP, Cidade Universitária, cerca de 10 m do espelho d'agua, na margem Sul da raia de remo, aproximadamente a 540 m da extremidade oeste da rala

........<br>O marco principal é um pliar cliindrico de concreto fundido em uma base estável do mesmo material com 0,3 m de diâmetro e 0,95 m de altura e possui uma chapa<br>Inetálica com diâmetro semelhante ao do pilar. Possui corpo do pilar.

merano<br>da raia de remo por um portão de nº 2, seguir pela Av. Prof. Meio Moraes. Com cerca de 1,2 km entrar à esquerda, atravessar a avenida e entrar na área<br>raia. Com cerca de 0,6 km chegar ao local do marco. Observação

A orientação da antena deve ser feita com a bússola afastada do pliar.

Foto(s)

**MC** 

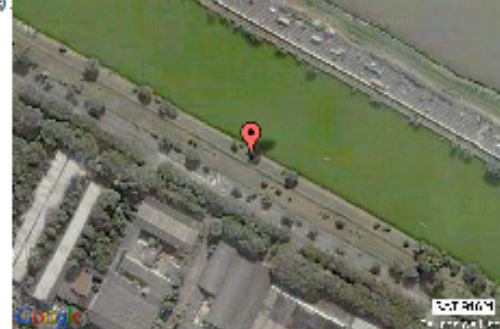

IBGE - DGC - Coordenação de Geodésia

# ${\bf ANEXO~VIII-RELATÓRIO~DA~ESTAÇÃO~GEODÉSICA~HOMOLOGADA~PELO}$  IBGE NÚMERO 91622

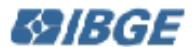

**MC** 

### **ES /BGE** Relatório de Estação Geodésica

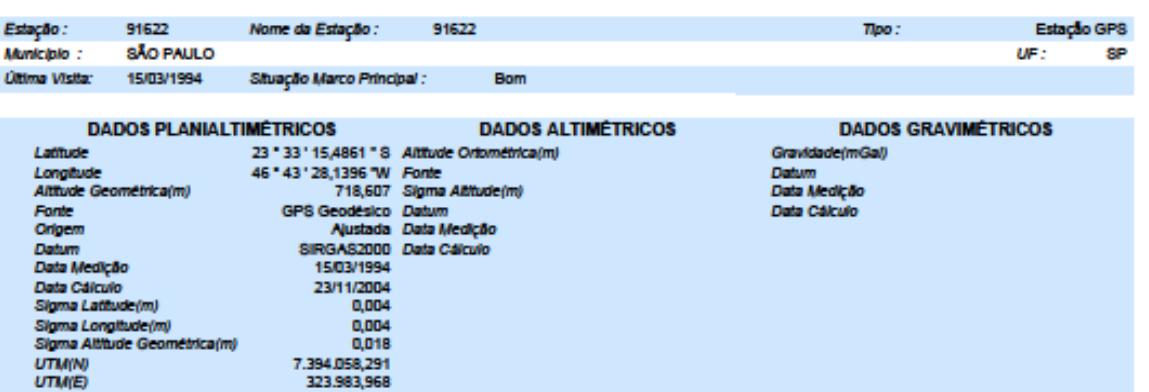

toq, chnemateujackoholaik

45

rodesiate/\_sirges2000.pdf

erco.<br>Ajustamento Altimétrico Simultáneo da Rede Altimétrica em 1506/2011 - Relatório em fipulgeofipulga gov.briticcumentos/geodesia/telato.<br>Ajustamento Planimétrico SiRGAS2000 em 23/11/2004 e 05/03/2005 - Relatório em fip rodelo geoidel shim

Localização

No Campus da USP, Cidade Universitária, cerca de 10 m do espeiho d'agua, na margem S da raia de remo, aproximadamente 900 m da extremidade W da raia.<br>Dista ainda cerca de 200 m a NW do prédio destinado a guarda dos barcos.

osa anaccena de zorma nova preso desmaco a gasa dos casos.<br>O marco principal é pliar clinidro de concreto fundido em uma base estável do mesmo material. Possul 0,30 m de diâmetro e 1,12 m de altura e encimado por uma<br>Chap

merário<br>Traia de remo por um portão de ferro, situado a regulr pela Av. Prof. Mello Moraes; com cerca de 1,2 km entrar à esquerda, atravessar a avenida e entrar na área da<br>Traia. Com mais 200 m chega-se ao local do marco. Observação

A orientação da antena deve ser feita com a bússola afastada do pliar.

 $Foto(s)$ : 20101622

IBGE - DGC - Coordensção de Geodésia

### **Apêndice A** – Cálculos das discrepâncias dos eixos dos vértices para o ponto P1A até P5 Inicialização Rápida.

|         |                                       | <b>Coordenadas Obtidas</b> |                 |                  | Acurácia Obtida             |       | <b>RMS</b> | <b>Erro</b>  |
|---------|---------------------------------------|----------------------------|-----------------|------------------|-----------------------------|-------|------------|--------------|
| Vértice | Norte (m)                             | Este $(m)$                 | Alt. Geométrica | $\Lambda N$      | ΛE                          | Δh    | (m)        | Planimétrico |
|         |                                       |                            | (m)             | m)               | $\mathbf{m}$                | (m)   |            | (m)          |
|         | P1A_T01   7.394.439,084   323.242,028 |                            | 718,198         |                  | $0,229$ -0,020 -0,002 0,230 |       |            | 0,230        |
|         | P1A_T05 7.394.439,095 323.242,019     |                            | 718,205         |                  | $0,240$ -0,030              | 0,005 | 0.242      | 0,242        |
|         | P1A_T10 7.394.439,099 323.242,027     |                            | 718,200         | $0,244$ $-0,021$ |                             | 0,000 | 0.245      | 0,245        |
|         | P1A T30 7.394.439,109 323.242,034     |                            | 718,205         |                  | $0.253$ $-0.014$            | 0,005 | 0.254      | 0,254        |
|         | P1A T60 7.394.439,106 323.242,044     |                            | 718,200         | 0.25             | $-0.004$                    | 0,000 | 0,251      | 0,251        |

Tabela 7 – Discrepâncias calculadas para o vértice P1A nos três eixos / Inicialização Rápida

Tabela 8 – Discrepâncias calculadas para o vértice P1 nos três eixos / Inicialização Rápida

|               |                           | <b>Coordenadas Obtidas</b> |                 |       |                          | Acurácia Obtida                      | <b>RMS</b> | <b>Erro</b>  |
|---------------|---------------------------|----------------------------|-----------------|-------|--------------------------|--------------------------------------|------------|--------------|
| Vértice       | Norte (m)                 | Este $(m)$                 | Alt. Geométrica | ΔN    | ΛE                       | Δh                                   | (m)        | Planimétrico |
|               |                           |                            | (m)             | (m)   | (m)                      | (m)                                  |            | (m)          |
| <b>P1 T01</b> | 7.394.432,393 323.254,674 |                            | 717,681         | 0.223 |                          | $\left  -0.408 \right $ -0,459 0,653 |            | 0,465        |
| P1 T05        | 7.394.432,469 323.254,670 |                            | 718,129         |       |                          | $0,299$ -0,412 -0,011 0,509          |            | 0,509        |
| <b>P1 T10</b> | 7.394.432,589 323.254,655 |                            | 718,287         |       | $0,419$ $-0,427$ $0,147$ |                                      | 0.616      | 0,598        |
| P1 T30        | 7.394.432,693 323.254,688 |                            | 718,340         | 0.523 | $-0,394$ 0,200           |                                      | 0,685      | 0,655        |
| <b>P1 T60</b> | 7.394.432,531 323.254,775 |                            | 718,367         | 0.361 | $-0.307$                 | 0,227                                | 0.525      | 0,474        |

Tabela 9 – Discrepâncias calculadas para o vértice P2A nos três eixos / Inicialização Rápida

|         |                                                                                                    | <b>Coordenadas Obtidas</b> |                 |     | Acurácia Obtida |                             | <b>RMS</b> | Erro         |
|---------|----------------------------------------------------------------------------------------------------|----------------------------|-----------------|-----|-----------------|-----------------------------|------------|--------------|
| Vértice | Norte (m)                                                                                          | Este $(m)$                 | Alt. Geométrica | ΔN  | $\Delta E$      | Δh                          | (m)        | Planimétrico |
|         |                                                                                                    |                            | (m)             | (m) | (m)             | (m)                         |            | (m)          |
|         | P <sub>2</sub> A_T <sub>01</sub>   7.394.427,733   323.264,067                                     |                            | 718,097         |     |                 | $0,210$ -0,083 -0,019 0,227 |            | 0,226        |
|         | P <sub>2</sub> A <sub>_T</sub> 05 <sup> </sup> 7.394.427,726 <sup> </sup> 323.264,068 <sup> </sup> |                            | 718,095         |     |                 | $0,202$ -0,082 -0,021 0,220 |            | 0,219        |
|         | P <sub>2</sub> A_T <sub>10</sub>   7.394.427,732   323.264,073                                     |                            | 718,096         |     |                 | $0,209$ -0,077 -0,020 0,223 |            | 0,222        |
|         | P <sub>2</sub> A <sub>_T</sub> 30 <sup> </sup> 7.394.427,727 <sup> </sup> 323.264,094 <sup> </sup> |                            | 718,067         |     |                 | $0,204$ -0,056 -0,049 0,217 |            | 0,212        |
|         | <b>P2A T60</b> 7.394.427,725 323.264,101                                                           |                            | 718,066         |     |                 | $0,202$ -0,050 -0,050 0,214 |            | 0,208        |

Tabela 10 – Discrepâncias calculadas para o vértice P2 nos três eixos / Inicialização Rápida

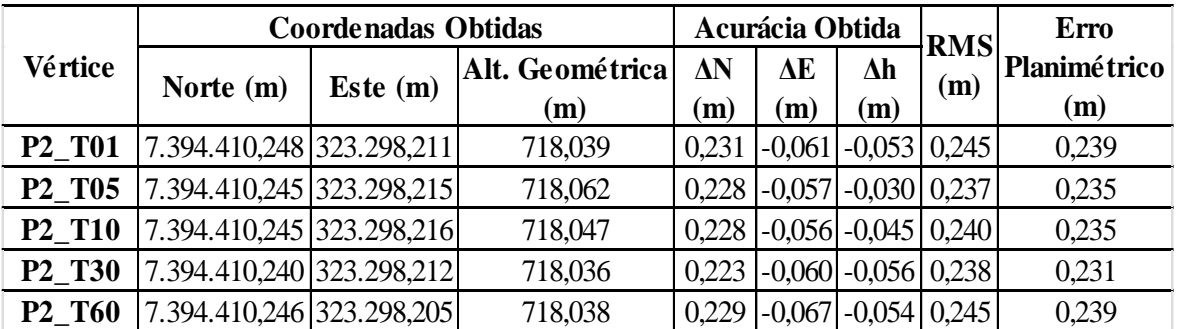

|         |                                          | <b>Coordenadas Obtidas</b> |                        |          | Acurácia Obtida |                                         | <b>RMS</b> | <b>Erro</b>         |
|---------|------------------------------------------|----------------------------|------------------------|----------|-----------------|-----------------------------------------|------------|---------------------|
| Vértice | Norte (m)                                | Este $(m)$                 | Alt. Geométrica<br>(m) | ٨N<br>m) | ΛE<br>(m)       | Лh<br>(m)                               | (m)        | Planimétrico<br>(m) |
|         | <b>P3C T01</b> 7.394.357,016 323.401,948 |                            | 717,962                |          |                 | $0,233$ -0,090 -0,095 0,267             |            | 0,249               |
|         | $P3C_T05$ 7.394.357,011 323.401,941      |                            | 717,952                |          |                 | $0,228$ -0,097 -0,105 0,269             |            | 0,248               |
|         | P3C_T10 7.394.357,004 323.401,931        |                            | 718,001                |          |                 | $0,220$ -0,107 -0,056 0,251             |            | 0,245               |
|         | P3C_T30 7.394.356,993 323.401,957        |                            | 718,027                |          |                 | $0,210$ -0,082 -0,030 0,228             |            | 0,226               |
|         | <b>P3C T60</b> 7.394.356,991 323.401,950 |                            | 717,991                |          |                 | $0,208$   $-0,088$   $-0,066$   $0,235$ |            | 0,226               |

Tabela 11 – Discrepâncias calculadas para o vértice P3C nos três eixos / Inicialização Rápida

Tabela 12 – Discrepâncias calculadas para o vértice P4 nos três eixos / Inicialização Rápida

|               |                           | <b>Coordenadas Obtidas</b> |                 |              | Acurácia Obtida |                             | <b>RMS</b> | <b>Erro</b>  |
|---------------|---------------------------|----------------------------|-----------------|--------------|-----------------|-----------------------------|------------|--------------|
| Vértice       | Norte (m)                 | Este $(m)$                 | Alt. Geométrica | $\Delta N$   | ΔĒ              | $\Delta h$                  | (m)        | Planimétrico |
|               |                           |                            | (m)             | $\mathbf{m}$ | (m)             | (m)                         |            | (m)          |
| <b>P4 T01</b> | 7.394.227,396 323.654,605 |                            | 718,199         |              |                 | $0,204$ -0,096 -0,017 0,226 |            | 0,226        |
| P4 T05        | 7.394.227,408 323.654,609 |                            | 718,217         |              | $0,216$ -0,092  | 0,001                       | 0.235      | 0,235        |
| <b>P4 T10</b> | 7.394.227,398 323.654,610 |                            | 718,201         |              | $0,206$ -0.091  | $-0.015$ 0.226              |            | 0,225        |
| P4 T30        | 7.394.227,410 323.654,621 |                            | 718,215         | 0.218        | $-0,080$        | $-0,001$                    | 0.233      | 0,233        |
| P4 T60        | 7.394.227,405 323.654,606 |                            | 718,226         | 0.213        | $-0,095$        | 0.010                       | 0.233      | 0,233        |

Tabela 13 – Discrepâncias calculadas para o vértice P5 nos três eixos / Inicialização Rápida

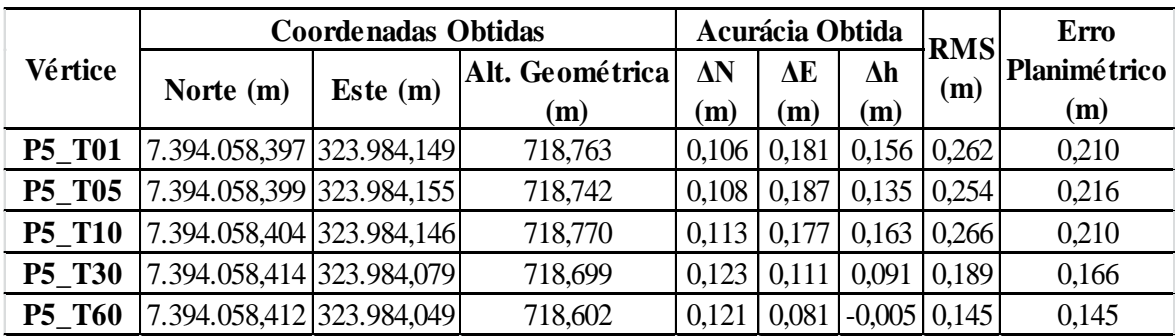

#### **Apêndice B** – Cálculos das discrepâncias dos eixos dos vértices para o ponto P1A até P5 Inicialização por Convergência.

|         |                         | <b>Coordenadas Obtidas</b> |              |            | Acurácia Obtida             |                   | <b>RMS</b> | Erro                |
|---------|-------------------------|----------------------------|--------------|------------|-----------------------------|-------------------|------------|---------------------|
| Vértice | Norte (m)               | Este $(m)$                 | Altitude (m) | $\Delta N$ | ΔE                          | $\Delta h$        | (m)        | <b>Planimétrico</b> |
|         |                         |                            |              | (m)        | (m)                         | (m)               |            | (m)                 |
|         | P1A T01 7.394.439,082   | 323.241,939                | 718,126      | 0,227      | $-0,109$ $-0,074$           |                   | 0.262      | 0,252               |
|         | P1A T05 7.394.439,072   | 323.241,930                | 718,130      | 0.217      | $-0.118$ $-0.070$           |                   | 0.257      | 0,247               |
|         | P1A T10 7.394.439,071   | 323.241,929                | 718,124      | 0.215      | $-0,120$ $-0,076$ 0,258     |                   |            | 0,246               |
|         | P1A T30 7.394.439,057   | 323.241,932                | 718,082      | 0,202      | $\mid$ -0,116 $\mid$ -0,118 |                   | 0.261      | 0,233               |
|         | P1A_T60   7.394.439,068 | 323.241,920                | 718,123      | 0,213      |                             | $-0.128$ $-0.077$ | 0.260      | 0,248               |

Tabela 14 – Discrepâncias calculadas para o vértice P1A nos três eixos / Inicialização por Convergência

Tabela 15 – Discrepâncias calculadas para o vértice P1 nos três eixos / Inicialização por Convergência

|               |               |             | <b>Coordenadas Obtidas</b> |              |                   |                   |                   | <b>Erro</b>  |
|---------------|---------------|-------------|----------------------------|--------------|-------------------|-------------------|-------------------|--------------|
| Vértice       | Norte (m)     | Este $(m)$  | Altitude (m)               | $\Delta N$   | ΔE                | $\Delta h$        | <b>RMS</b><br>(m) | Planimétrico |
|               |               |             |                            | $\mathbf{m}$ | (m)               | $\mathbf m$       |                   | (m)          |
| P1 T01        | 7.394.432,362 | 323.254,962 | 718,053                    | 0,192        |                   | $-0,120$ $-0,087$ | 0,242             | 0,226        |
| P1 T05        | 7.394.432,353 | 323.254,967 | 718,020                    | 0.183        |                   | $-0.115$ $-0.120$ | 0.247             | 0,216        |
| <b>P1 T10</b> | 7.394.432,331 | 323.254,973 | 717,950                    | 0.161        |                   | $-0.109$ $-0.190$ | 0.272             | 0,194        |
| P1 T30        | 7.394.432,365 | 323.254,970 | 718,030                    | 0.195        | $-0.112$ $-0.110$ |                   | 0.250             | 0,225        |
| P1 T60        | 7.394.432,380 | 323.254,976 | 718,050                    | 0,210        |                   | $-0,106$ $-0,090$ | 0.252             | 0,236        |

Tabela 16 – Discrepâncias calculadas para o vértice P2A nos três eixos / Inicialização por Convergência

|         |                                                    | <b>Coordenadas Obtidas</b> |              |       | Acurácia Obtida                |            | <b>RMS</b> | <b>Erro</b>         |
|---------|----------------------------------------------------|----------------------------|--------------|-------|--------------------------------|------------|------------|---------------------|
| Vértice | Norte (m)                                          | Este $(m)$                 | Altitude (m) | ΔN    | ΔE                             | $\Delta h$ | (m)        | <b>Planimétrico</b> |
|         |                                                    |                            |              | (m)   | (m)                            | (m)        |            | (m)                 |
|         | P <sub>2</sub> A_T <sub>01</sub>   7.394.427,719   | 323.264,037                | 718,068      | 0,196 | $\left  -0.113 \right $ -0.048 |            | 0.231      | 0,226               |
|         | P <sub>2</sub> A T <sub>05</sub>   7.394, 427, 718 | 323.264,045                | 718,055      | 0.195 | $\left  -0.105 \right  -0.062$ |            | 0.230      | 0,221               |
|         | P <sub>2</sub> A T <sub>10</sub> 7.394.427,720     | 323.264,041                | 718,071      | 0.197 | $\left  -0.110 \right  -0.045$ |            | 0.229      | 0,225               |
|         | P <sub>2</sub> A T <sub>30</sub>   7.394.427,719   | 323.264,038                | 718,054      | 0,196 | $-0,112$ $-0,062$              |            | 0.234      | 0,225               |
|         | P <sub>2</sub> A T <sub>60</sub>   7.394,427,719   | 323.264,042                | 718,051      | 0.196 | $-0,108$ $-0,065$              |            | 0.233      | 0,223               |

Tabela 17 – Discrepâncias calculadas para o vértice P2 nos três eixos / Inicialização por Convergência

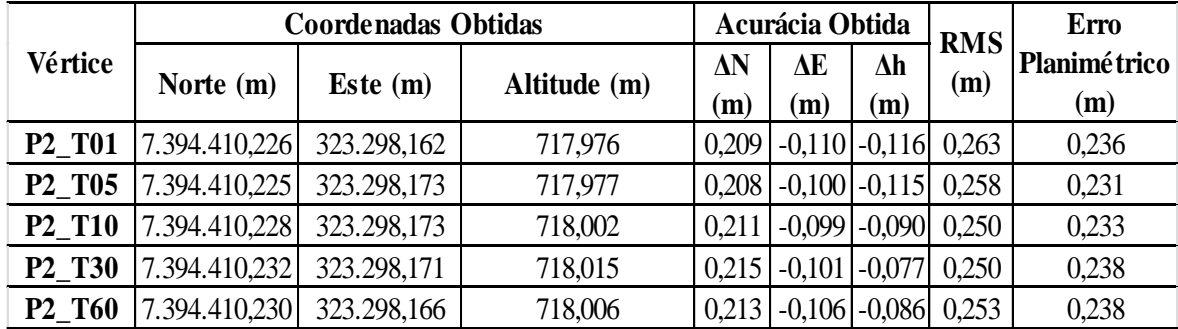

|         |                              | <b>Coordenadas Obtidas</b> |              |                   | Acurácia Obtida |                   | <b>RMS</b> | <b>Erro</b>                |
|---------|------------------------------|----------------------------|--------------|-------------------|-----------------|-------------------|------------|----------------------------|
| Vértice | Norte $(m)$                  | Este $(m)$                 | Altitude (m) | $\Delta N$<br>(m) | ΔE<br>(m)       | $\Delta h$<br>(m) | (m)        | <b>Planimétrico</b><br>(m) |
|         | P3C T01 7.394.356,916        | 323.401,897                | 718,089      | 0,133             | $-0,141$        | 0,032             | 0.197      | 0,194                      |
|         | P3C T05 7.394.356,921        | 323.401,914                | 718,093      | 0,138             | $-0,124$        | 0,036             | 0.189      | 0,186                      |
|         | <b>P3C T10</b> 7.394.356,892 | 323.401,931                | 718,088      | 0,109             | $-0,107$        | 0,031             | 0,156      | 0,153                      |
|         | P3C_T30   7.394.356,938      | 323.401,941                | 718,023      | 0,155             | $-0.097$        | $-0,034$          | 0.186      | 0,183                      |
|         | P3C T60 7.394.356,944        | 323.401,949                | 718,033      | 0,161             |                 | $-0.089$ $-0.024$ | 0.185      | 0,184                      |

Tabela 18 – Discrepâncias calculadas para o vértice P3C nos três eixos / Inicialização por Convergência

Tabela 19 – Discrepâncias calculadas para o vértice P4 nos três eixos / Inicialização por Convergência

|               |               | <b>Coordenadas Obtidas</b> |              |              | Acurácia Obtida               |                   | <b>RMS</b> | <b>Erro</b>  |
|---------------|---------------|----------------------------|--------------|--------------|-------------------------------|-------------------|------------|--------------|
| Vértice       | Norte $(m)$   | Este $(m)$                 | Altitude (m) | $\Delta N$   | ΔE                            | Δh                | (m)        | Planimétrico |
|               |               |                            |              | $\mathbf{m}$ | (m)                           | (m)               |            | (m)          |
| P4 T01        | 7.394.227,476 | 323.654,584                | 718,026      | 0,284        |                               | $-0,117$ $-0,190$ | 0.361      | 0,307        |
| P4 T05        | 7.394.227,398 | 323.654,564                | 718,122      | 0,206        | $\vert$ -0,137 $\vert$ -0,094 |                   | 0.265      | 0,248        |
| <b>P4 T10</b> | 7.394.227,370 | 323.654,557                | 718,174      | 0.178        |                               | $-0,144$ $-0,042$ | 0.232      | 0,229        |
| P4 T30        | 7.394.227,240 | 323.654,540                | 718,334      | 0,048        | $-0,161$                      | 0,118             | 0.206      | 0,168        |
| P4 T60        | 7.394.227,155 | 323.654,538                | 718,386      | $-0.037$     | $-0,163$                      | 0,169             | 0,238      | 0,168        |

Tabela 20 – Discrepâncias calculadas para o vértice P5 nos três eixos / Inicialização por Convergência

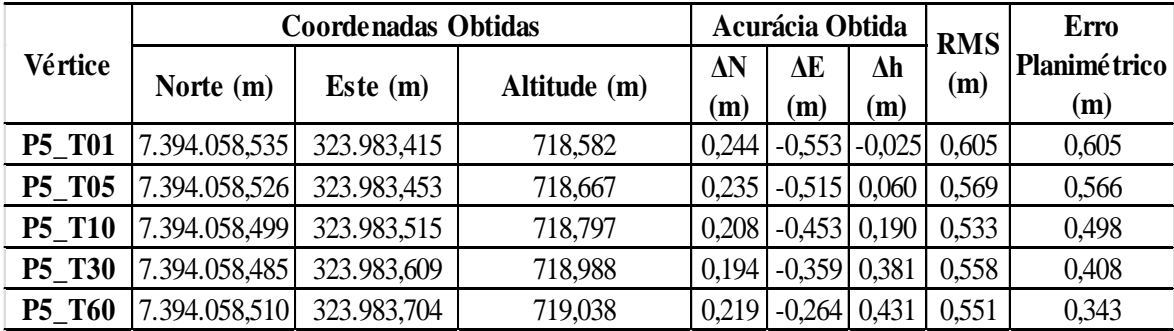

|                                 |             | Inicialização Rápida |             |             | Inicialização por Convergência |             |
|---------------------------------|-------------|----------------------|-------------|-------------|--------------------------------|-------------|
| <b>Estatísticas</b>             | Eixo E(m)   | Eixo $N(m)$          | Eixo $h(m)$ | Eixo $E(m)$ | Eixo $N(m)$                    | Eixo $h(m)$ |
| Média                           | 323.254,864 | 7.394.432,351        | 718,381     | 323.254,967 | 7.394.432,377                  | 718,080     |
| <b>Mediana</b>                  | 323.254,854 | 7.394.432,357        | 718,341     | 323.254,967 | 7.394.432,377                  | 718,082     |
| Moda                            | 363.254,834 | 7.394.432,366        | 718,282     | 323.254,969 | 7.394.432,384                  | 718,098     |
| Desvio Padrão                   | 0,038       | 0.026                | 0,102       | 0.005       | 0,008                          | 0,028       |
| Variância                       | 0,001       | 0.001                | 0,010       | 0,000       | 0,000                          | 0,001       |
| <b>Mínimo</b>                   | 323.254,797 | 7.394.432,301        | 718,231     | 323.254,956 | 7.394.432,354                  | 718,001     |
| <b>Máximo</b>                   | 323.254,921 | 7.394.432,448        | 718,565     | 323.254,985 | 7.394.432,398                  | 718,146     |
| Amplitude                       | 0,124       | 0.147                | 0,334       | 0,030       | 0,044                          | 0,145       |
| <b>Curtose</b>                  | $-1,513$    | $-0.167$             | $-1,355$    | 0,483       | 0,044                          | $-0.021$    |
| Assimetria                      | 0,023       | 0,195                | 0,330       | 0,605       | $-0.358$                       | $-0,192$    |
| Shapiro-Wilk ( $\alpha = 5\%$ ) | 0,903       | 0,961                | 0,903       | 0,974       | 0,987                          | 0,990       |
|                                 | Reprovado   | Reprovado            | Reprovado   | Reprovado   | Reprovado                      | Reprovado   |

**Apêndice C** – Cálculos das estatísticas dos vértices para o ponto P1A até P5

Tabela 21 - Estatísticas obtidas para o vértice P1

Tabela 22 - Estatísticas obtidas para o vértice P1A

| <b>Estatísticas</b>             |             | Inicialização Rápida |             |             | Inicialização por Convergência |           |
|---------------------------------|-------------|----------------------|-------------|-------------|--------------------------------|-----------|
|                                 | Eixo E(m)   | Eixo $N(m)$          | Eixo $h(m)$ | Eixo E (m)  | Eixo N (m) Eixo h (m)          |           |
| Média                           | 323.242.054 | 7.394.439.113        | 718,183     | 323.241,912 | 7.394.439.059                  | 718,095   |
| Mediana                         | 323.242,051 | 7.394.439,112        | 718,183     | 323.241,911 | 7.394.439,058                  | 718,093   |
| Moda                            | 323.242,046 | 7.394.439,108        | 718,182     | 323.241,915 | 7.394.439,047                  | 718,089   |
| Desvio Padrão                   | 0.011       | 0.009                | 0.015       | 0.007       | 0.009                          | 0,026     |
| Variância                       | 0.000       | 0.000                | 0,000       | 0,000       | 0.000                          | 0,001     |
| <b>Mínimo</b>                   | 323.242,035 | 7.394.439.094        | 718,133     | 323.241,898 | 7.394.439,040                  | 718,041   |
| <b>Máximo</b>                   | 323.242,078 | 7.394.439,138        | 718,216     | 323.241,933 | 7.394.439.081                  | 718,151   |
| Amplitude                       | 0.043       | 0.044                | 0.083       | 0,035       | 0.041                          | 0,110     |
| <b>Curtose</b>                  | $-0.655$    | $-0.455$             | 0,036       | 0,000       | $-0,821$                       | $-0.851$  |
| <b>Assimetria</b>               | 0.609       | 0.445                | $-0.381$    | 0.563       | 0.124                          | 0.001     |
|                                 | 0,932       | 0,972                | 0,986       | 0,972       | 0,981                          | 0,978     |
| Shapiro-Wilk ( $\alpha = 5\%$ ) | Reprovado   | Reprovado            | Reprovado   | Reprovado   | Reprovado                      | Reprovado |

Tabela 23 - Estatísticas obtidas para o vértice P2

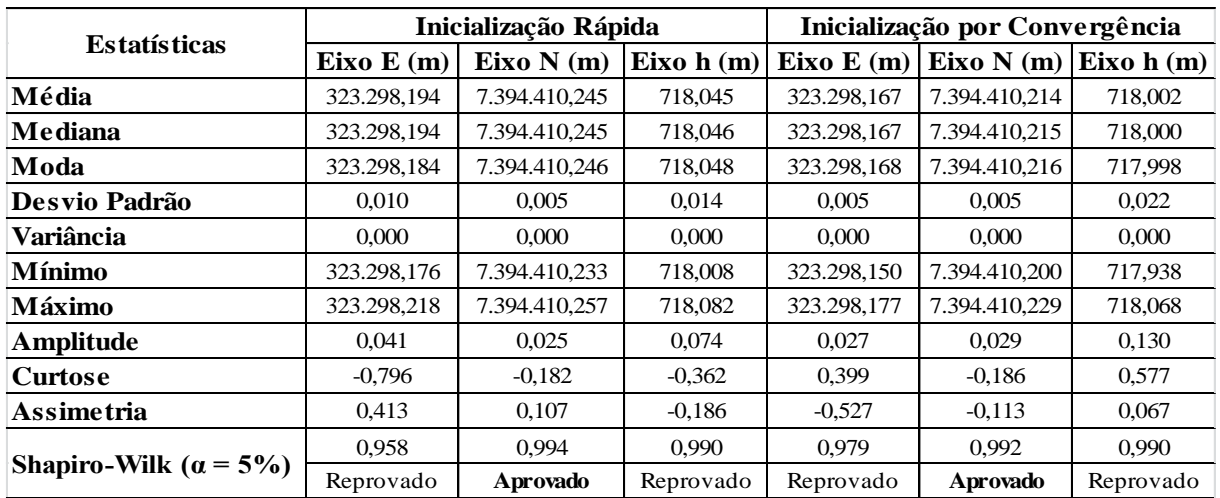

| <b>Estatísticas</b>           | Inicialização Rápida |               |             | Inicialização por Convergência |               |             |  |
|-------------------------------|----------------------|---------------|-------------|--------------------------------|---------------|-------------|--|
|                               | Eixo E(m)            | Eixo N(m)     | Eixo $h(m)$ | Eixo $E(m)$                    | Eixo N(m)     | Eixo $h(m)$ |  |
| Média                         | 323.264,088          | 7.394.427,738 | 718,076     | 323.264.046                    | 7.394.427.723 | 718,040     |  |
| Mediana                       | 323.264,089          | 7.394.427,737 | 718,075     | 323.264,046                    | 7.394.427,722 | 718,041     |  |
| Moda                          | 323.264,090          | 7.394.427,736 | 718,074     | 323.264,041                    | 7.394.427,726 | 718,044     |  |
| Desvio Padrão                 | 0.006                | 0.006         | 0.010       | 0.007                          | 0.008         | 0.017       |  |
| Variância                     | 0.000                | 0.000         | 0.000       | 0.000                          | 0.000         | 0,000       |  |
| <b>Mínimo</b>                 | 323.264,075          | 7.394.427,721 | 718,049     | 323.264,029                    | 7.394.427,703 | 717,997     |  |
| Máximo                        | 323.264,101          | 7.394.427,751 | 718,097     | 323.264,062                    | 7.394.427,746 | 718,080     |  |
| Amplitude                     | 0.026                | 0.030         | 0.048       | 0,033                          | 0.043         | 0,083       |  |
| <b>Curtose</b>                | $-0.846$             | $-0.245$      | $-0.470$    | $-0.543$                       | 0.136         | $-0.370$    |  |
| Assimetria                    | $-0.196$             | 0,094         | $-0.034$    | $-0,121$                       | 0,220         | $-0,162$    |  |
| Shapiro-Wilk ( $\alpha$ = 5%) | 0.976                | 0.993         | 0.990       | 0.990                          | 0.987         | 0.992       |  |
|                               | Reprovado            | Aprovado      | Reprovado   | Reprovado                      | Aprovado      | Reprovado   |  |

Tabela 24 - Estatísticas obtidas para o vértice P2A

Tabela 25 - Estatísticas obtidas para o vértice P3C

| <b>Estatísticas</b>             | Inicialização Rápida |               |             | Inicialização por Convergência |               |             |  |
|---------------------------------|----------------------|---------------|-------------|--------------------------------|---------------|-------------|--|
|                                 | Fixo E(m)            | Eixo N(m)     | Eixo $h(m)$ | Eixo E (m)                     | Eixo N(m)     | Eixo $h(m)$ |  |
| Média                           | 323.401,949          | 7.394.356,997 | 717.994     | 323.401,910                    | 7.394.356,955 | 717,998     |  |
| <b>Mediana</b>                  | 323.401,948          | 7.394.356,994 | 717,995     | 323.401,910                    | 7.394.356,955 | 718,000     |  |
| Moda                            | 323.401,942          | 7.394.356,984 | 717,997     | 323.401,919                    | 7.394.356,952 | 718,004     |  |
| Desvio Padrão                   | 0.008                | 0.015         | 0.021       | 0.013                          | 0.012         | 0.036       |  |
| Variância                       | 0.000                | 0.000         | 0,000       | 0,000                          | 0,000         | 0,001       |  |
| <b>Mínimo</b>                   | 323.401,931          | 7.394.356,972 | 717,938     | 323.401,867                    | 7.394.356,922 | 717,926     |  |
| Máximo                          | 323.401,969          | 7.394.357.037 | 718,041     | 323.401.939                    | 7.394.356.981 | 718,101     |  |
| Amplitude                       | 0.038                | 0.066         | 0,103       | 0.072                          | 0.059         | 0,175       |  |
| <b>Curtose</b>                  | $-0.600$             | $-0.450$      | $-0,529$    | 0,253                          | $-0.456$      | $-0.237$    |  |
| <b>Assimetria</b>               | 0.420                | 0.575         | $-0,326$    | 0,087                          | $-0,123$      | 0,185       |  |
| Shapiro-Wilk ( $\alpha = 5\%$ ) | 0.969                | 0.958         | 0.981       | 0.980                          | 0.987         | 0.990       |  |
|                                 | Reprovado            | Reprovado     | Reprovado   | Reprovado                      | Reprovado     | Reprovado   |  |

Tabela 26 - Estatísticas obtidas para o vértice P4

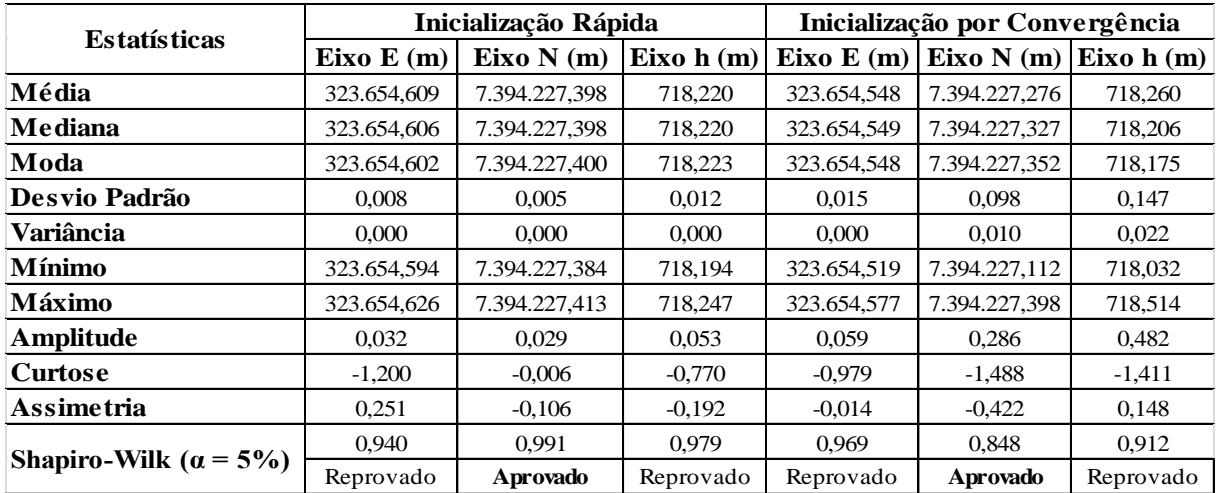

| <b>Estatísticas</b>             | Inicialização Rápida |               |             | Inicialização por Convergência |               |             |  |
|---------------------------------|----------------------|---------------|-------------|--------------------------------|---------------|-------------|--|
|                                 | Eixo $E(m)$          | Eixo N(m)     | Eixo $h(m)$ | Eixo $E(m)$                    | Eixo N(m)     | Eixo $h(m)$ |  |
| Média                           | 323.984,135          | 7.394.058,403 | 718,567     | 323.983,741                    | 7.394.058,464 | 718,860     |  |
| Mediana                         | 323.984,129          | 7.394.058,402 | 718,569     | 323.983,738                    | 7.394.058,464 | 718,841     |  |
| Moda                            | 323.984,123          | 7.394.058,403 | 718,574     | 323.983,724                    | 7.394.058,457 | 718,769     |  |
| Desvio Padrão                   | 0.018                | 0.014         | 0.017       | 0.018                          | 0.005         | 0.087       |  |
| Variância                       | 0.000                | 0.000         | 0,000       | 0,000                          | 0.000         | 0.008       |  |
| <b>Mínimo</b>                   | 323.984,083          | 7.394.058,372 | 718,528     | 323.983,719                    | 7.394.058,456 | 718,753     |  |
| Máximo                          | 323.984,169          | 7.394.058,438 | 718,607     | 323.983,782                    | 7.394.058,478 | 719,030     |  |
| Amplitude                       | 0.087                | 0.066         | 0.079       | 0.063                          | 0.022         | 0,277       |  |
| <b>Curtose</b>                  | $-1,090$             | $-0,704$      | $-0,572$    | $-0,735$                       | 0,259         | $-1,084$    |  |
| <b>Assimetria</b>               | 0.174                | 0.084         | $-0.146$    | 0.610                          | 0,552         | 0,453       |  |
| Shapiro-Wilk ( $\alpha = 5\%$ ) | 0,943                | 0,987         | 0,984       | 0,900                          | 0,959         | 0.910       |  |
|                                 | Reprovado            | Reprovado     | Reprovado   | Reprovado                      | Reprovado     | Reprovado   |  |

Tabela 27 - Estatísticas obtidas para o vértice P5

**Apêndice D** – Histograma de Frequências dos vértices para os pontos P1A até P5 Inicialização Rápida.

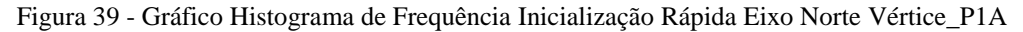

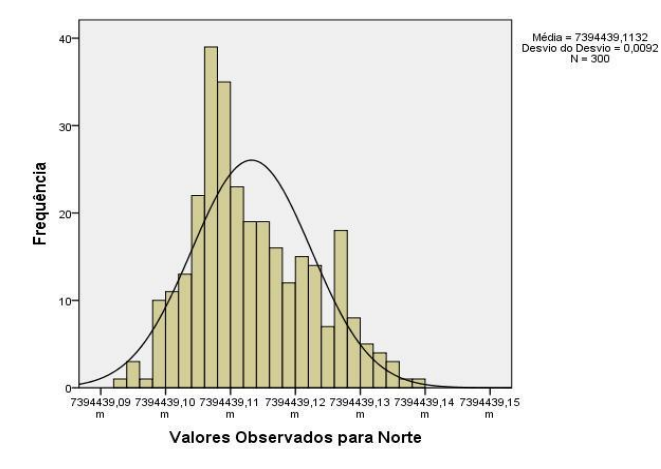

Figura 40 - Gráfico Histograma de Frequência Inicialização Rápida Eixo Este Vértice\_P1A

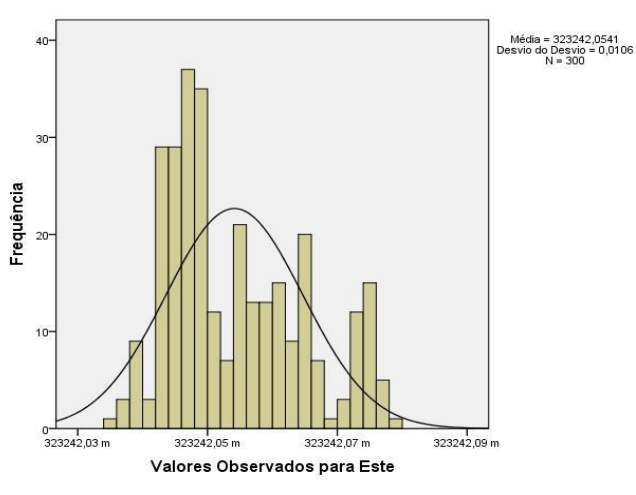

Figura 41 - Gráfico Histograma de Frequência Inicialização Rápida Eixo Altitude Geométrica Vértice\_P1A

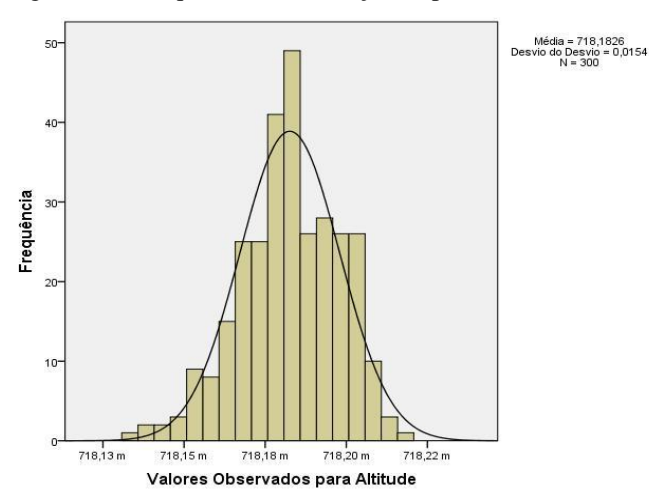

Figura 42 - Gráfico Histograma de Frequência Inicialização Rápida Eixo Norte Vértice\_P1

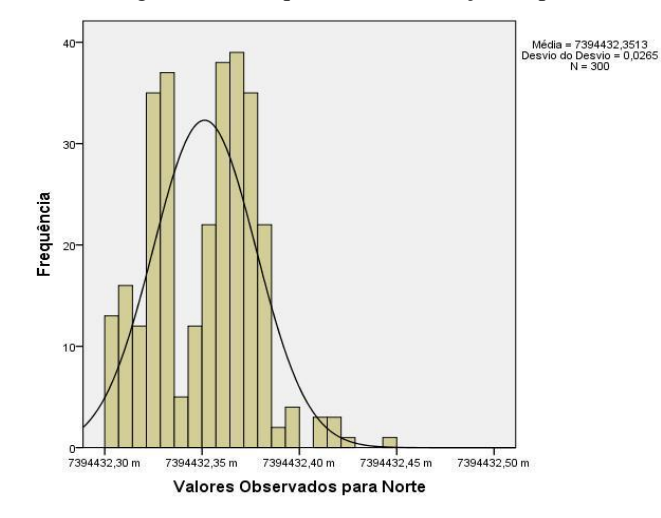

Figura 43 - Gráfico Histograma de Frequência Inicialização Rápida Eixo Este Vértice\_P1

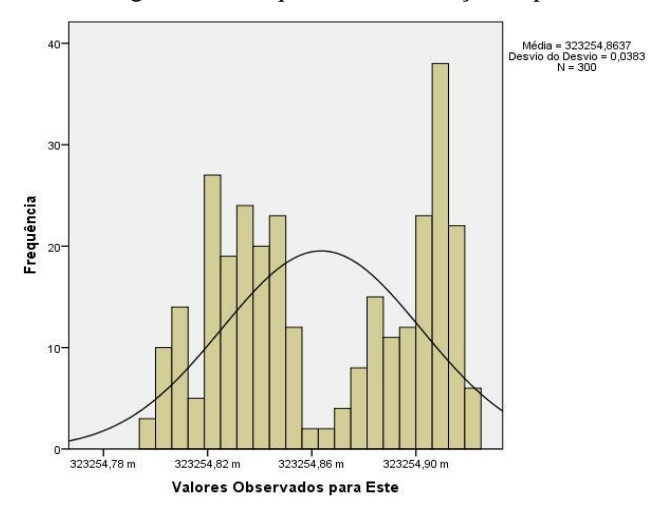

Figura 44 - Gráfico Histograma de Frequência Inicialização Rápida Eixo Altitude Geométrica Vértice\_P1

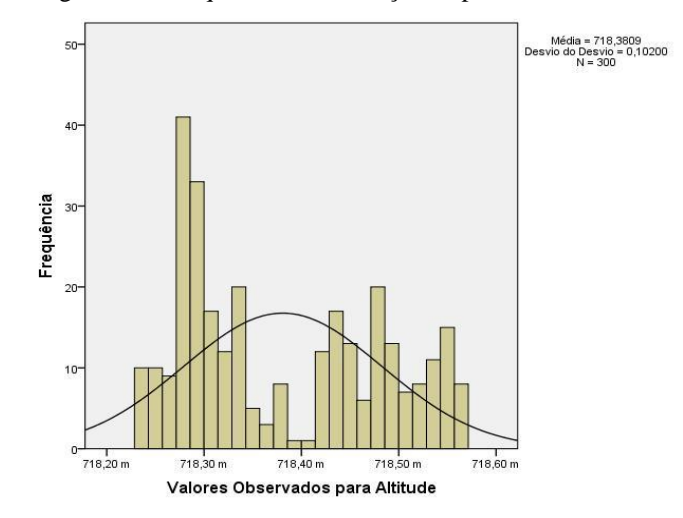

Figura 45 - Gráfico Histograma de Frequência Inicialização Rápida Eixo Norte Vértice\_P2A

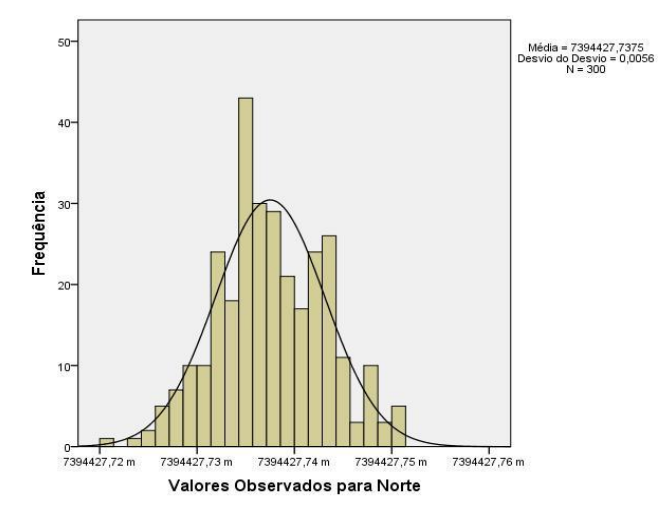

Figura 46 - Gráfico Histograma de Frequência Inicialização Rápida Eixo Este Vértice\_P2A

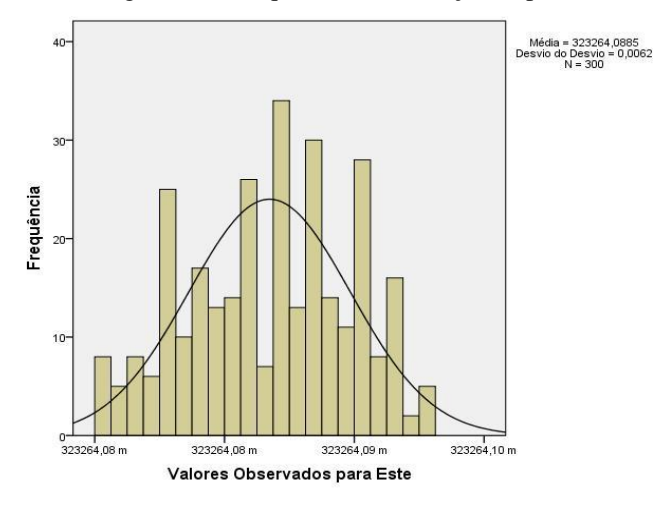

Figura 47 - Gráfico Histograma de Frequência Inicialização Rápida Eixo Altitude Geométrica Vértice\_P2A

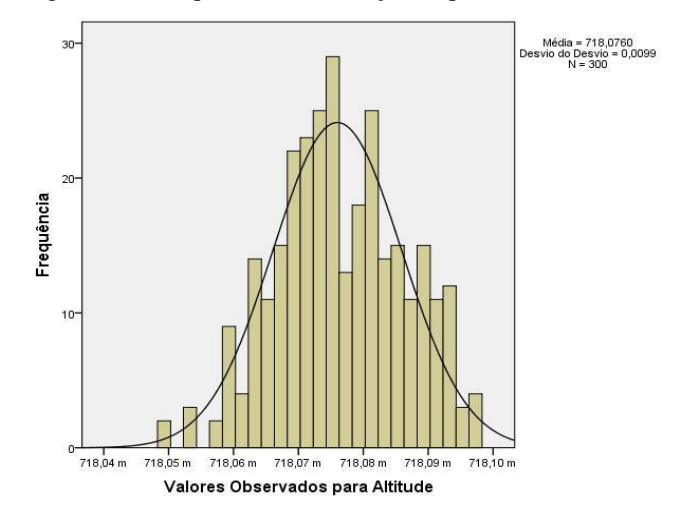

Figura 48 - Gráfico Histograma de Frequência Inicialização Rápida Eixo Norte Vértice\_P2

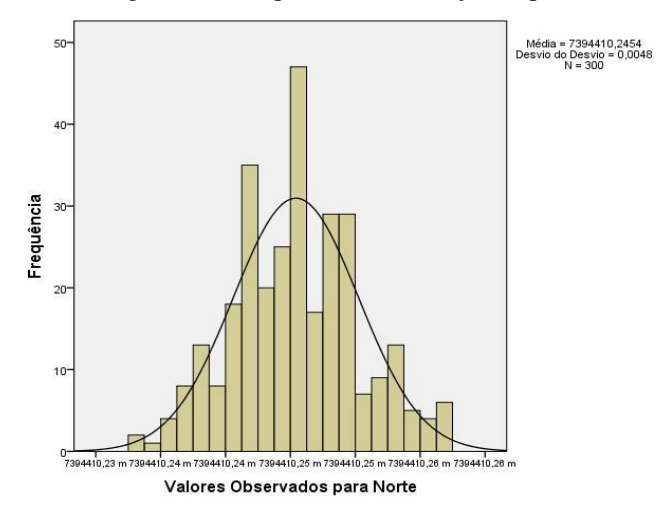

Figura 49 - Gráfico Histograma de Frequência Inicialização Rápida Eixo Este Vértice\_P2

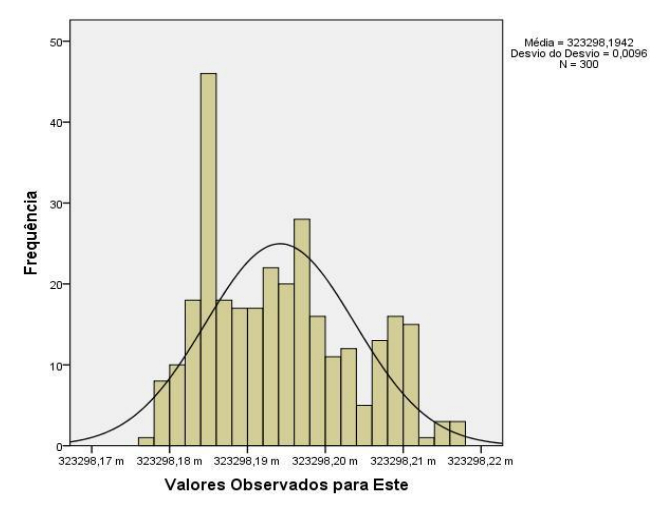

Figura 50 - Gráfico Histograma de Frequência Inicialização Rápida Eixo Altitude Geométrica Vértice\_P2

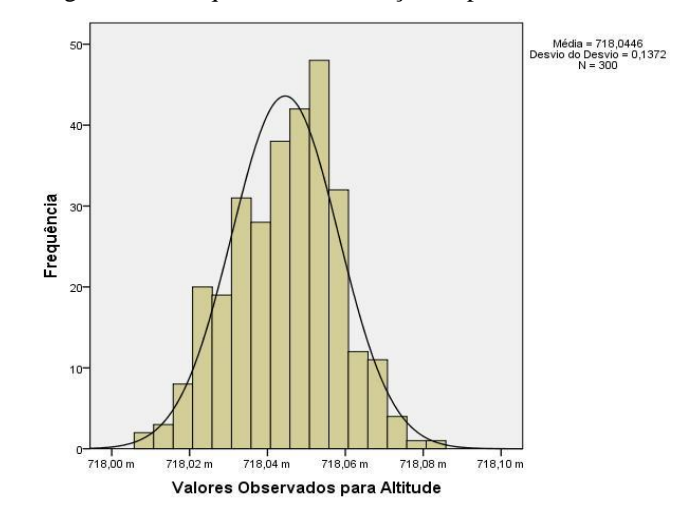

Figura 51 - Gráfico Histograma de Frequência Inicialização Rápida Eixo Norte Vértice\_P3C

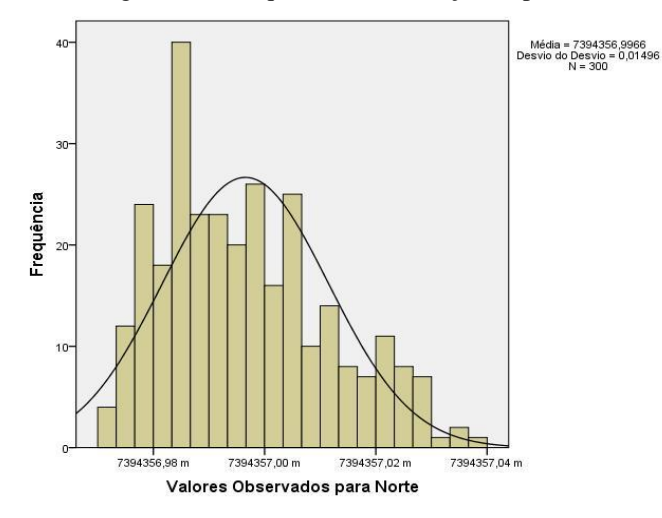

Figura 52 - Gráfico Histograma de Frequência Inicialização Rápida Eixo Este Vértice\_P3C

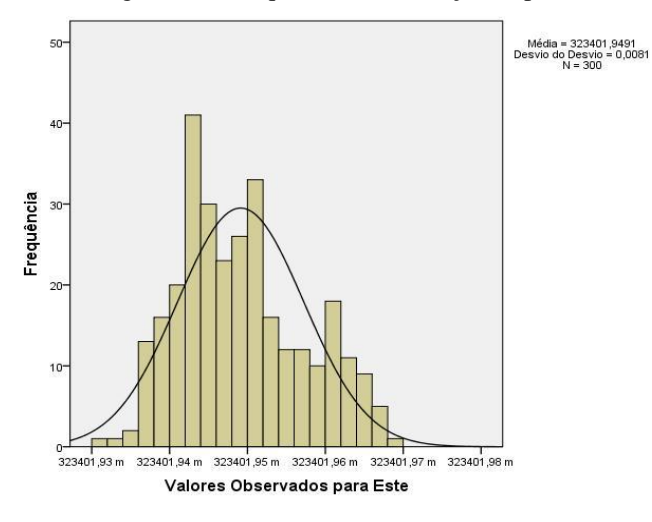

Figura 53 - Gráfico Histograma de Frequência Inicialização Rápida Eixo Altitude Geométrica Vértice\_P3C

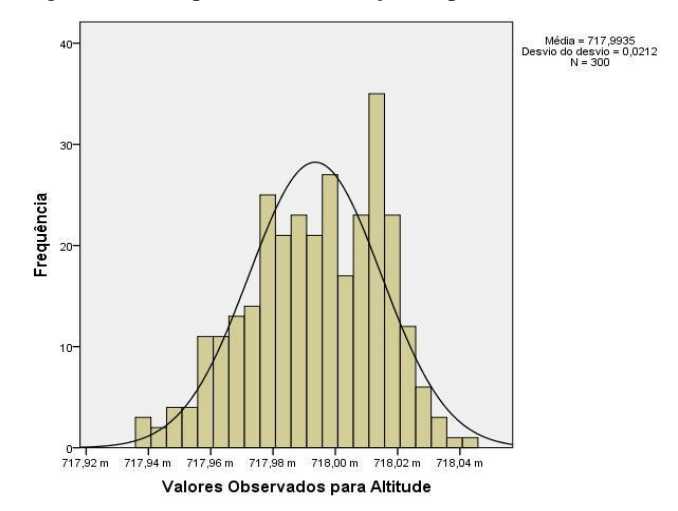

Figura 54 - Gráfico Histograma de Frequência Inicialização Rápida Eixo Norte Vértice\_P4

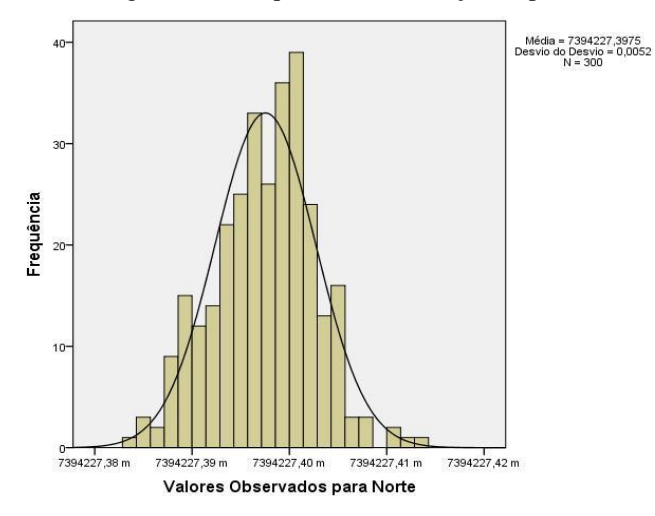

Figura 55 - Gráfico Histograma de Frequência Inicialização Rápida Eixo Este Vértice\_P4

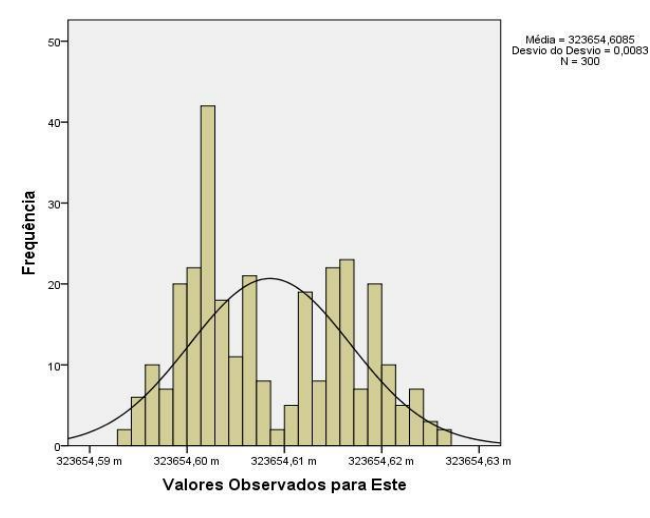

Figura 56 - Gráfico Histograma de Frequência Inicialização Rápida Eixo Altitude Geométrica Vértice\_P4

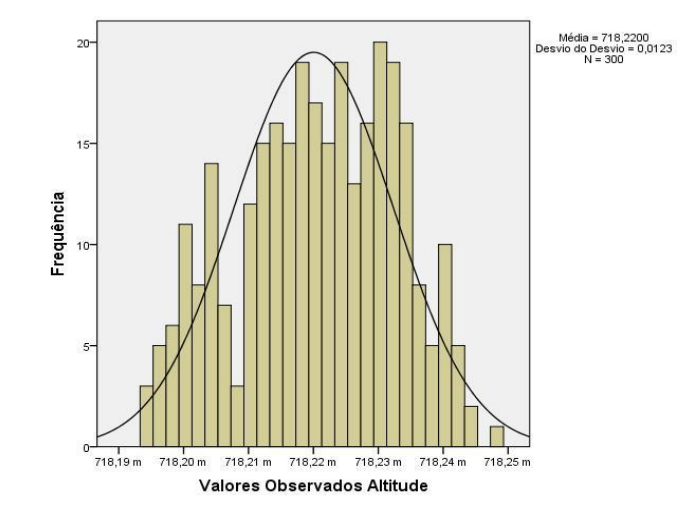

Figura 57 - Gráfico Histograma de Frequência Inicialização Rápida Eixo Norte Vértice\_P5

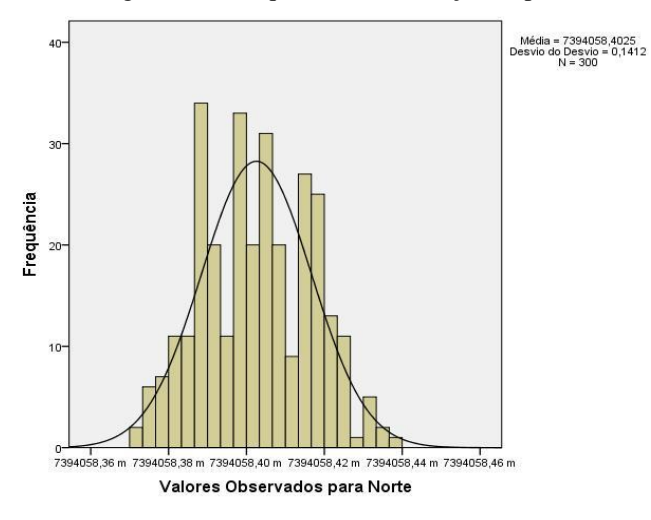

Figura 58 - Gráfico Histograma de Frequência Inicialização Rápida Eixo Este Vértice\_P5

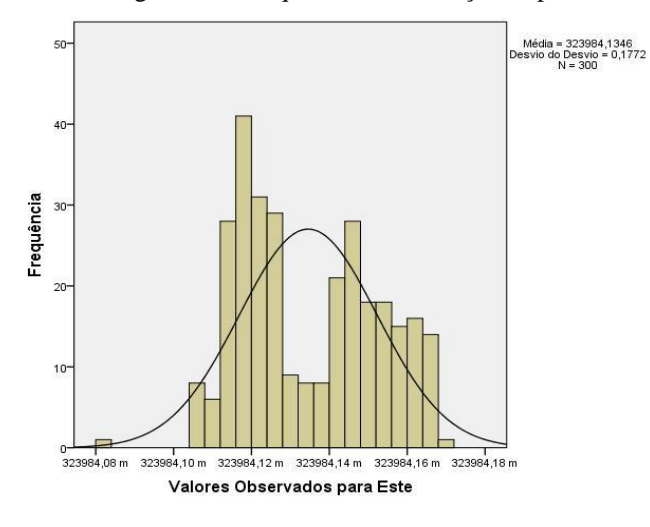

Figura 59 - Gráfico Histograma de Frequência Inicialização Rápida Eixo Altitude Geométrica Vértice\_P5

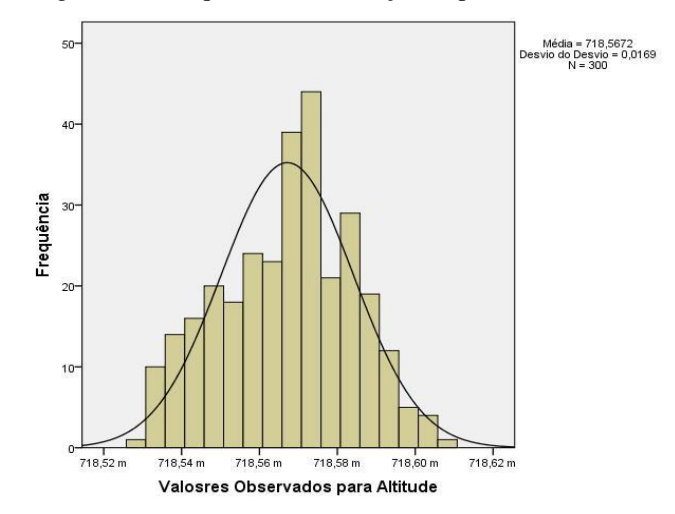

**Apêndice E** – Histograma de Frequências dos vértices para os pontos P1A até P5 Inicialização por Convergência.

Figura 60 - Gráfico Histograma de Frequência Inicialização por Convergência Eixo Norte Vértice\_P1A

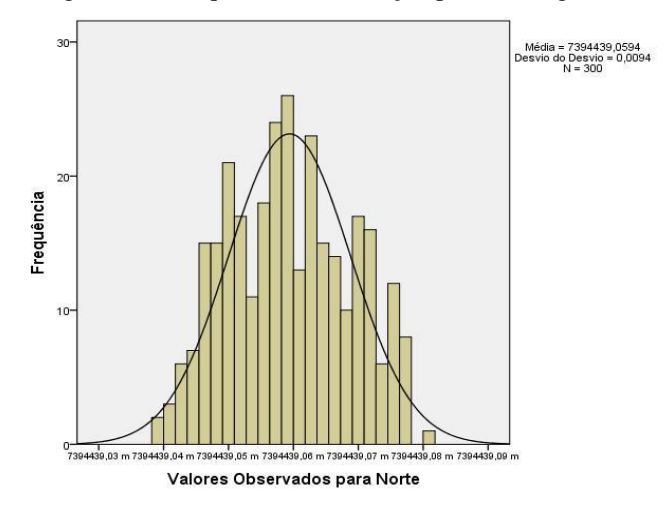

Figura 61 - Gráfico Histograma de Frequência Inicialização por Convergência Eixo Este Vértice\_P1A

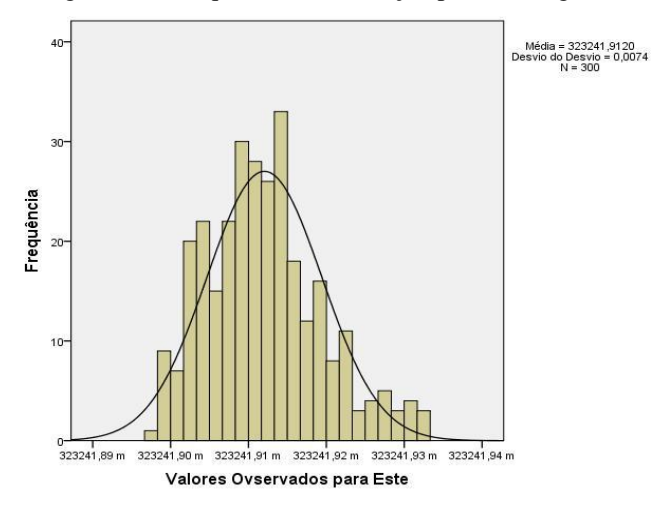

Figura 62 - Gráfico Histograma de Frequência Inicialização por Convergência Eixo Altitude Geométrica

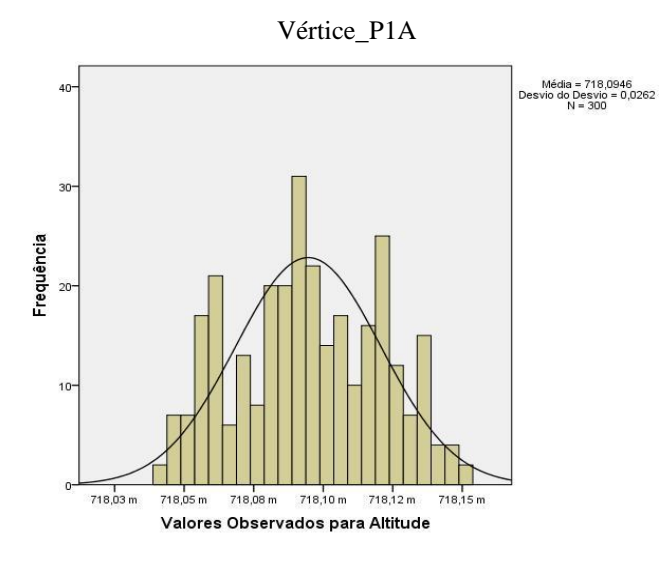

Figura 63 - Gráfico Histograma de Frequência Inicialização por Convergência Eixo Norte Vértice\_P1

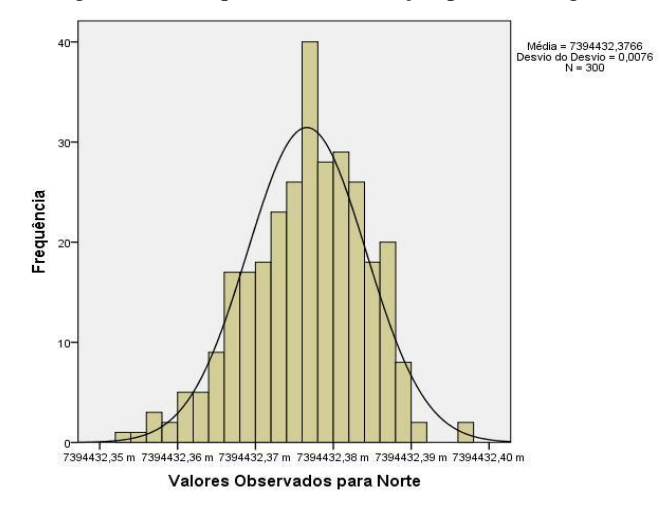

Figura 64 - Gráfico Histograma de Frequência Inicialização por Convergência Eixo Este Vértice\_P1

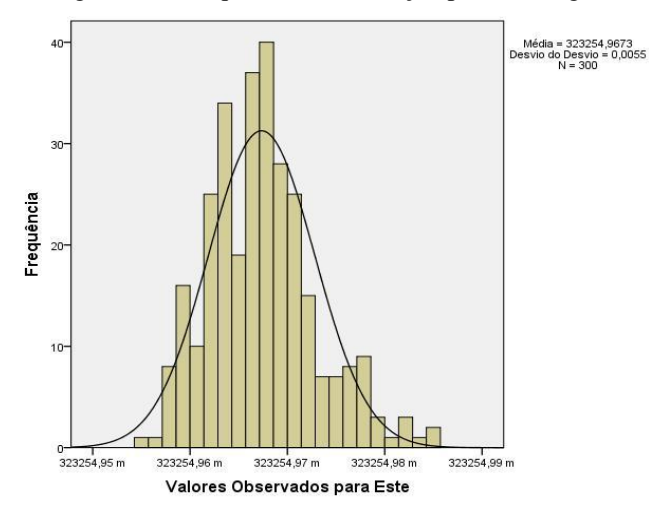

Figura 65 - Gráfico Histograma de Frequência Inicialização por Convergência Eixo Altitude Geométrica

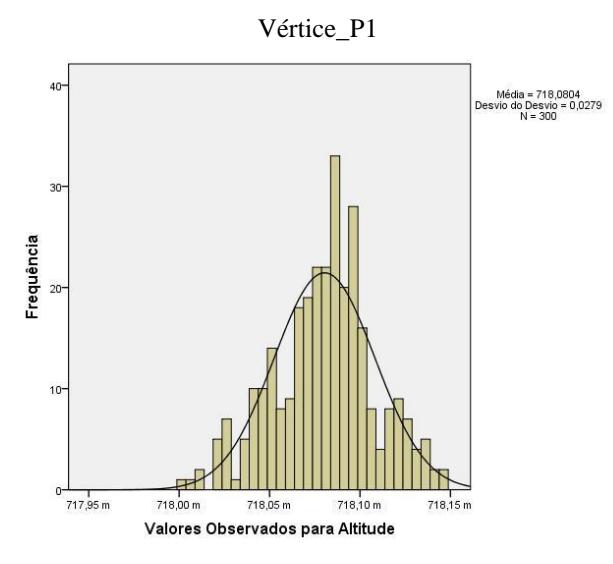

Figura 66 - Gráfico Histograma de Frequência Inicialização por Convergência Eixo Norte Vértice\_P2A

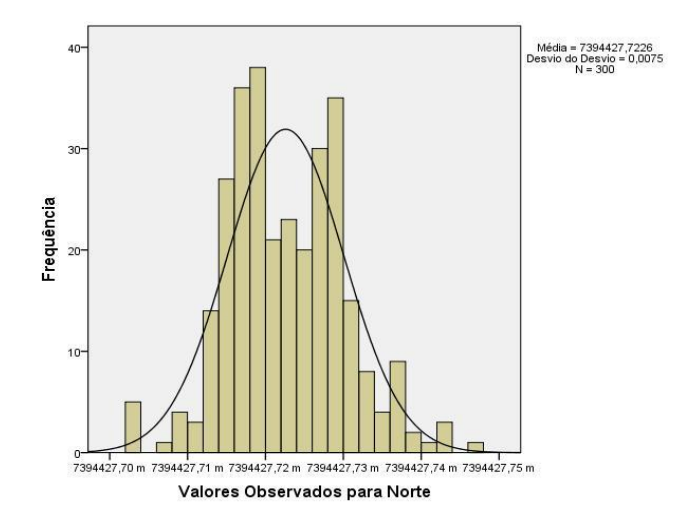

Figura 67 - Gráfico Histograma de Frequência Inicialização por Convergência Eixo Este Vértice\_P2A

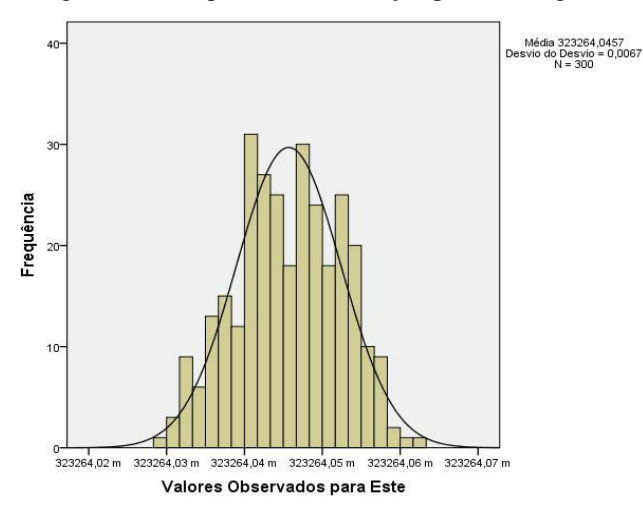

Figura 68 - Gráfico Histograma de Frequência Inicialização por Convergência Eixo Altitude Geométrica

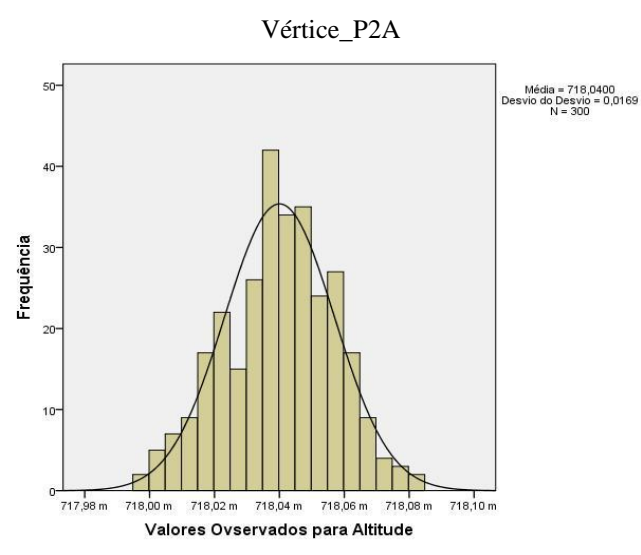

Figura 69 - Gráfico Histograma de Frequência Inicialização por Convergência Eixo Norte Vértice\_P2

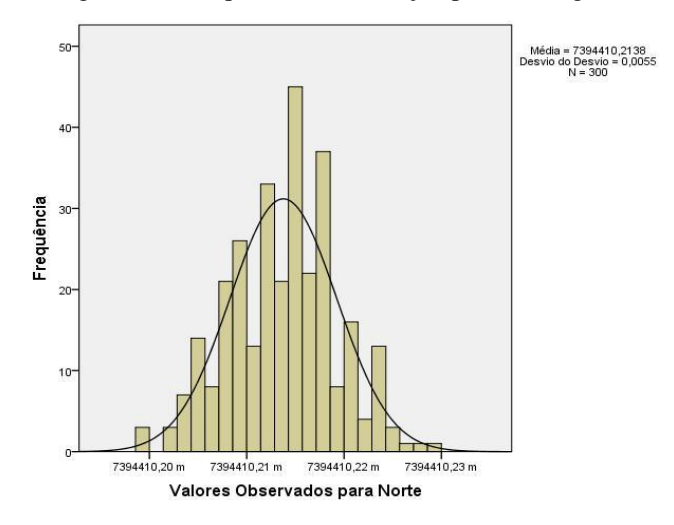

Figura 70 - Gráfico Histograma de Frequência Inicialização por Convergência Eixo Este Vértice\_P2

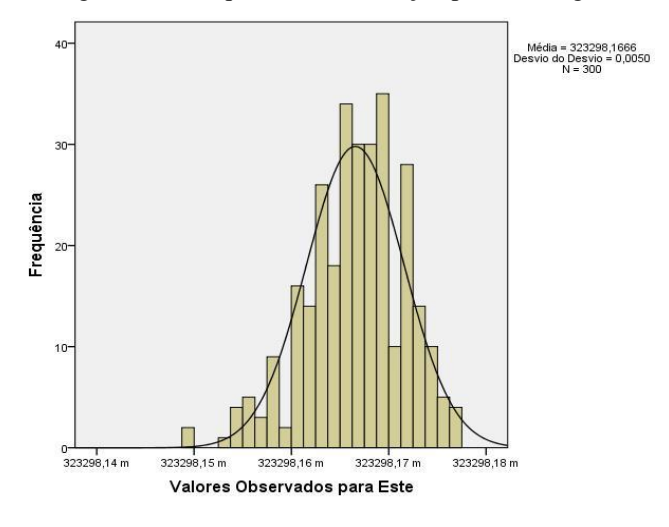

Figura 71 - Gráfico Histograma de Frequência Inicialização por Convergência Eixo Altitude Geométrica

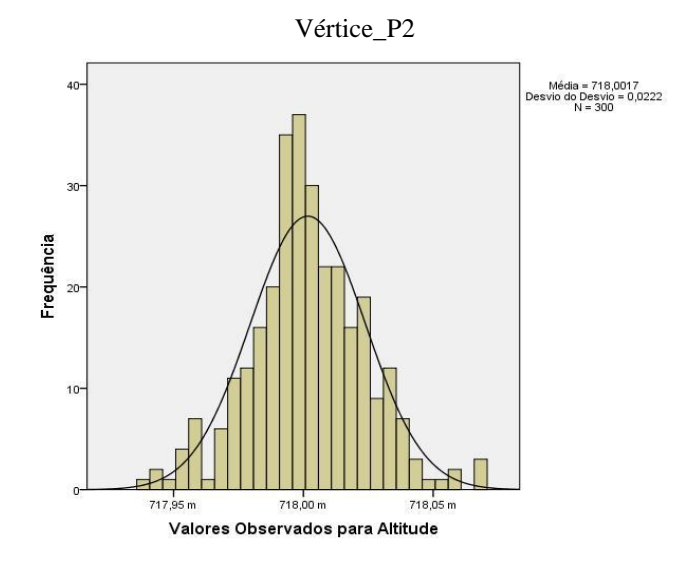

Figura 72 - Gráfico Histograma de Frequência Inicialização por Convergência Eixo Norte Vértice\_P3C

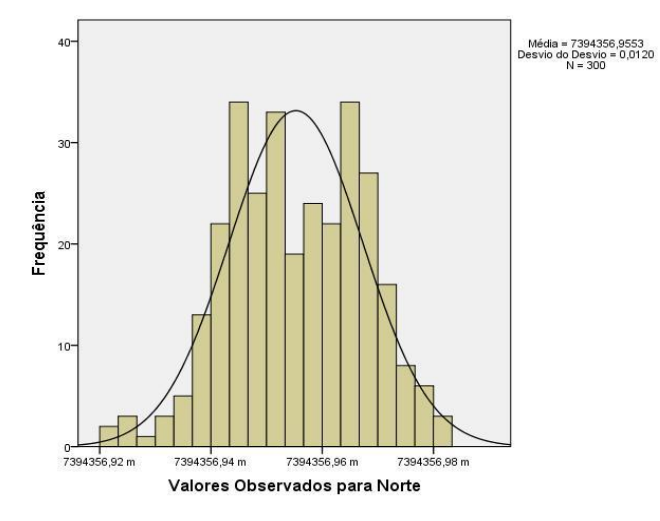

Figura 73 - Gráfico Histograma de Frequência Inicialização por Convergência Eixo Este Vértice\_P3C

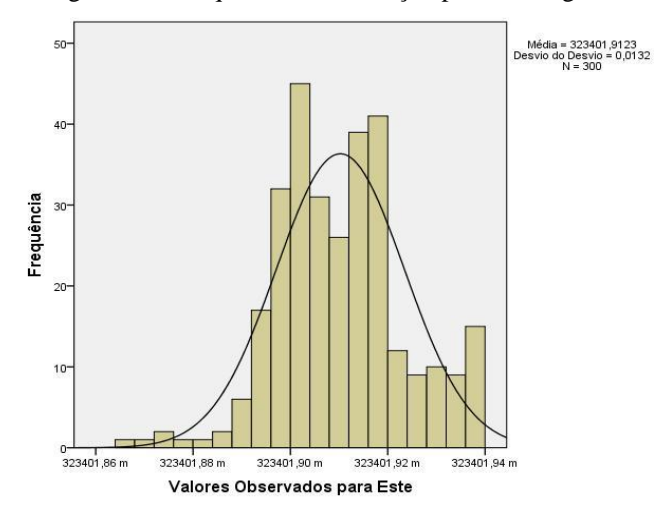

Figura 74 - Gráfico Histograma de Frequência Inicialização por Convergência Eixo Altitude Geométrica

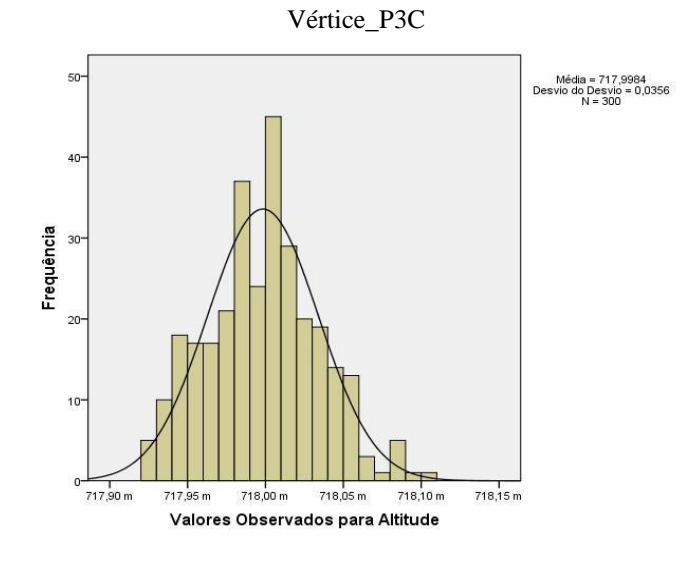

Figura 75 - Gráfico Histograma de Frequência Inicialização por Convergência Eixo Norte Vértice\_P4

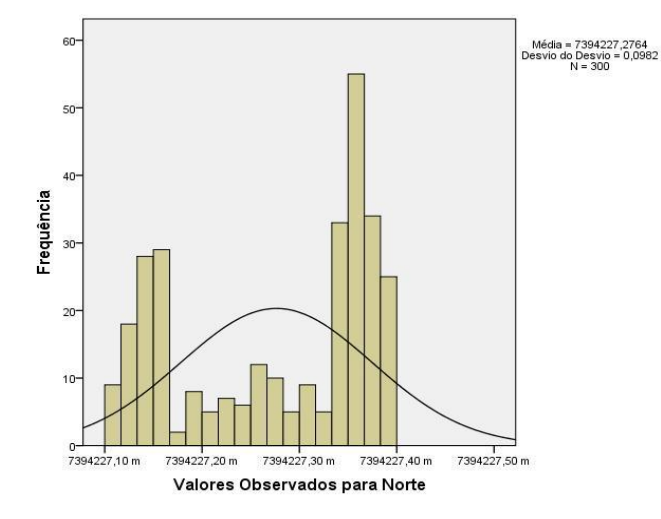

Figura 76 - Gráfico Histograma de Frequência Inicialização por Convergência Eixo Este Vértice\_P4

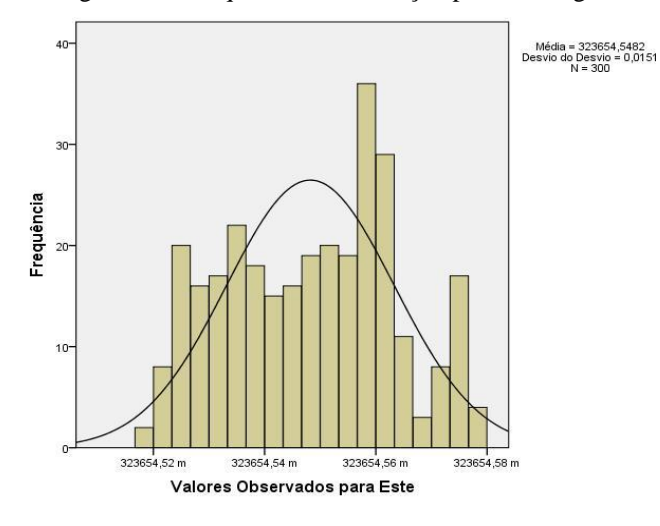

Figura 77 - Gráfico Histograma de Frequência Inicialização por Convergência Eixo Altitude Geométrica

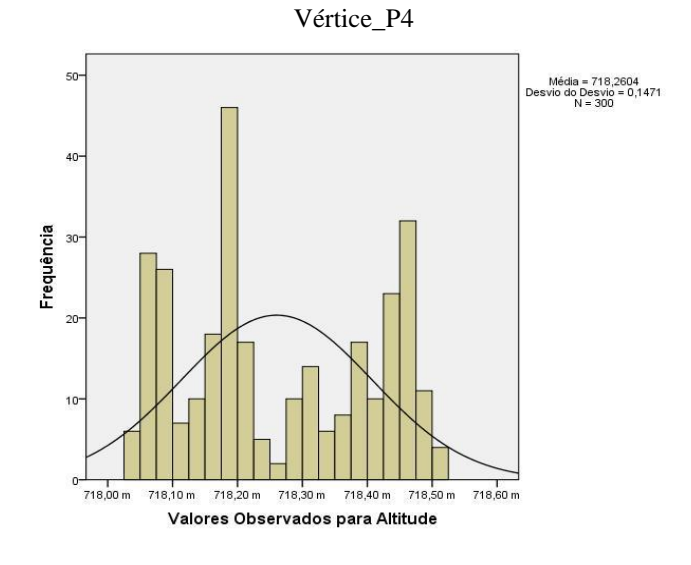

Figura 78 - Gráfico Histograma de Frequência Inicialização por Convergência Eixo Norte Vértice\_P5

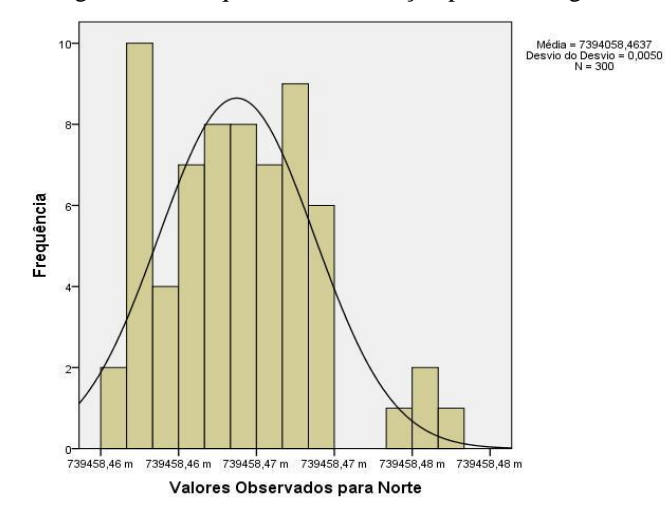

Figura 79 - Gráfico Histograma de Frequência Inicialização por Convergência Eixo Este Vértice\_P5

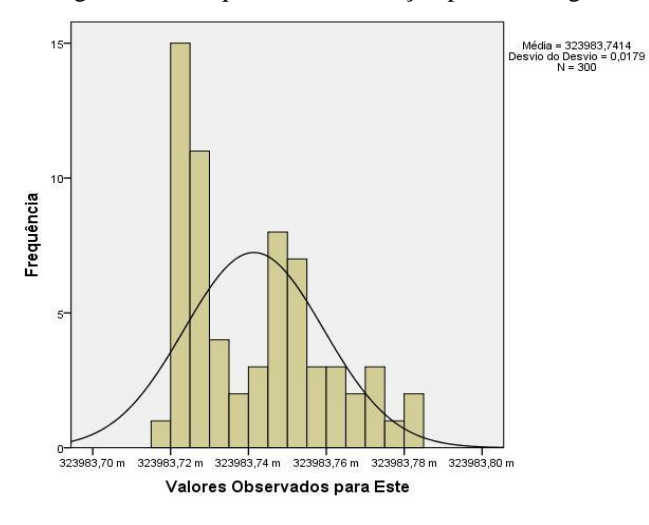

Figura 80 - Gráfico Histograma de Frequência Inicialização por Convergência Eixo Altitude Geométrica

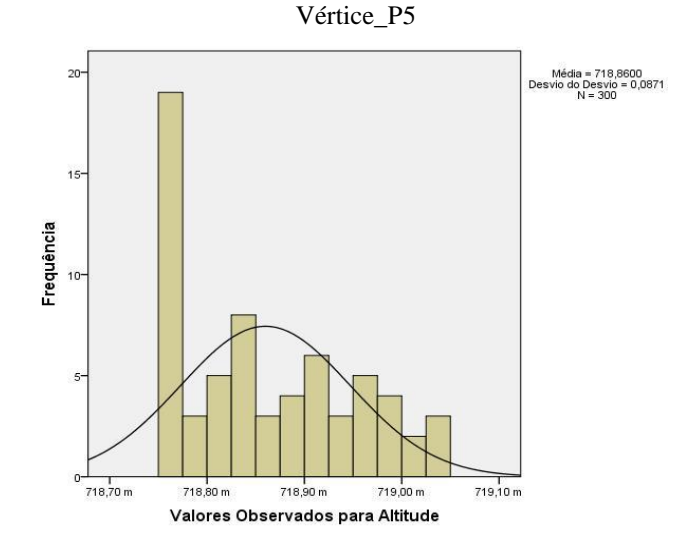

**Apêndice F** – Gráfico Quantil - Quantil dos Eixos para os Vértices P1A até P5 Inicialização Rápida.

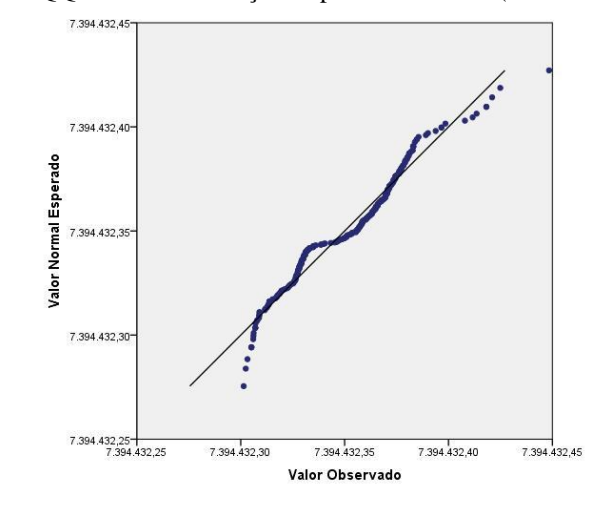

Figura 81 - Gráfico QQ - Plot Inicialização Rápida Eixo Norte (em metros) - Vértice\_P1

Figura 82 - Gráfico QQ - Plot Inicialização Rápida Eixo Este (em metros) - Vértice\_P1

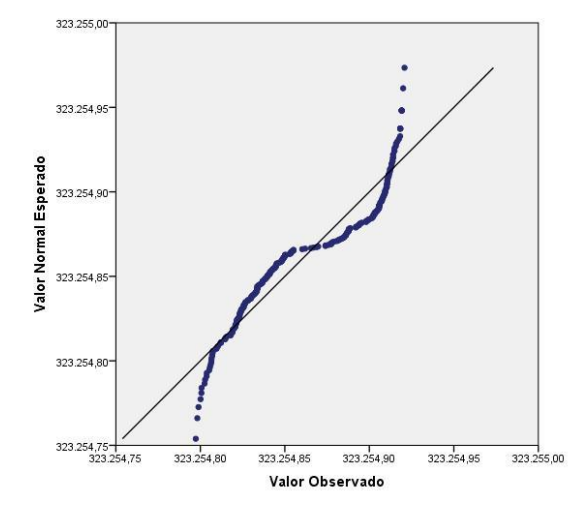

Figura 83 - Gráfico QQ - Plot Inicialização Rápida Eixo Altitude Geométrica (em metros) - Vértice\_P1

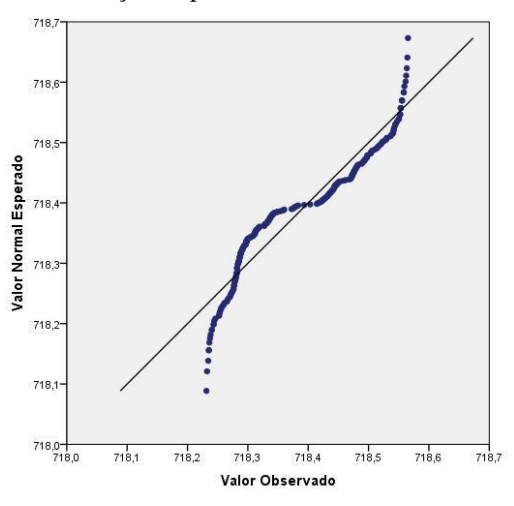

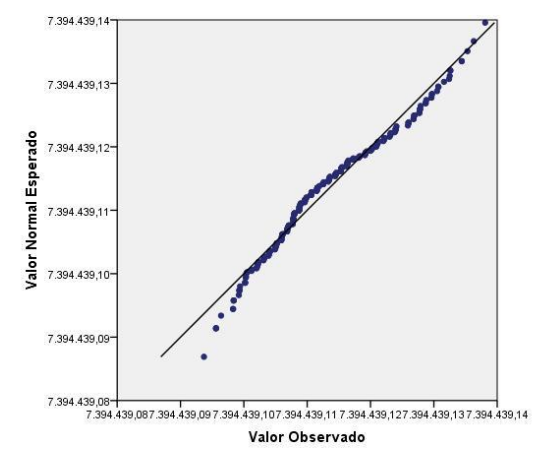

Figura 84 - Gráfico QQ - Plot Inicialização Rápida Eixo Norte (em metros) - Vértice\_P1A

Figura 85 - Gráfico QQ - Plot Inicialização Rápida Eixo Este (em metros) - Vértice\_P1A

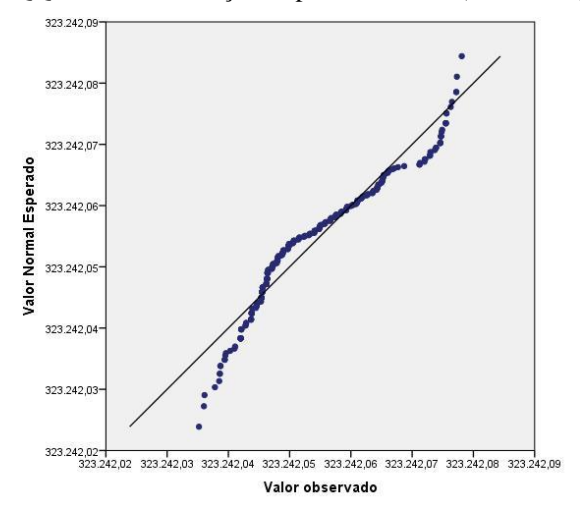

Figura 86 - Gráfico QQ - Plot Inicialização Rápida Eixo Altitude Geométrica (em metros) - Vértice\_P1A

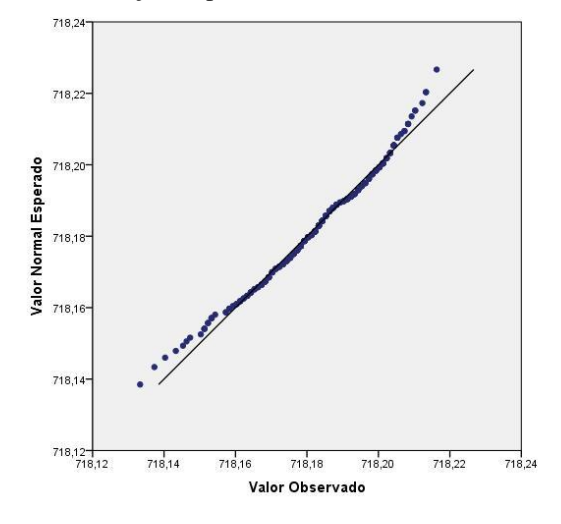

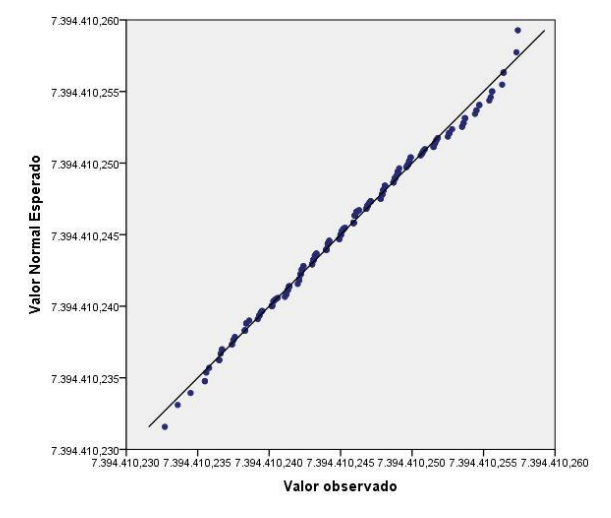

Figura 87 - Gráfico QQ - Plot Inicialização Rápida Eixo Norte (em metros) - Vértice\_P2

Figura 88 - Gráfico QQ - Plot Inicialização Rápida Eixo Este (em metros) - Vértice\_P2

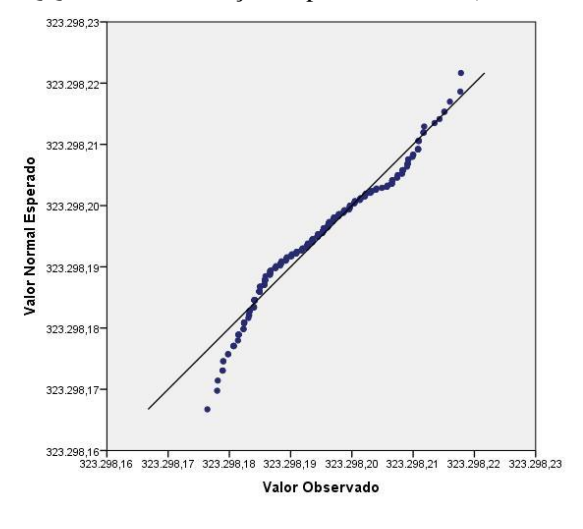

Figura 89 - Gráfico QQ - Plot Inicialização Rápida Eixo Altitude Geométrica (em metros) - Vértice\_P2

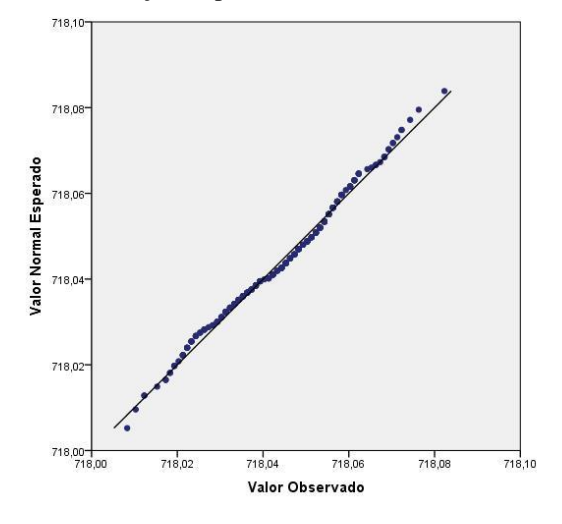

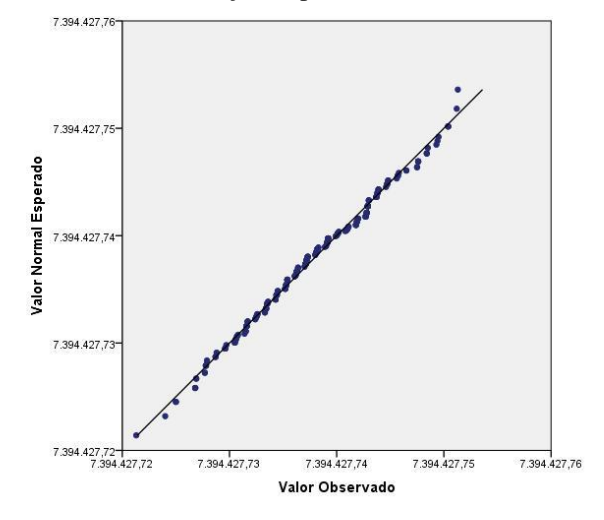

Figura 90 - Gráfico QQ - Plot Inicialização Rápida Eixo Norte (em metros) - Vértice\_P2A

Figura 91 - Gráfico QQ - Plot Inicialização Rápida Eixo Este (em metros) - Vértice\_P2A

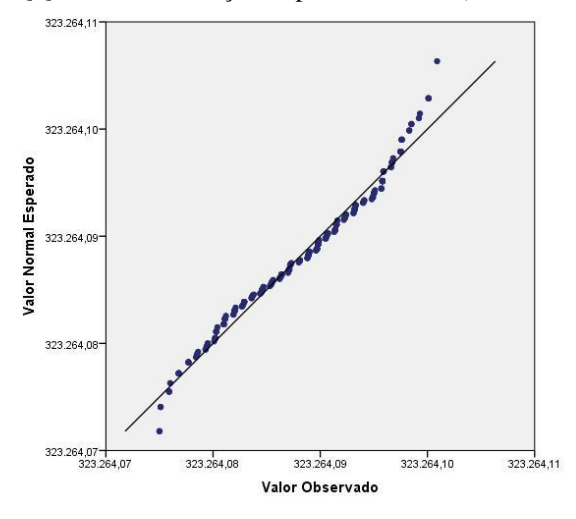

Figura 92 - Gráfico QQ - Plot Inicialização Rápida Eixo Altitude Geométrica (em metros) - Vértice\_P2A

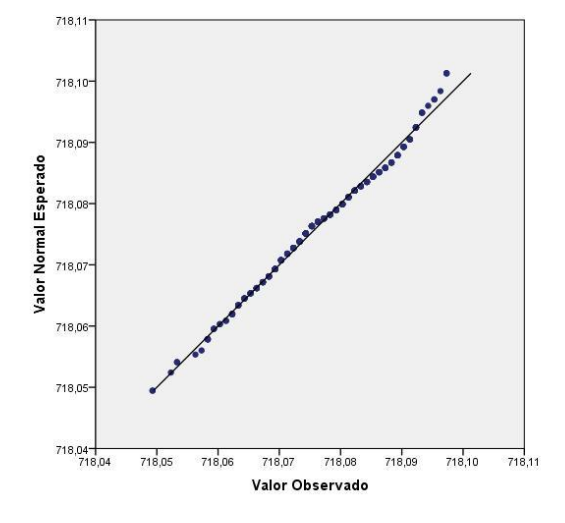
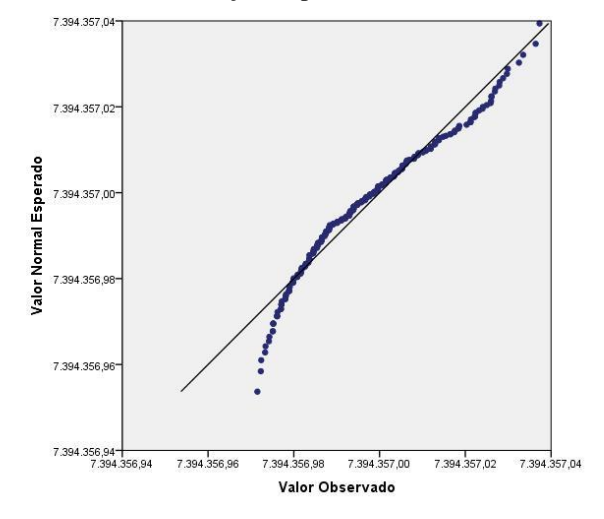

Figura 93 - Gráfico QQ - Plot Inicialização Rápida Eixo Norte (em metros) - Vértice\_P3C

Figura 94 - Gráfico QQ - Plot Inicialização Rápida Eixo Este (em metros) - Vértice\_P3C

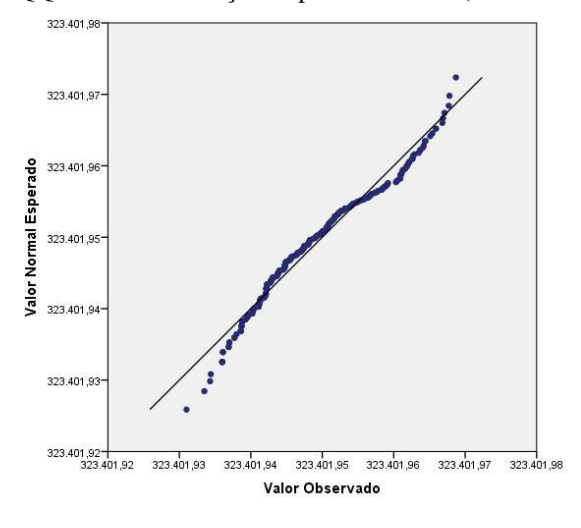

Figura 95 - Gráfico QQ - Plot Inicialização Rápida Eixo Altitude Geométrica (em metros) - Vértice\_P3C

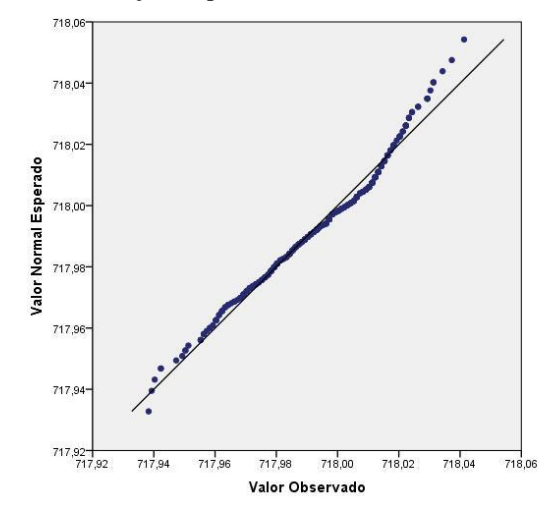

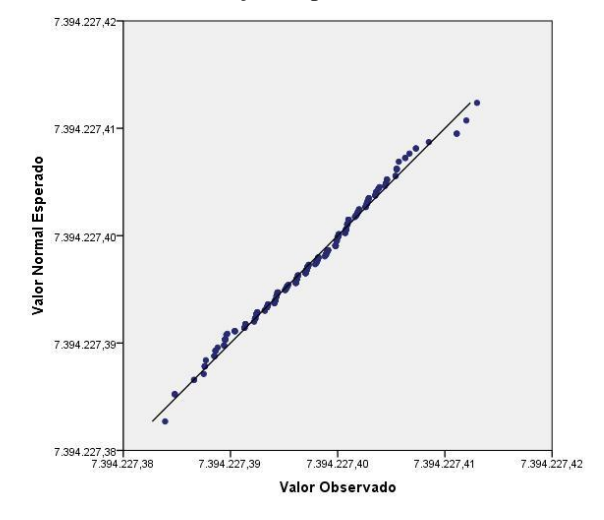

Figura 96 - Gráfico QQ - Plot Inicialização Rápida Eixo Norte (em metros) - Vértice\_P4

Figura 97 - Gráfico QQ - Plot Inicialização Rápida Eixo Este (em metros) - Vértice\_P4

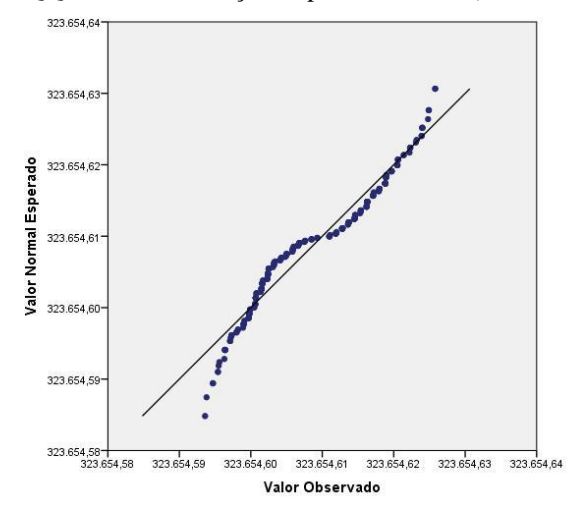

Figura 98 - Gráfico QQ - Plot Inicialização Rápida Eixo Altitude Geométrica (em metros) - Vértice\_P4

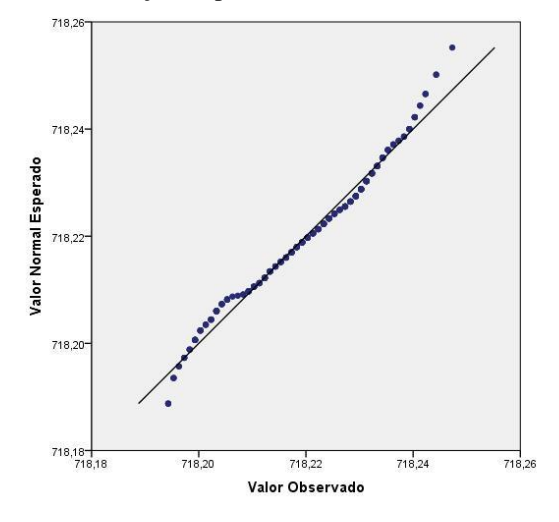

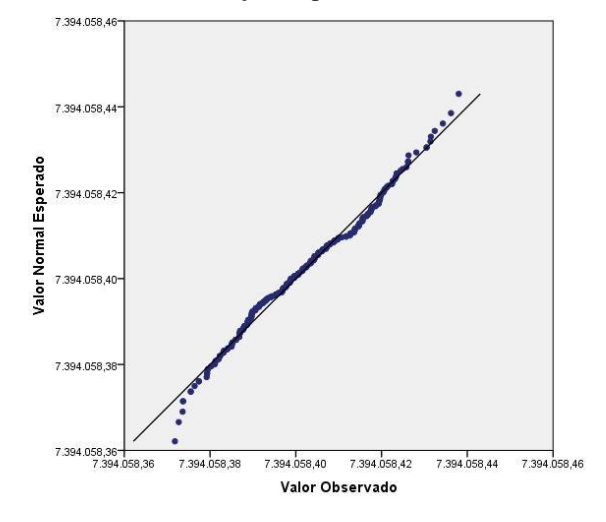

Figura 99 - Gráfico QQ - Plot Inicialização Rápida Eixo Norte (em metros) - Vértice\_P5

Figura 100 - Gráfico QQ - Plot Inicialização Rápida Eixo Este (em metros) - Vértice\_P5

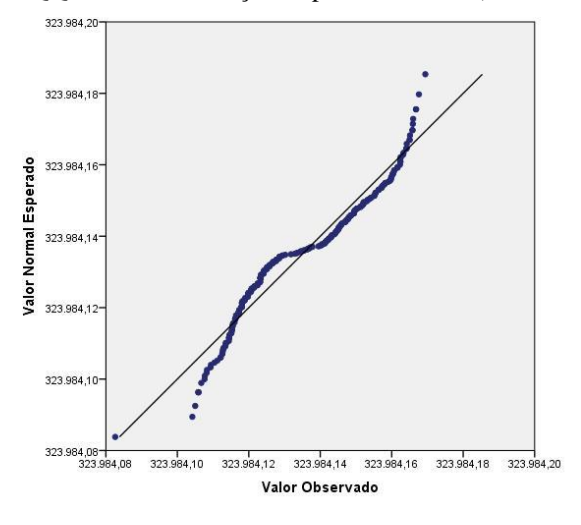

Figura 101 - Gráfico QQ - Plot Inicialização Rápida Eixo Altitude Geométrica (em metros) - Vértice\_P5

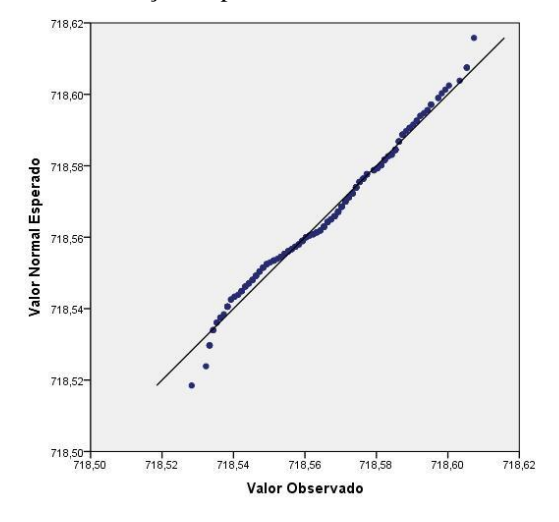

## **Apêndice G** – Gráfico Quantil - Quantil dos Eixos para os Vértices P1A até P5 Inicialização por Convergência**.**

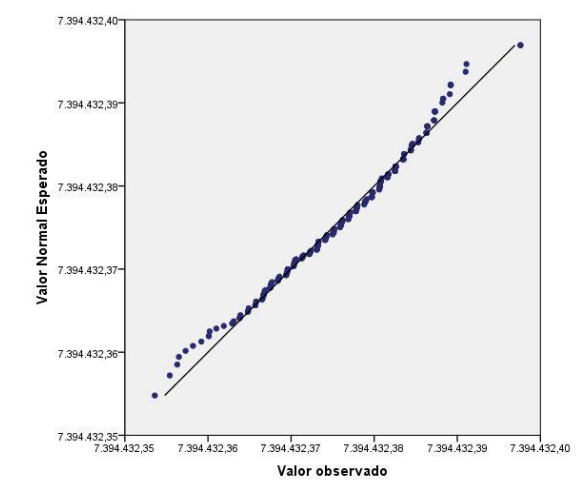

Figura 102 - Gráfico QQ - Plot Inicialização por Convergência Eixo Norte (em metros) - Vértice\_P1

Figura 103 - Gráfico QQ - Plot Inicialização por Convergência Eixo Este (em metros) - Vértice\_P1

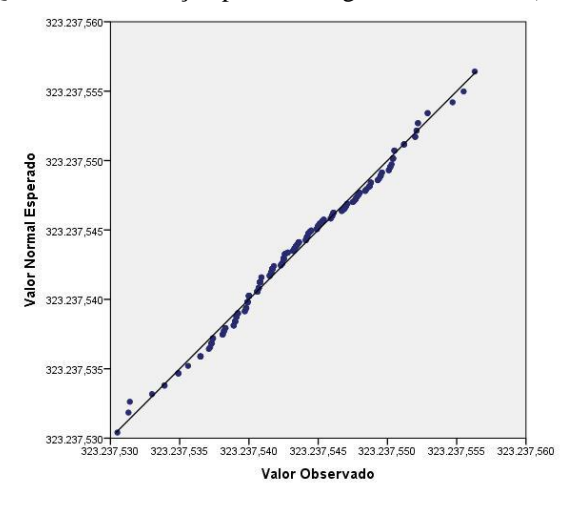

Figura 104 - Gráfico QQ - Plot Inicialização por Convergência Eixo Altitude Geométrica (em metros) -

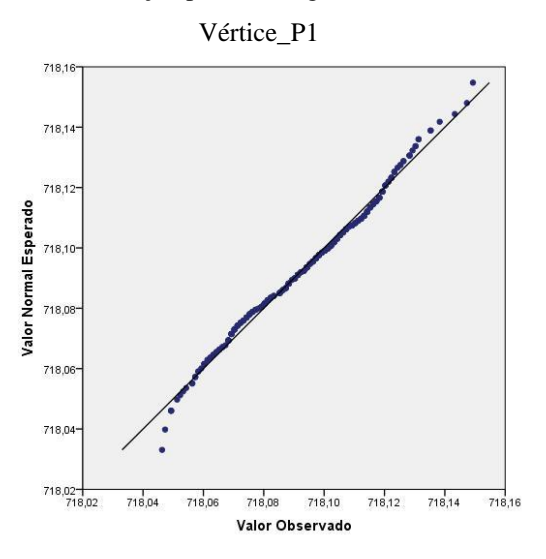

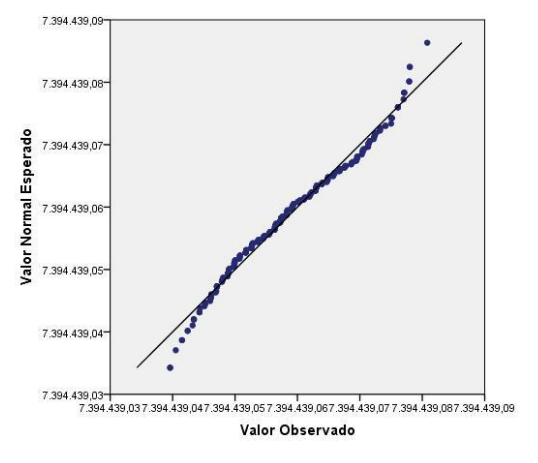

Figura 105 - Gráfico QQ - Plot Inicialização por Convergência Eixo Norte (em metros) - Vértice\_P1A

Figura 106 - Gráfico QQ - Plot Inicialização por Convergência Eixo Este (em metros) - Vértice\_P1A

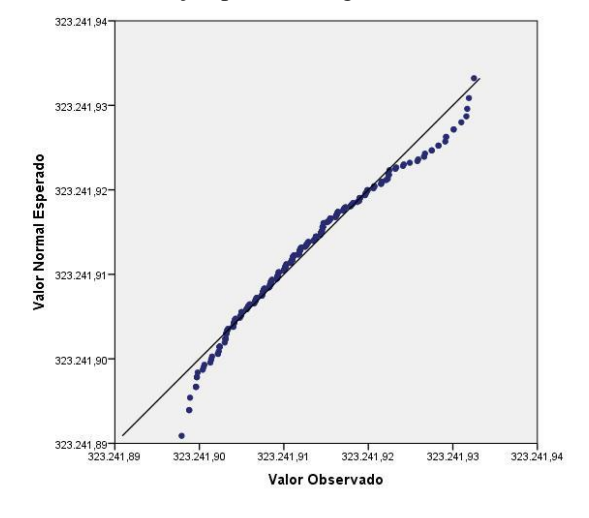

Figura 107 - Gráfico QQ - Plot Inicialização por Convergência Eixo Altitude Geométrica (em metros) -

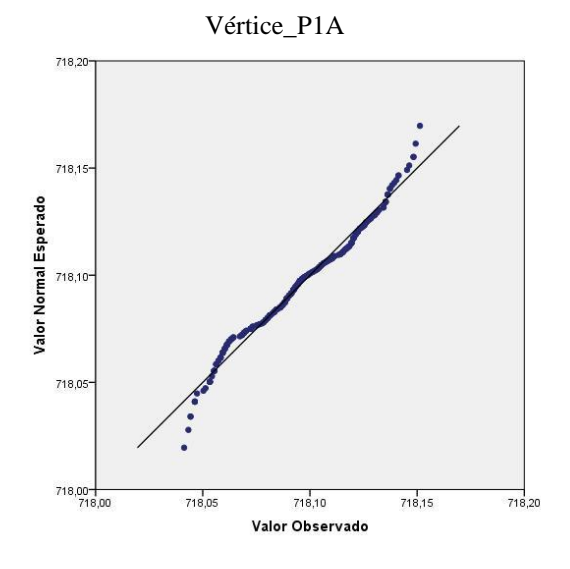

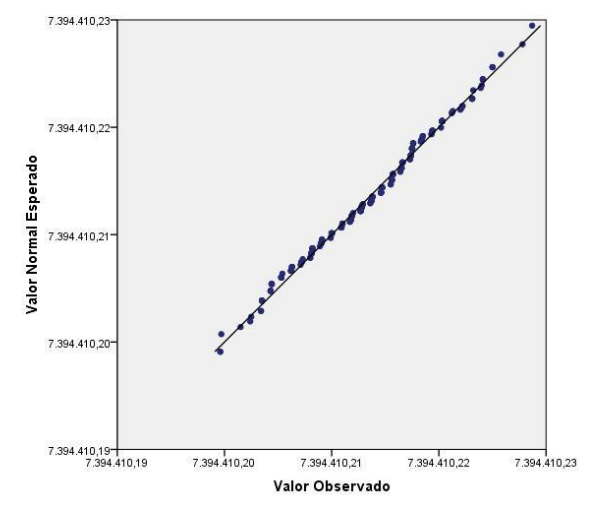

Figura 108 - Gráfico QQ - Plot Inicialização por Convergência Eixo Norte (em metros) - Vértice\_P2

Figura 109 - Gráfico QQ - Plot Inicialização por Convergência Eixo Este (em metros) - Vértice\_P2

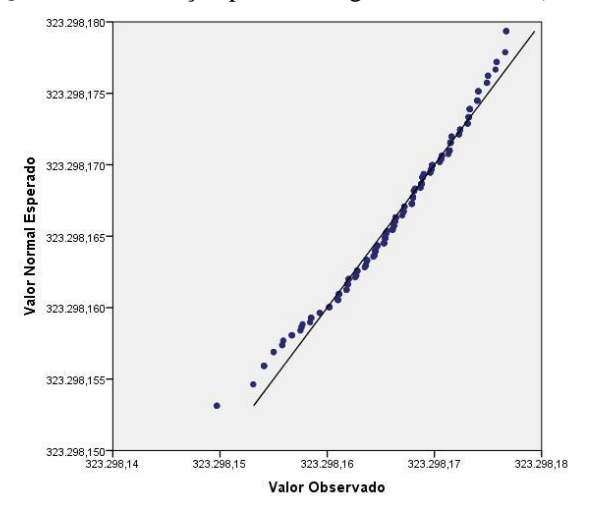

Figura 110 - Gráfico QQ - Plot Inicialização por Convergência Eixo Altitude Geométrica (em metros) -

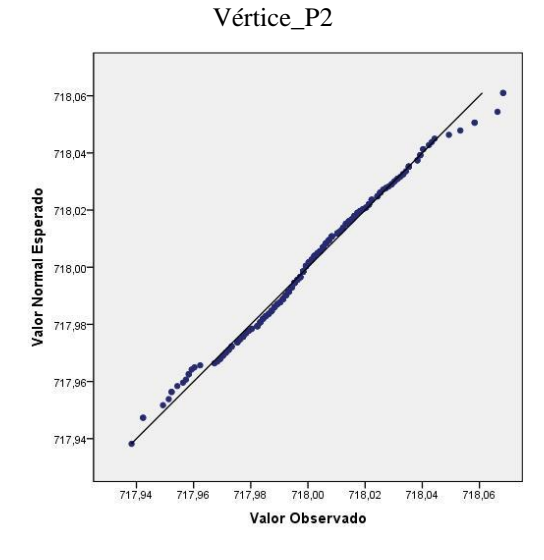

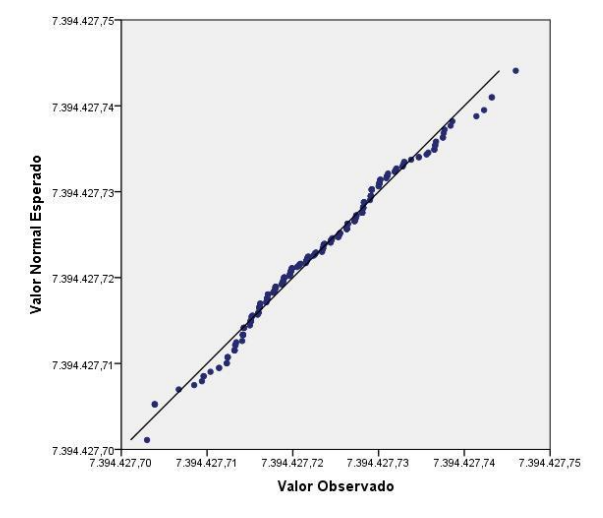

Figura 111 - Gráfico QQ - Plot Inicialização por Convergência Eixo Norte (em metros) - Vértice\_P2A

Figura 112 - Gráfico QQ - Plot Inicialização por Convergência Eixo Este (em metros) - Vértice\_P2A

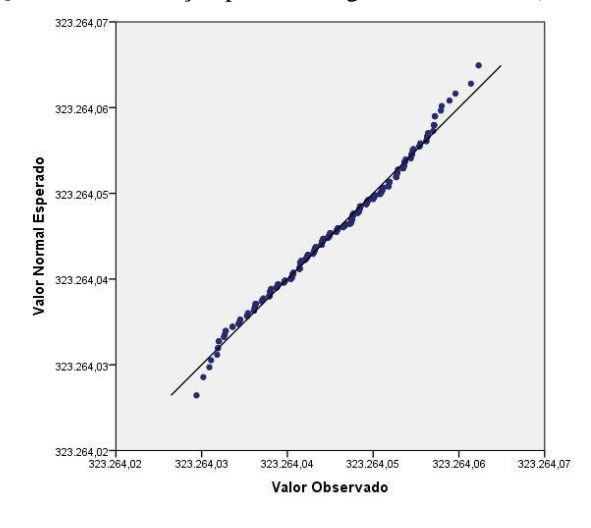

Figura 113 - Gráfico QQ - Plot Inicialização por Convergência Eixo Altitude Geométrica (em metros) -

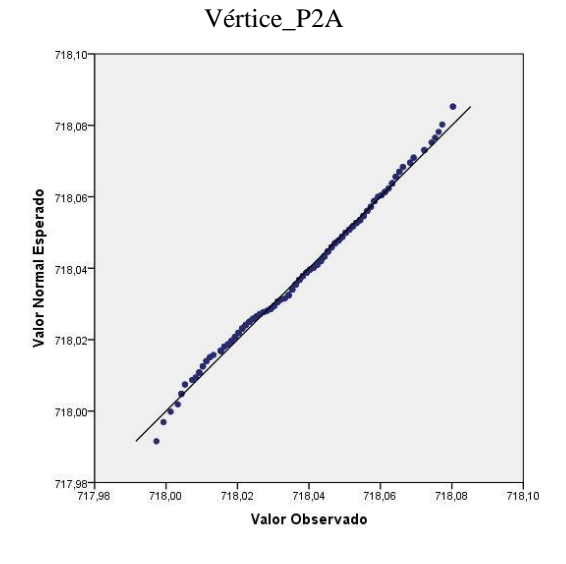

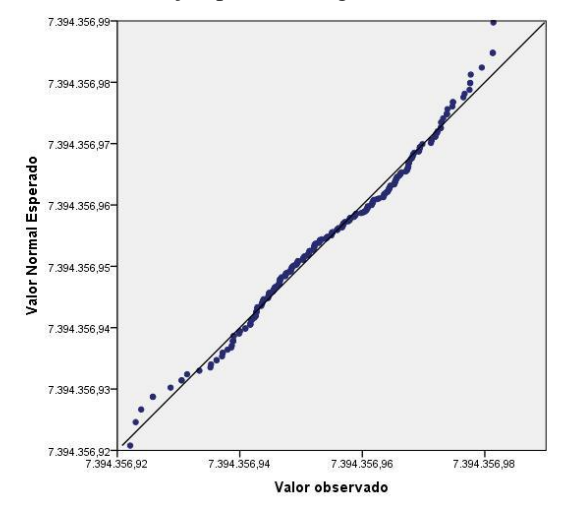

Figura 114 - Gráfico QQ - Plot Inicialização por Convergência Eixo Norte (em metros) - Vértice\_P3C

Figura 115 - Gráfico QQ - Plot Inicialização por Convergência Eixo Este (em metros) - Vértice\_P3C

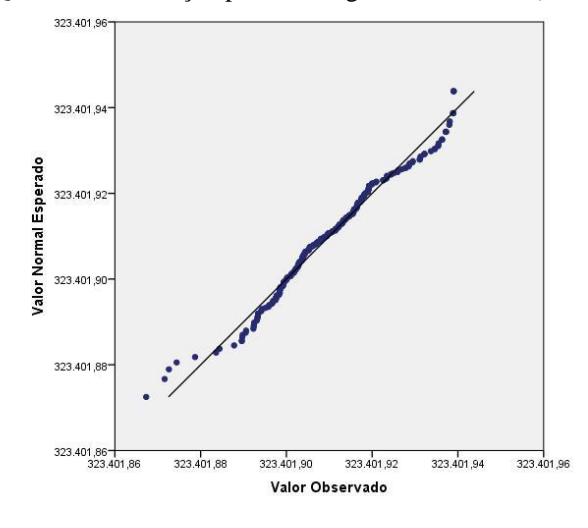

Figura 116 - Gráfico QQ - Plot Inicialização por Convergência Eixo Altitude Geométrica (em metros) -

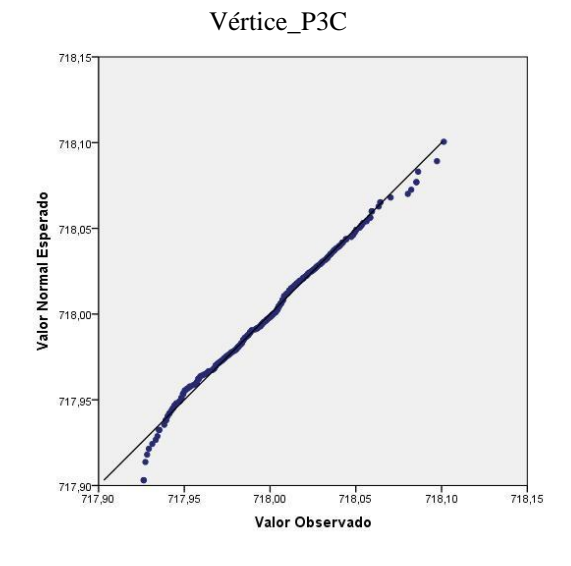

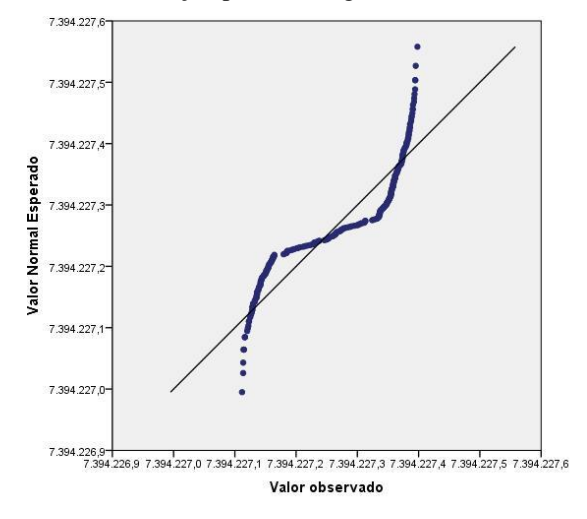

Figura 117 - Gráfico QQ - Plot Inicialização por Convergência Eixo Norte (em metros) - Vértice\_P4

Figura 118 - Gráfico QQ - Plot Inicialização por Convergência Eixo Este (em metros) - Vértice\_P4

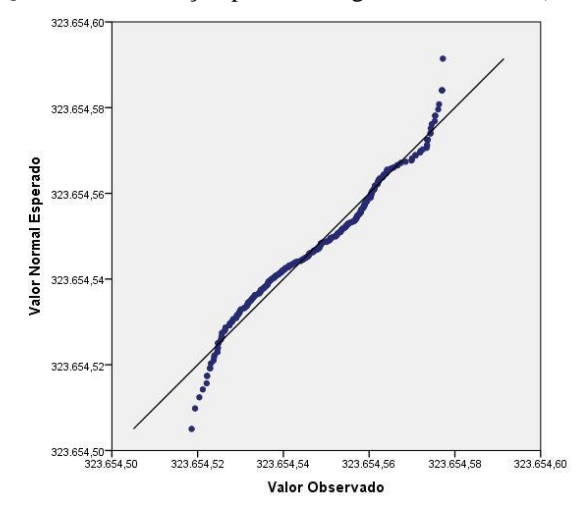

Figura 119 - Gráfico QQ - Plot Inicialização por Convergência Eixo Altitude Geométrica (em metros) -

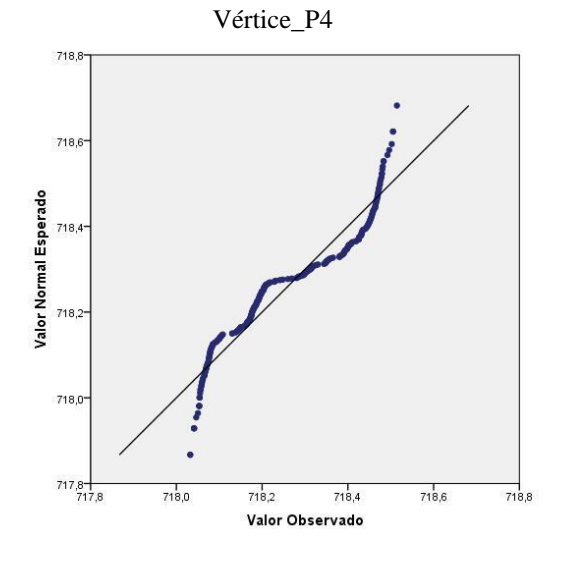

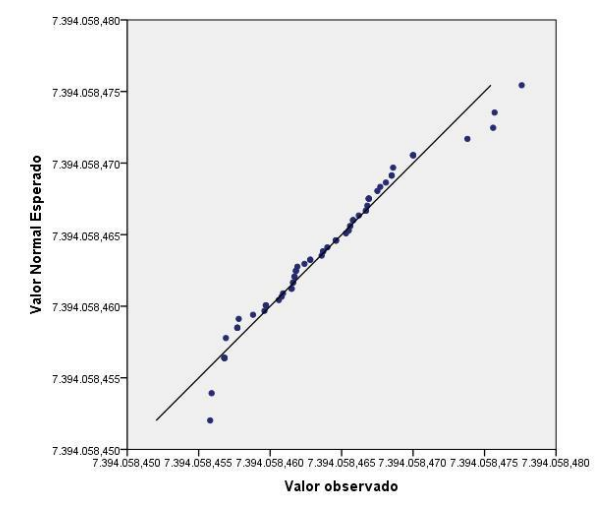

Figura 120 - Gráfico QQ - Plot Inicialização por Convergência Eixo Norte (em metros) - Vértice\_P5

Figura 121 - Gráfico QQ - Plot Inicialização por Convergência Eixo Este (em metros) - Vértice\_P5

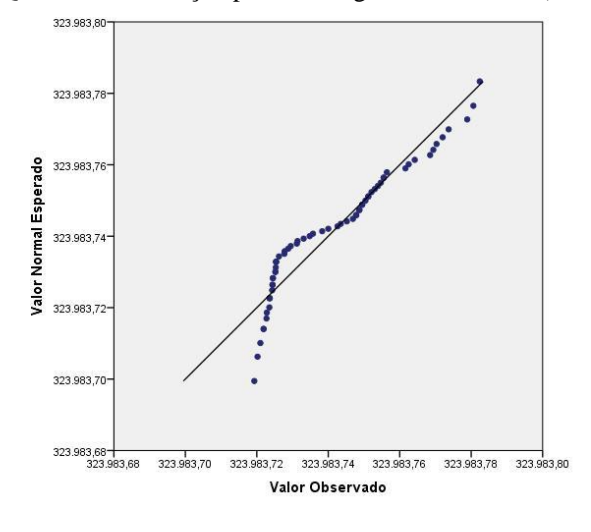

Figura 122 - Gráfico QQ - Plot Inicialização por Convergência Eixo Altitude Geométrica (em metros) -

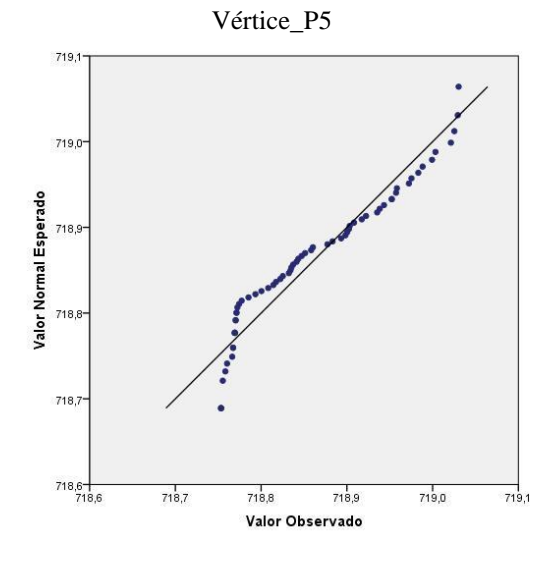